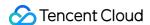

# Mobile Live Video Broadcasting Client API Product Documentation

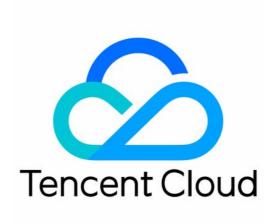

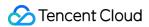

## Copyright Notice

©2013-2024 Tencent Cloud. All rights reserved.

Copyright in this document is exclusively owned by Tencent Cloud. You must not reproduce, modify, copy or distribute in any way, in whole or in part, the contents of this document without Tencent Cloud's the prior written consent.

Trademark Notice

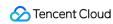

All trademarks associated with Tencent Cloud and its services are owned by Tencent Cloud Computing (Beijing) Company Limited and its affiliated companies. Trademarks of third parties referred to in this document are owned by their respective proprietors.

## Service Statement

This document is intended to provide users with general information about Tencent Cloud's products and services only and does not form part of Tencent Cloud's terms and conditions. Tencent Cloud's products or services are subject to change. Specific products and services and the standards applicable to them are exclusively provided for in Tencent Cloud's applicable terms and conditions.

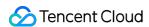

## **Contents**

## Client API

## iOS&Mac

**API** Overview

V2TXLivePusher

V2TXLivePusherObserver

V2TXLivePlayer

V2TXLivePlayerObserver

V2TXLivePremier

TXAudioEffectManager

TXBeautyManager

TXDeviceManager

ErrorCode

Type Definition

## Android

**API** Overview

V2TXLivePusher

V2TXLivePusherObserver

V2TXLivePlayer

V2TXLivePlayerObserver

V2TXLivePremier

TXAudioEffectManager

TXBeautyManager

TXDeviceManager

ErrorCode

**Property Definition** 

Type Definition

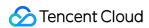

# Client API iOS&Mac API Overview

Last updated: 2024-06-06 15:47:57

**API OVERVIEW** 

## LivePusher Interface

| FuncList            | DESC                                        |
|---------------------|---------------------------------------------|
| setObserver:        | Sets the pusher callback                    |
| setRenderView:      | Sets the local camera preview               |
| setRenderMirror:    | Sets the view mirror of the local camera    |
| setEncoderMirror:   | Sets the video encoder mirror               |
| setRenderRotation:  | Sets the rotation angle of the view         |
| setRenderFillMode:  | Sets the fill mode of the local video image |
| startCamera:        | Enables the local camera                    |
| stopCamera          | Disables the local camera                   |
| startMicrophone     | Enables the local microphone                |
| stopMicrophone      | Disables the microphone                     |
| startVirtualCamera: | Enables the image streaming                 |
| stopVirtualCamera   | Disables the image streaming                |
| startScreenCapture: | Enables video capturing                     |
| stopScreenCapture   | Disables video capture                      |
| pauseAudio          | Mute local audio                            |
| resumeAudio         | Resume the audio stream of the pusher       |

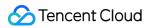

| pauseVideo                                       | Pause the video stream of the pusher                                                |
|--------------------------------------------------|-------------------------------------------------------------------------------------|
| resumeVideo                                      | Resume the video stream of the pusher                                               |
| startPush:                                       | Starts pushing the audio and video data                                             |
| stopPush                                         | Stops pushing the audio and video data                                              |
| isPushing                                        | Indicates whether the pusher is currently pushing streams                           |
| setAudioQuality:                                 | Sets the audio quality for pushing                                                  |
| setVideoQuality:                                 | Set the video encoding parameters for pushing                                       |
| getBeautyManager                                 | Obtains the beauty manager                                                          |
| getAudioEffectManager                            | Obtains the audio effect manager                                                    |
| getDeviceManager                                 | Obtains the video device manager                                                    |
| snapshot                                         | Captures the local view in the pushing process                                      |
| setWatermark:x:y:scale:                          | Sets the pusher watermark image. By default, the watermark is disabled              |
| enableVolumeEvaluation:                          | Enables volume update                                                               |
| enableCustomVideoProcess:pixelFormat:bufferType: | Enables or disables custom video processing                                         |
| enableCustomVideoCapture:                        | Enables or disables custom video capture                                            |
| enableCustomAudioCapture:                        | Turn on/off custom audio capture                                                    |
| sendCustomVideoFrame:                            | Sends the collected video data to the SDK in the custom video capture mode          |
| sendCustomAudioFrame:                            | In the custom audio collection mode, send the collected audio data to the SDK       |
| enableAudioProcessObserver:format:               | Enables/Disables audio process callback                                             |
| sendSeiMessage:data:                             | Use SEI channel to send custom message                                              |
| showDebugView:                                   | Indicates whether the debug view of the pushe video status information is displayed |
| setProperty:value:                               | Calls the advanced API of V2TXLivePusher                                            |

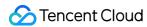

| setMixTranscodingConfig:      | Sets On-Cloud MixTranscoding parameters |
|-------------------------------|-----------------------------------------|
| startLocalRecording:          | Start recording audio and video stream  |
| stopLocalRecording            | Stop recording audio and video stream   |
| enableVoiceActivityDetection: | Enable voice activity detection         |

# Live pusher Event Callback

| FuncList                              | DESC                                                                                                    |
|---------------------------------------|----------------------------------------------------------------------------------------------------|
| onError:message:extraInfo:            | Live pusher error notification, which is called back when the pusher encounters an error                     |
| onWarning:message:extraInfo:          | Live pusher warning notification                                                                             |
| onCaptureFirstAudioFrame              | Callback notification indicating that collection of the first audio frame is complete                        |
| onCaptureFirstVideoFrame              | Callback notification indicating that collection of the first video frame is complete                        |
| onMicrophoneVolumeUpdate:             | Microphone-collected volume callback                                                                         |
| onPushStatusUpdate:message:extraInfo: | Callback notification of the pusher connection status                                                        |
| onStatisticsUpdate:                   | Live pusher statistics callback                                                                              |
| onSnapshotComplete:                   | Screenshot callback                                                                                          |
| onProcessAudioFrame:                  | Audio data captured by the local mic, pre-processed by the audio module, effect-processed and BGM-mixed      |
| onProcessVideoFrame:dstFrame:         | Custom video processing callback                                                                             |
| onGLContextDestroyed                  | Callback of destroying the OpenGL context in the SDK                                                         |
| onSetMixTranscodingConfig:message:    | Callback of setting On-Cloud MixTranscoding parameters, which corresponds to the setMixTranscodingConfig API |
| onScreenCaptureStarted                | The SDK returns this callback when you call startScreenCapture and other APIs to start screen sharing.       |
| onScreenCaptureStopped:               | The SDK returns this callback when you call stopScreenCapture to stop screen sharing                         |

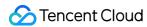

| onLocalRecordBegin:storagePath:    | The SDK returns this callback when you call startLocalRecording to start local recording.                                                                             |
|------------------------------------|----------------------------------------------------------------------------------------------------|
| onLocalRecording:storagePath:      | The SDK returns this callback when you call startLocalRecording to start local recording, which means recording task in progress.                                     |
| onLocalRecordComplete:storagePath: | The SDK returns this callback when you call stopLocalRecording to start local recording.                                                                              |
| onVoiceActivityDetectionUpdate:    | After calling enableVoiceActivityDetection to turn on voice activity detection, you will receive this callback notification when the anchor starts or stops speaking. |

# V2TXLivePlayer Interface

| FuncList                | DESC                                                                                                |
|-------------------------|----------------------------------------------------------------------------------------------------|
| setObserver:            | Sets the player callback                                                                            |
| setRenderView:          | Sets the rendering view of the player. This control is responsible for presenting the video content |
| setRenderRotation:      | Sets the rotation angle of the player view                                                          |
| setRenderFillMode:      | Sets the fill mode of the view                                                                      |
| startLivePlay:          | Starts playing the audio and video streams                                                          |
| stopPlay                | Stops playing the audio and video streams                                                           |
| isPlaying               | Indicates whether the player is playing the audio and video streams                                 |
| pauseAudio              | Pauses the audio stream of the player                                                               |
| resumeAudio             | Resumes the audio stream of the player                                                              |
| pauseVideo              | Pauses the video stream of the player                                                               |
| resumeVideo             | Resumes the video stream of the player                                                              |
| setPlayoutVolume:       | Sets the volume                                                                                     |
| setCacheParams:maxTime: | Set the minimum time and maximum time (unit:                                                        |

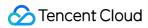

|                                                 | s) for auto adjustment of the player cache                                           |
|-------------------------------------------------|--------------------------------------------------------------------------------------|
| switchStream:                                   | Seamlessly switch live stream urls, supporting FLV and LEB protocols                 |
| getStreamList                                   | Get Stream Info List                                                                 |
| enableVolumeEvaluation:                         | Enables playback volume update                                                       |
| snapshot                                        | Captures the video view in the playback process                                      |
| enableObserveVideoFrame:pixelFormat:bufferType: | Turn on/off the monitoring callback of the video frame                               |
| enableObserveAudioFrame:                        | Turn on/off the monitoring callback of the audio frame                               |
| enableReceiveSeiMessage:payloadType:            | Enables the receiving of SEI messages                                                |
| enablePictureInPicture:                         | Enables Picture-in-Picture mode                                                      |
| showDebugView:                                  | Indicates whether the debug view of the player video status information is displayed |
| setProperty:value:                              | Calls the advanced API of V2TXLivePlayer                                             |
| startLocalRecording:                            | Start recording audio and video stream                                               |
| stopLocalRecording                              | Stop recording audio and video stream                                                |

# Live Player Event Callback

| FuncList                               | DESC                                                                                     |
|----------------------------------------|------------------------------------------------------------------------------------------|
| onError:code:message:extraInfo:        | live player error notification, which is called back when the player encounters an error |
| onWarning:code:message:extraInfo:      | live player warning notification                                                         |
| onVideoResolutionChanged:width:height: | live player resolution change notification                                               |
| onConnected:extraInfo:                 | live player has successfully connected to the server notification                        |
| onVideoPlaying:firstPlay:extraInfo:    | Video playback event                                                                     |

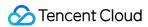

| onAudioPlaying:firstPlay:extraInfo:                    | Audio playback event                                                                                                    |
|--------------------------------------------------------|----------------------------------------------------------------------------------------------------|
| onVideoLoading:extraInfo:                              | Video loading event                                                                                                    |
| onAudioLoading:extraInfo:                              | Audio loading event                                                                                                    |
| onPlayoutVolumeUpdate:volume:                          | Player playback volume callback                                                                                                   |
| onStatisticsUpdate:statistics:                         | Live player statistics callback                                                                                                   |
| onSnapshotComplete:image:                              | Screenshot callback                                                                                                    |
| onRenderVideoFrame:frame:                              | Custom video rendering callback                                                                                                   |
| onPlayoutAudioFrame:frame:                             | Audio Data callback                                                                                                    |
| onReceiveSeiMessage:payloadType:data:                  | Callback of receiving an SEI message. The sender calls sendSeiMessage in V2TXLivePusher to send an SEI                            |
| onStreamSwitched:url:code:                             | Resolution stream switch callback                                                                                                 |
| onPictureInPictureStateUpdate:state:message:extraInfo: | Picture-in-Picture state change callback                                                                                          |
| onLocalRecordBegin:errCode:storagePath:                | The SDK returns this callback when you call startLocalRecording to start local recording.                                         |
| onLocalRecording:durationMs:storagePath:               | The SDK returns this callback when you call startLocalRecording to start local recording, which means recording task in progress. |
| onLocalRecordComplete:errCode:storagePath:             | The SDK returns this callback when you call stopLocalRecording to start local recording.                                          |

# V2TXLive High-level interface

| FuncList         | DESC                                   |
|------------------|----------------------------------------|
| getSDKVersionStr | Get the SDK version number             |
| setObserver:     | Set V2TXLivePremier callback interface |
| setLogConfig:    | Set Log configuration information      |
| setEnvironment:  | Set up SDK access environment          |
|                  |                                        |

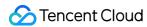

| setLicence:key:                               | Set SDK authorization license               |
|-----------------------------------------------|---------------------------------------------|
| setSocks5Proxy:port:username:password:config: | Set SDK socks5 proxy config                 |
| enableAudioCaptureObserver:format:            | Enables/Disables audio capture callback     |
| enableAudioPlayoutObserver:format:            | Enables/Disables audio playout callback     |
| enableVoiceEarMonitorObserver:                | Enables/Disables in-ear monitoring callback |
| setUserId:                                    | Set user id                                 |
| callExperimentalAPI:                          | Call experimental APIs                      |

# V2TXLive Advanced callback interface

| FuncList                     | DESC                                                                           |
|------------------------------|--------------------------------------------------------------------------------|
| onLog:log:                   | Custom Log output callback interface                                           |
| onLicenceLoaded:Reason:      | setLicence result callback interface                                           |
| onCaptureAudioFrame:         | Raw audio data captured locally                                                |
| onPlayoutAudioFrame:         | Data mixed from each channel before being submitted to the system for playback |
| onVoiceEarMonitorAudioFrame: | In-ear monitoring data                                                         |

## Voice effect APIs

| FuncList                  | DESC                             |
|---------------------------|----------------------------------|
| enableVoiceEarMonitor:    | Enabling in-ear monitoring       |
| setVoiceEarMonitorVolume: | Setting in-ear monitoring volume |
| setVoiceReverbType:       | Setting voice reverb effects     |
| setVoiceChangerType:      | Setting voice changing effects   |
| setVoiceVolume:           | Setting speech volume            |
| setVoicePitch:            | Setting speech pitch             |

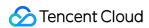

# Background music APIs

| FuncList                                      | DESC                                                             |
|-----------------------------------------------|------------------------------------------------------------------|
| startPlayMusic:onStart:onProgress:onComplete: | Starting background music                                        |
| stopPlayMusic:                                | Stopping background music                                        |
| pausePlayMusic:                               | Pausing background music                                         |
| resumePlayMusic:                              | Resuming background music                                        |
| setAllMusicVolume:                            | Setting the local and remote playback volume of background music |
| setMusicPublishVolume:volume:                 | Setting the remote playback volume of a specific music track     |
| setMusicPlayoutVolume:volume:                 | Setting the local playback volume of a specific music track      |
| setMusicPitch:                                | Adjusting the pitch of background music                          |
| setMusicSpeedRate:speedRate:                  | Changing the speed of background music                           |
| getMusicCurrentPosInMS:                       | Getting the playback progress (ms) of background music           |
| getMusicDurationInMS:                         | Getting the total length (ms) of background music                |
| seekMusicToPosInMS:pts:                       | Setting the playback progress (ms) of background music           |
| setMusicScratchSpeedRate:speedRate:           | Adjust the speed change effect of the scratch disc               |
| preloadMusic:onProgress:onError:              | Preload background music                                         |
| getMusicTrackCount:                           | Get the number of tracks of background music                     |
| setMusicTrack:track:                          | Specify the playback track of background music                   |

# beauty interface

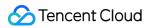

| FuncList                    | DESC                                                         |
|-----------------------------|--------------------------------------------------------------|
| setBeautyStyle:             | Sets the beauty (skin smoothing) filter algorithm.           |
| setBeautyLevel:             | Sets the strength of the beauty filter.                      |
| setWhitenessLevel:          | Sets the strength of the brightening filter.                 |
| enableSharpnessEnhancement: | Enables clarity enhancement.                                 |
| setRuddyLevel:              | Sets the strength of the rosy skin filter.                   |
| setFilter:                  | Sets color filter.                                           |
| setFilterStrength:          | Sets the strength of color filter.                           |
| setGreenScreenFile:         | Sets green screen video                                      |
| setEyeScaleLevel:           | Sets the strength of the eye enlarging filter.               |
| setFaceSlimLevel:           | Sets the strength of the face slimming filter.               |
| setFaceVLevel:              | Sets the strength of the chin slimming filter.               |
| setChinLevel:               | Sets the strength of the chin lengthening/shortening filter. |
| setFaceShortLevel:          | Sets the strength of the face shortening filter.             |
| setFaceNarrowLevel:         | Sets the strength of the face narrowing filter.              |
| setNoseSlimLevel:           | Sets the strength of the nose slimming filter.               |
| setEyeLightenLevel:         | Sets the strength of the eye brightening filter.             |
| setToothWhitenLevel:        | Sets the strength of the teeth whitening filter.             |
| setWrinkleRemoveLevel:      | Sets the strength of the wrinkle removal filter.             |
| setPounchRemoveLevel:       | Sets the strength of the eye bag removal filter.             |
| setSmileLinesRemoveLevel:   | Sets the strength of the smile line removal filter.          |
| setForeheadLevel:           | Sets the strength of the hairline adjustment filter.         |
| setEyeDistanceLevel:        | Sets the strength of the eye distance adjustment filter.     |
| setEyeAngleLevel:           | Sets the strength of the eye corner adjustment filter.       |
| setMouthShapeLevel:         | Sets the strength of the mouth shape adjustment filter.      |
|                             |                                                              |

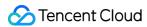

| setNoseWingLevel:      | Sets the strength of the nose wing narrowing filter.      |
|------------------------|-----------------------------------------------------------|
| setNosePositionLevel:  | Sets the strength of the nose position adjustment filter. |
| setLipsThicknessLevel: | Sets the strength of the lip thickness adjustment filter. |
| setFaceBeautyLevel:    | Sets the strength of the face shape adjustment filter.    |
| setMotionTmpl:inDir:   | Selects the AI animated effect pendant.                   |
| setMotionMute:         | Sets whether to mute during animated effect playback.     |

# Type definitions of audio/video devices

| FuncList                    | DESC                                                       |
|-----------------------------|------------------------------------------------------------|
| onDeviceChanged:type:state: | The status of a local device changed (for desktop OS only) |

# **Device APIs**

| FuncList                | DESC                                                                   |
|-------------------------|------------------------------------------------------------------------|
| isFrontCamera           | Querying whether the front camera is being used                        |
| switchCamera:           | Switching to the front/rear camera (for mobile OS)                     |
| isCameraZoomSupported   | Querying whether the current camera supports zooming (for mobile OS)   |
| getCameraZoomMaxRatio   | Getting the maximum zoom ratio of the camera (for mobile OS)           |
| setCameraZoomRatio:     | Setting the camera zoom ratio (for mobile OS)                          |
| isAutoFocusEnabled      | Querying whether automatic face detection is supported (for mobile OS) |
| enableCameraAutoFocus:  | Enabling auto focus (for mobile OS)                                    |
| setCameraFocusPosition: | Adjusting the focus (for mobile OS)                                    |
| isCameraTorchSupported  | Querying whether flash is supported (for mobile OS)                    |
| enableCameraTorch:      | Enabling/Disabling flash, i.e., the torch mode (for mobile             |

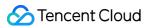

|                                           | OS)                                                                                   |
|-------------------------------------------|---------------------------------------------------------------------------------------|
| setAudioRoute:                            | Setting the audio route (for mobile OS)                                               |
| setExposureCompensation:                  | Set the exposure parameters of the camera, ranging from - 1 to 1                      |
| getDevicesList:                           | Getting the device list (for desktop OS)                                              |
| setCurrentDevice:deviceId:                | Setting the device to use (for desktop OS)                                            |
| getCurrentDevice:                         | Getting the device currently in use (for desktop OS)                                  |
| setCurrentDeviceVolume:deviceType:        | Setting the volume of the current device (for desktop OS)                             |
| getCurrentDeviceVolume:                   | Getting the volume of the current device (for desktop OS)                             |
| setCurrentDeviceMute:deviceType:          | Muting the current device (for desktop OS)                                            |
| getCurrentDeviceMute:                     | Querying whether the current device is muted (for desktop OS)                         |
| enableFollowingDefaultAudioDevice:enable: | Set the audio device used by SDK to follow the system default device (for desktop OS) |
| startCameraDeviceTest:                    | Starting camera testing (for desktop OS)                                              |
| stopCameraDeviceTest                      | Ending camera testing (for desktop OS)                                                |
| startMicDeviceTest:                       | Starting mic testing (for desktop OS)                                                 |
| startMicDeviceTest:playback:              | Starting mic testing (for desktop OS)                                                 |
| stopMicDeviceTest                         | Ending mic testing (for desktop OS)                                                   |
| startSpeakerDeviceTest:                   | Starting speaker testing (for desktop OS)                                             |
| stopSpeakerDeviceTest                     | Ending speaker testing (for desktop OS)                                               |
| setObserver:                              | set onDeviceChanged callback (for Mac)                                                |
| setCameraCapturerParam:                   | Set camera acquisition preferences                                                    |

# Disused APIs

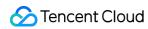

| FuncList             | DESC                                           |  |
|----------------------|------------------------------------------------|--|
| setSystemVolumeType: | Setting the system volume type (for mobile OS) |  |

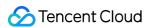

## V2TXLivePusher

Last updated: 2024-06-06 15:47:57

Copyright (c) 2021 Tencent. All rights reserved.

Module: V2TXLivePusher @ TXLiteAVSDK

Function: Tencent Cloud live pusher

## **Function**

Tencent Cloud Live Pusher

## Introduce

It is mainly responsible for encoding the local audio and video images and pushing them to the specified streaming address, supporting any streaming server.

Flowmakers include the following capabilities:

Customized video capture, allowing you to customize your own audio and video data sources according to project needs.

Beautification, filters, stickers, including multiple sets of beautification and microdermabrasion algorithms (natural & smooth) and a variety of color space filters (support custom filters).

Qos flow control technology, with uplink network adaptive capability, can adjust the amount of audio and video data in real time according to the specific conditions of the host network.

Face shape adjustment, animation pendants, support face shape fine-tuning and animation pendant effects based on Youtu AI face recognition technology such as big eyes, thin face, nose augmentation, etc. You only need to purchase Youtu License to easily achieve rich live broadcast effects.

## **V2TXLivePusher**

## V2TXLivePusher

| FuncList | DESC |
|----------|------|
|          |      |

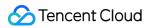

| setObserver:          | Sets the pusher callback                                  |
|-----------------------|-----------------------------------------------------------|
| setRenderView:        | Sets the local camera preview                             |
| setRenderMirror:      | Sets the view mirror of the local camera                  |
| setEncoderMirror:     | Sets the video encoder mirror                             |
| setRenderRotation:    | Sets the rotation angle of the view                       |
| setRenderFillMode:    | Sets the fill mode of the local video image               |
| startCamera:          | Enables the local camera                                  |
| stopCamera            | Disables the local camera                                 |
| startMicrophone       | Enables the local microphone                              |
| stopMicrophone        | Disables the microphone                                   |
| startVirtualCamera:   | Enables the image streaming                               |
| stopVirtualCamera     | Disables the image streaming                              |
| startScreenCapture:   | Enables video capturing                                   |
| stopScreenCapture     | Disables video capture                                    |
| pauseAudio            | Mute local audio                                          |
| resumeAudio           | Resume the audio stream of the pusher                     |
| pauseVideo            | Pause the video stream of the pusher                      |
| resumeVideo           | Resume the video stream of the pusher                     |
| startPush:            | Starts pushing the audio and video data                   |
| stopPush              | Stops pushing the audio and video data                    |
| isPushing             | Indicates whether the pusher is currently pushing streams |
| setAudioQuality:      | Sets the audio quality for pushing                        |
| setVideoQuality:      | Set the video encoding parameters for pushing             |
| getBeautyManager      | Obtains the beauty manager                                |
| getAudioEffectManager | Obtains the audio effect manager                          |

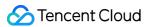

| getDeviceManager                                 | Obtains the video device manager                                                     |
|--------------------------------------------------|--------------------------------------------------------------------------------------|
| snapshot                                         | Captures the local view in the pushing process                                       |
| setWatermark:x:y:scale:                          | Sets the pusher watermark image. By default, the watermark is disabled               |
| enableVolumeEvaluation:                          | Enables volume update                                                                |
| enableCustomVideoProcess:pixelFormat:bufferType: | Enables or disables custom video processing                                          |
| enableCustomVideoCapture:                        | Enables or disables custom video capture                                             |
| enableCustomAudioCapture:                        | Turn on/off custom audio capture                                                     |
| sendCustomVideoFrame:                            | Sends the collected video data to the SDK in the custom video capture mode           |
| sendCustomAudioFrame:                            | In the custom audio collection mode, send the collected audio data to the SDK        |
| enableAudioProcessObserver:format:               | Enables/Disables audio process callback                                              |
| sendSeiMessage:data:                             | Use SEI channel to send custom message                                               |
| showDebugView:                                   | Indicates whether the debug view of the pusher video status information is displayed |
| setProperty:value:                               | Calls the advanced API of V2TXLivePusher                                             |
| setMixTranscodingConfig:                         | Sets On-Cloud MixTranscoding parameters                                              |
| startLocalRecording:                             | Start recording audio and video stream                                               |
| stopLocalRecording                               | Stop recording audio and video stream                                                |
| enableVoiceActivityDetection:                    | Enable voice activity detection                                                      |

## setObserver:

## setObserver:

| - (void)setObserver: | (id <v2txlivepusherobserver>)observer</v2txlivepusherobserver> |
|----------------------|----------------------------------------------------------------|
|----------------------|----------------------------------------------------------------|

## Sets the pusher callback

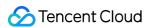

By setting the callback, you can listen to some callback events of V2TXLivePusher, including the pusher status, volume callback, statistics, warnings, and error messages.

| Param    | DESC                                                                             |
|----------|----------------------------------------------------------------------------------|
| observer | Callback target of the pusher. For more information, see V2TXLivePusherObserver. |

## setRenderView:

## setRenderView:

| - (V2TXLiveCode)setRenderView: | (TXView *)view |
|--------------------------------|----------------|
|--------------------------------|----------------|

## Sets the local camera preview

Images collected by the local camera will be eventually displayed on the view that is passed in after it is overlaid by multiple effects, such as beauty filters, facial feature adjustments, and filters.

| Param | DESC                  |  |
|-------|-----------------------|--|
| view  | Local camera preview. |  |

#### **Return Desc:**

Return code for V2TXLiveCode.

V2TXLIVE OK: successful.

## setRenderMirror:

## setRenderMirror:

| - (V2TXLiveCode)setRenderMirror: | (V2TXLiveMirrorType)mirrorType |
|----------------------------------|--------------------------------|
|----------------------------------|--------------------------------|

## Sets the view mirror of the local camera

Local cameras are divided into the front camera and the rear camera. By default, images from the front camera are mirrored, and images from the rear camera are not mirrored. Here, you can modify the default mirror type of the front or rear camera.

| Param      | DESC                                          |
|------------|-----------------------------------------------|
| mirrorType | Mirror type of the camera V2TXLiveMirrorType. |

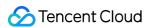

V2TXLiveMirrorTypeAuto Default : default mirror type. In this case, images from the front camera are mirrored, and images from the rear camera are not mirrored.

V2TXLiveMirrorTypeEnable: both the front camera and rear camera are switched to mirror mode.

V2TXLiveMirrorTypeDisable: both the front camera and rear camera are switched to non-mirror mode.

## **Return Desc:**

Return code for V2TXLiveCode.

V2TXLIVE\_OK: successful.

## setEncoderMirror:

#### setEncoderMirror:

| - (V2TXLiveCode)setEncoderMirror: | (BOOL)mirror |
|-----------------------------------|--------------|
|                                   |              |

#### Sets the video encoder mirror

| Param  | DESC                                                            |  |
|--------|-----------------------------------------------------------------|--|
|        | Specifies whether the mirrored images are viewed.               |  |
| mirror | NO Default : non-mirrored images are viewed on the player side. |  |
|        | YES: mirrored images are viewed on the player side.             |  |

## Note

The encoder mirror only influences video effects on the audience side.

## **Return Desc:**

Return code for V2TXLiveCode.

V2TXLIVE\_OK: successful.

## setRenderRotation:

## setRenderRotation:

| <ul> <li>- (V2TXLiveCode)setRenderRotation:</li> </ul> | (V2TXLiveRotation)rotation |
|--------------------------------------------------------|----------------------------|
| , ,                                                    |                            |

## Sets the rotation angle of the view

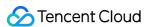

| Param    | DESC                                                                                                    |
|----------|----------------------------------------------------------------------------------------------------|
| rotation | Rotation angle of the view V2TXLiveRotation.  V2TXLiveRotation0 Default: 0 degrees, which means the view is not rotated.  V2TXLiveRotation90: rotate 90 degrees clockwise.  V2TXLiveRotation180: rotate 180 degrees clockwise.  V2TXLiveRotation270: rotate 270 degrees clockwise. |

Only the view is rotated, and images that are pushed are not affected.

## **Return Desc:**

Return code for V2TXLiveCode.

V2TXLIVE\_OK: successful.

## setRenderFillMode:

## setRenderFillMode:

| - (V2TXLiveCode)setRenderFillMode: | (V2TXLiveFillMode)mode |
|------------------------------------|------------------------|
|------------------------------------|------------------------|

## Sets the fill mode of the local video image

| Param | DESC                                                                                                    |
|-------|----------------------------------------------------------------------------------------------------|
| mode  | Fill mode of the view V2TXLiveFillMode.  V2TXLiveFillModeFill: <b>Default</b> : fill the screen with the image without leaving any black edges. If the aspect ratio of the view is different from that of the screen, part of the view will be cropped.  V2TXLiveFillModeFit make the view fit the screen without cropping. If the aspect ratio of the view is different from that of the screen, black edges will appear.  V2TXLiveFillModeScaleFill fill the screen with the stretched image, thus the length and width may not change proportionally. |

## **Return Desc:**

Return code V2TXLiveCode

V2TXLIVE\_OK: successful

## startCamera:

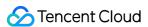

## startCamera:

| - (V2TXLiveCode)startCamera: | (BOOL)frontCamera |  |
|------------------------------|-------------------|--|
|                              |                   |  |

#### **Enables the local camera**

| Param           | DESC                                             |  |
|-----------------|--------------------------------------------------|--|
|                 | Specifies whether to switch to the front camera. |  |
| frontCamera YES | YES Default : switch to the front camera.        |  |
|                 | NO: switch to the rear camera.                   |  |

#### Note

startVirtualCamera, startCamera, startScreenCapture, if use the same Pusher instance, only one can publish. To switch between different capture sources, first stop the previous capture source, and then start the next capture source to ensure that start and stop of the same capture source are called in pairs. eg: when the capture source is switched from Camera to VirtualCamera, the call sequence is startCamera -> stopCamera -> startVirtualCamera.

#### **Return Desc:**

Return code for V2TXLiveCode.

V2TXLIVE\_OK: successful.

## stopCamera

stopCamera

Disables the local camera

**Return Desc:** 

Return code for V2TXLiveCode.

V2TXLIVE\_OK: successful.

# startMicrophone

startMicrophone

**Enables the local microphone** 

**Return Desc:** 

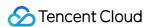

Return code for V2TXLiveCode.

V2TXLIVE\_OK: successful.

## stopMicrophone

stopMicrophone

Disables the microphone

**Return Desc:** 

Return code for V2TXLiveCode.

V2TXLIVE\_OK: successful.

## startVirtualCamera:

#### startVirtualCamera:

| - (V2TXLiveCode)startVirtualCamera:   | (TXImage *)image    |  |
|---------------------------------------|---------------------|--|
| - (VZTALIVeCode)startvirtualCarriera. | (TAIIIIage )IIIIage |  |

## **Enables the image streaming**

| Param | DESC   |
|-------|--------|
| image | image. |

## Note

startVirtualCamera, startCamera, startScreenCapture, if use the same Pusher instance, only one can publish. To switch between different capture sources, first stop the previous capture source, and then start the next capture source to ensure that start and stop of the same capture source are called in pairs. eg: when the capture source is switched from Camera to VirtualCamera, the call sequence is startCamera -> stopCamera -> startVirtualCamera.

## **Return Desc:**

Return code for V2TXLiveCode.

V2TXLIVE OK: successful.

## stopVirtualCamera

## stopVirtualCamera

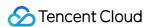

## Disables the image streaming

#### **Return Desc:**

Return code for V2TXLiveCode.

V2TXLIVE\_OK: successful.

## startScreenCapture:

## startScreenCapture:

| - (V2TXLiveCode)startScreenCapture: | (NSString *)appGroup |  |
|-------------------------------------|----------------------|--|
|                                     |                      |  |

## **Enables video capturing**

| Param    | DESC                                                                                                    |
|----------|----------------------------------------------------------------------------------------------------|
| appGroup | The Application Group Identifier shared by the main App and Broadcast can be specified as nil. It is worth noting that the function will be more reliable according to the document guidelines. |

#### Note

startVirtualCamera, startCamera, startScreenCapture, if use the same Pusher instance, only one can publish. To switch between different capture sources, first stop the previous capture source, and then start the next capture source to ensure that start and stop of the same capture source are called in pairs. eg: when the capture source is switched from Camera to ScreenCapture, the call sequence is startCamera -> stopCamera -> startScreenCapture.

## **Return Desc:**

Return code for V2TXLiveCode.

V2TXLIVE\_ERROR\_NOT\_SUPPORTED: this feature is not supported.

## stopScreenCapture

stopScreenCapture

Disables video capture

#### **Return Desc:**

Return code for V2TXLiveCode.

V2TXLIVE\_OK: successful.

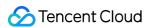

## pauseAudio

## pauseAudio

#### Mute local audio

After muting the local audio, the SDK will not continue to collect the microphone sound,

The difference from **stopMicrophone** is **pauseAudio** does not stop sending audio data, instead continue to send silent packets with a very low bit rate.

Due to video file formats such as MP4, the continuity of the audio is very demanding. Using **stopMicrophone** will cause the recorded MP4 to be difficult to play.

Therefore, in scenes that require high recording quality, it is recommended to choose **pauseAudio** to record MP4 files with better compatibility.

#### **Return Desc:**

Return code for V2TXLiveCode.

V2TXLIVE\_OK: successful.

## resumeAudio

#### resumeAudio

Resume the audio stream of the pusher

#### **Return Desc:**

Return code for V2TXLiveCode.

V2TXLIVE\_OK: successful.

## pauseVideo

## pauseVideo

Pause the video stream of the pusher

#### **Return Desc:**

Return code for V2TXLiveCode.

V2TXLIVE\_OK: successful.

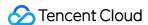

## resumeVideo

resumeVideo

Resume the video stream of the pusher

**Return Desc:** 

Return code for V2TXLiveCode.

V2TXLIVE\_OK: successful.

## startPush:

## startPush:

| - (V2TXLiveCode)startPush: | (NSString *)url |
|----------------------------|-----------------|
|----------------------------|-----------------|

## Starts pushing the audio and video data

| Param | DESC                                    |
|-------|-----------------------------------------|
| url   | Push URL, which can be any push server. |

#### **Return Desc:**

Return code for V2TXLiveCode.

V2TXLIVE\_OK: operation succeeded. The pusher starts connecting to the target push URL.

V2TXLIVE\_ERROR\_INVALID\_PARAMETER: operation failed. The URL is invalid.

V2TXLIVE ERROR INVALID LICENSE: operation failed. The license is invalid and authentication failed.

V2TXLIVE\_ERROR\_REFUSED: operation failed. Duplicate streamId, please ensure that no other player or pusher is using this streamId now.

## stopPush

stopPush

Stops pushing the audio and video data

## Return Desc:

Return code for V2TXLiveCode.

V2TXLIVE OK: successful.

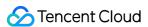

# isPushing

## isPushing

Indicates whether the pusher is currently pushing streams

## **Return Desc:**

Indicates whether the pusher is pushing streams.

1: yes.

0: no.

# setAudioQuality:

## setAudioQuality:

| - (V2TXLiveCode)setAudioQuality: | (V2TXLiveAudioQuality)quality |
|----------------------------------|-------------------------------|
|----------------------------------|-------------------------------|

## Sets the audio quality for pushing

| Param   | DESC                                                                                                    |
|---------|----------------------------------------------------------------------------------------------------|
| quality | Audio quality V2TXLiveAudioQuality.  V2TXLiveAudioQualityDefault Default: universal.  V2TXLiveAudioQualitySpeech: speech.  V2TXLiveAudioQualityMusic: music. |

## **Return Desc:**

Return code for V2TXLiveCode.

V2TXLIVE\_OK: successful.

V2TXLIVE\_ERROR\_REFUSED: the audio quality cannot be adjusted in the pushing process.

# setVideoQuality:

## setVideoQuality:

| - (V2TXLiveCode)setVideoQuality: | (V2TXLiveVideoEncoderParam *)param |
|----------------------------------|------------------------------------|
|----------------------------------|------------------------------------|

## Set the video encoding parameters for pushing

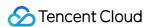

| Param | DESC                                                 |  |
|-------|------------------------------------------------------|--|
| param | video encoding parameters V2TXLiveVideoEncoderParam. |  |

#### **Return Desc:**

Return code for V2TXLiveCode.

V2TXLIVE\_OK: successful.

## getBeautyManager

## getBeautyManager

## Obtains the beauty manager

With the beauty manager, you can use the following features:

Set the following cosmetic effects: beauty style, whitening, ruddy, big eyes, slim face, V-shape face, chin, short face, small nose, bright eyes, white teeth, remove eye bags, remove wrinkles, remove laugh lines.

Adjust the hairline, eye spacing, eye corners, mouth shape, nose wings, nose position, lip thickness, and face shape. Set animated effects such as face widgets (materials).

Add makeup effects.

Recognize gestures.

please see TXBeautyManager

## getAudioEffectManager

## getAudioEffectManager

## Obtains the audio effect manager

With the audio effect manager, you can use the following features:

Adjust the volume of human voice collected by the microphone.

Set the reverb and voice changing effects.

Start the headphone monitor, and set the volume of the headphone monitor.

Add the BGM, and adjust the playback effect of BGM.

please see TXAudioEffectManager

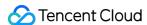

# getDeviceManager

## getDeviceManager

## Obtains the video device manager

With the device manager, you can use the following features:

Switch between the front and rear cameras.

Set the auto focus.

Adjust the camera magnification.

Turn the flash on or off.

Switch between the earphone and speaker.

Modify the volume type (media volume or conversation volume).

please see TXDeviceManager

## snapshot

## snapshot

## Captures the local view in the pushing process

## **Return Desc:**

Return code for V2TXLiveCode.

V2TXLIVE\_OK: successful.

V2TXLIVE ERROR REFUSED: pushing is stopped, and the snapshot operation cannot be called.

## setWatermark:x:y:scale:

## setWatermark:x:y:scale:

| - (V2TXLiveCode)setWatermark: | (TXImage *)image |
|-------------------------------|------------------|
| x:                            | (float)x         |
| y:                            | (float)y         |
| scale:                        | (float)scale     |

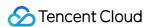

## Sets the pusher watermark image. By default, the watermark is disabled

| Param | DESC                                                                               |
|-------|------------------------------------------------------------------------------------|
| image | Watermark image. If the value is nil, it is equivalent to disabling the watermark. |
| scale | Scaling ratio of the watermark. Valid range: 0 - 1.                                |
| Х     | Display position of the watermark. Valid range: 0 - 1.                             |
| у     | Display position of the watermark. Valid range: 0 - 1.                             |

## **Return Desc:**

Return code for V2TXLiveCode.

V2TXLIVE\_OK: successful.

## enableVolumeEvaluation:

## enableVolumeEvaluation:

| eger)intervalMs | - (V2TXLiveCode)enableVolumeEvaluation: |
|-----------------|-----------------------------------------|
|-----------------|-----------------------------------------|

## **Enables volume update**

After this feature is enabled, you can obtain the volume evaluation through the onMicrophoneVolumeUpdate callback.

| Param      | DESC                                                                                                    |
|------------|----------------------------------------------------------------------------------------------------|
| intervalMs | Interval for triggering the volume callback. The unit is ms. The minimum interval is 100 ms. If the value is equal to or smaller than 0, the callback is disabled. We recommend that you set this parameter to 300 ms. Default: 0. |

## **Return Desc:**

Return code for V2TXLiveCode.

V2TXLIVE\_OK: successful.

# enableCustomVideoProcess:pixelFormat:bufferType:

## enableCustomVideoProcess:pixelFormat:bufferType:

| - (V2TXLiveCode)enableCustomVideoProcess: | (BOOL)enable |
|-------------------------------------------|--------------|
|                                           |              |

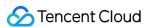

| pixelFormat: | (V2TXLivePixelFormat)pixelFormat |
|--------------|----------------------------------|
| bufferType:  | (V2TXLiveBufferType)bufferType   |

## **Enables or disables custom video processing**

| Param       | DESC                                |
|-------------|-------------------------------------|
| bufferType  | Data format of callbacks.           |
| enable      | YES: enable; NO: disable (default). |
| pixelFormat | Pixel format of callbacks.          |

## Note

Supported format combinations:

V2TXLive Pixel Format Texture 2D+V2TXLive Buffer Type Texture

V2TXLivePixelFormatNV12+V2TXLiveBufferTypePixelBuffer

V2TXLivePixelFormatBGRA32+V2TXLiveBufferTypePixelBuffer

## **Return Desc:**

Return code for V2TXLiveCode.

V2TXLIVE\_OK : successful.

V2TXLIVE\_ERROR\_NOT\_SUPPORTED : unsupported format.

# enableCustomVideoCapture:

## enableCustomVideoCapture:

| (VOTVI): 0                                                    | (0001)       |  |
|---------------------------------------------------------------|--------------|--|
| <ul> <li>- (V2TXLiveCode)enableCustomVideoCapture:</li> </ul> | (BOOL)enable |  |
|                                                               |              |  |

## Enables or disables custom video capture

In the custom video capture mode, the SDK no longer captures images from cameras. Only the encoding and sending capabilities are retained.

| Param  | DESC                                                                           |
|--------|--------------------------------------------------------------------------------|
| enable | YES : enable custom video capture; NO (default): disable custom video capture. |

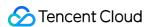

This API takes effect only when it is called before startPush.

#### **Return Desc:**

Return code for V2TXLiveCode.

V2TXLIVE\_OK: successful.

## enableCustomAudioCapture:

## enableCustomAudioCapture:

| - (V2TXLiveCode)enableCustomAudioCapture: (E | (BOOL)enable |
|----------------------------------------------|--------------|
|----------------------------------------------|--------------|

## Turn on/off custom audio capture

@brief Turn on/off custom audio capture.

In the custom audio capture mode, the SDK no longer collects sound from the microphone, and only retains the encoding and sending capabilities.

@note It needs to be called before startPush to take effect.

@param enable YES: Open custom capture; NO: Close custom capture. Default value : NO . @return Return code for V2TXLiveCode.

V2TXLIVE\_OK : successful.

## sendCustomVideoFrame:

## sendCustomVideoFrame:

| - (V2TXLiveCode)sendCustomVideoFrame: | (V2TXLiveVideoFrame *)videoFrame |
|---------------------------------------|----------------------------------|
|---------------------------------------|----------------------------------|

## Sends the collected video data to the SDK in the custom video capture mode

In the custom video capture mode, the SDK no longer captures images from cameras. Only the encoding and sending capabilities are retained.

You can pack collected SampleBuffer packets into V2TXLiveVideoFrame and periodically send them through this API.

| Param | DESC |  |  |  |  |
|-------|------|--|--|--|--|
|-------|------|--|--|--|--|

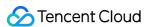

| videoFrame | Video frames sent to the SDK V2TXLiveVideoFrame. |
|------------|--------------------------------------------------|
|------------|--------------------------------------------------|

You must call enableCustomVideoCapture to enable custom video capture before startPush.

## **Return Desc:**

Return code for V2TXLiveCode.

V2TXLIVE\_OK: successful.

V2TXLIVE\_ERROR\_INVALID\_PARAMETER: The video frames fail to be sent because they are invalid.

## sendCustomAudioFrame:

## sendCustomAudioFrame:

| - (V2TXLiveCode)sendCustomAudioFrame: | (V2TXLiveAudioFrame *)audioFrame |
|---------------------------------------|----------------------------------|
|---------------------------------------|----------------------------------|

## In the custom audio collection mode, send the collected audio data to the SDK

| Param      | DESC                                             |
|------------|--------------------------------------------------|
| audioFrame | Audio frame data sent to SDK V2TXLiveAudioFrame. |

## Note

You need to call enableCustomAudioCapture(boolean) before startPush to enable custom capture.

## **Return Desc:**

Return code for V2TXLiveCode.

V2TXLIVE\_OK : successful.

V2TXLIVE\_ERROR\_INVALID\_PARAMETER : The audio frames fail to be sent because they are invalid.

## enableAudioProcessObserver:format:

## enableAudioProcessObserver:format:

| - (V2TXLiveCode)enableAudioProcessObserver: | (BOOL)enable                               |
|---------------------------------------------|--------------------------------------------|
| format:                                     | (V2TXLiveAudioFrameObserverFormat *)format |

## Enables/Disables audio process callback

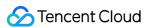

| Param  | DESC                                 |
|--------|--------------------------------------|
| enable | YES : enable; NO (default): disable. |
| format | audio frame format.                  |

This API works only if you call it before startPush.

# sendSeiMessage:data:

## sendSeiMessage:data:

| - (V2TXLiveCode)sendSeiMessage: | (int)payloadType |
|---------------------------------|------------------|
| data:                           | (NSData *)data   |

## Use SEI channel to send custom message

The player end V2TXLivePlayer can receive the message via onReceiveSeiMessage callback in V2TXLivePlayerObserver.

| Param       | DESC                                                   |
|-------------|--------------------------------------------------------|
| data        | Data to be sent.                                       |
| payloadType | Payload type. Valid values: 5 , 242 , 242 recommended. |

## **Return Desc:**

Return code for V2TXLiveCode.

V2TXLIVE\_OK: successful.

# showDebugView:

## showDebugView:

| - (void)showDebugView: | (BOOL)isShow |
|------------------------|--------------|
|------------------------|--------------|

## Indicates whether the debug view of the pusher video status information is displayed

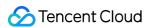

| Param  | DESC                                         |         |       |
|--------|----------------------------------------------|---------|-------|
| isShow | Specifies whether to display the debug view. | Default | : NO. |

# setProperty:value:

## setProperty:value:

| - (V2TXLiveCode)setProperty: | (NSString *)key   |
|------------------------------|-------------------|
| value:                       | (NSObject *)value |

## Calls the advanced API of V2TXLivePusher

| Param | DESC                                                                |
|-------|---------------------------------------------------------------------|
| key   | Key of the advanced API, please see V2TXLiveProperty.               |
| value | Parameter needed to call the advanced API corresponding to the key. |

## Note

This API is used to call some advanced features.

#### **Return Desc:**

Return code for V2TXLiveCode.

V2TXLIVE\_OK: successful.

V2TXLIVE\_ERROR\_INVALID\_PARAMETER: operation failed. The key cannot be nil.

# setMixTranscodingConfig:

## setMixTranscodingConfig:

| - (V2TXLiveCode)setMixTranscodingConfig: | (V2TXLiveTranscodingConfig *)config |
|------------------------------------------|-------------------------------------|
|------------------------------------------|-------------------------------------|

## **Sets On-Cloud MixTranscoding parameters**

If you have enabled relayed push on the "Function Configuration" page of the TRTC console, then each stream in a room will have a default CDN address.

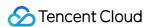

There may be multiple anchors in a room, each sending their own video and audio, but CDN audience needs only one live stream.

Therefore, you need to mix multiple audio/video streams into one standard live stream, which requires mixing and transcoding.

When you call the setMixTranscodingConfig() API, the SDK will send a command to the Tencent Cloud transcoding server to combine multiple audio/video streams in the room into one stream.

You can use the <code>mixUsers</code> parameter to set the position of each channel of image and specify whether to mix only audio. You can also set the encoding parameters of the mixed stream, including <code>videoWidth</code>, <code>videoHeight</code>, and <code>videoBitrate</code>.

```
Image 1 => decoding ====> \\
| Image 2=> decoding => image mixing => encoding => mixed image |
| Image 3 => decoding ====> /
| Audio 1 => decoding ====> \\
| \\
| Audio 2 => decoding => audio mixing => encoding => mixed audio |
| Audio 3 => decoding ====> /
```

For more information, please see On-Cloud MixTranscoding.

| Param  | DESC                                                                                                    |
|--------|----------------------------------------------------------------------------------------------------|
| config | Please see the description of V2TXLiveTranscodingConfig in V2TXLiveDef.h . Passing in nil will cancel On-Cloud MixTranscoding. |

## **Note**

Notes:

On-Cloud MixTranscoding will increase the delay of CDN live streaming by about 1-2 seconds.

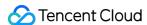

If you call this API, the streams of co-anchors will be mixed into your stream or the streamId specified in config .

If you are still in the room but do not need to mix streams anymore, make sure that you pass in <a href="nil">nil</a> to cancel On-Cloud MixTranscoding. The On-Cloud MixTranscoding module starts working the moment you enable On-Cloud MixTranscoding. You may incur additional costs if you do not cancel it in a timely manner.

When you leave the room, mixing will be canceled automatically.

#### **Return Desc:**

Return code for V2TXLiveCode.

```
V2TXLIVE_OK : successful.

V2TXLIVE_ERROR_REFUSED : failed to set On-Cloud MixTranscoding parameters as stream pushing has not started.
```

# startLocalRecording:

#### startLocalRecording:

| - (V2TXLiveCode)startLocalRecording: | (V2TXLiveLocalRecordingParams *)params |
|--------------------------------------|----------------------------------------|
|--------------------------------------|----------------------------------------|

#### Start recording audio and video stream

#### **Note**

The recording can only be started after the push stream is started, and it is invalid to start the recording in the non-push state.

Do not dynamically switch the resolution and soft/hard editing during the recording process, as there is a high probability that the generated video will be abnormal.

#### **Return Desc:**

Return code for V2TXLiveCode.

```
V2TXLIVE_OK : successful.

V2TXLIVE_ERROR_INVALID_PARAMETER : The parameter is invalid, such as filePath is empty.

V2TXLIVE_ERROR_REFUSED : API refuse, you must first call startPush to start publishing streaming.
```

# stopLocalRecording

#### stopLocalRecording

Stop recording audio and video stream

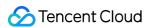

#### **Note**

When the push stream is stopped, if the video is still being recorded, the SDK will automatically end the recording.

# enableVoiceActivityDetection:

### enableVoiceActivityDetection:

| - (void)enableVoiceActivityDetection: | (BOOL) enable |
|---------------------------------------|---------------|
|                                       |               |

### **Enable voice activity detection**

### Note

After turning on, you can get the start and stop of voice activities in the OnVoiceActivityDetectionUpdate callback

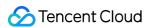

# V2TXLivePusherObserver

Last updated: 2024-06-06 15:47:57

Copyright (c) 2021 Tencent. All rights reserved.

Module: V2TXLivePusherObserver@TXLiteAVSDK

Function: Tencent Cloud live pusher callback notification

# **Function**

Callback notification for push streaming of Tencent Cloud Live.

## Introduce

You can receive some push notifications from the V2TXLivePusher pusher, including the connection status of the pusher, callback of the first frame of audio and video, statistical data, warning and error messages, etc.

V2TXLivePusherObserver

# V2TXLivePusherObserver

| FuncList                     | DESC                                                                                     |
|------------------------------|------------------------------------------------------------------------------------------|
| onError:message:extraInfo:   | Live pusher error notification, which is called back when the pusher encounters an error |
| onWarning:message:extraInfo: | Live pusher warning notification                                                         |
| onCaptureFirstAudioFrame     | Callback notification indicating that collection of the first audio frame is complete    |
| onCaptureFirstVideoFrame     | Callback notification indicating that collection of the first video frame is complete    |
| onMicrophoneVolumeUpdate:    | Microphone-collected volume callback                                                     |

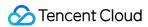

| onPushStatusUpdate:message:extraInfo: | Callback notification of the pusher connection status                                                                                                    |
|---------------------------------------|----------------------------------------------------------------------------------------------------|
| onStatisticsUpdate:                   | Live pusher statistics callback                                                                                                    |
| onSnapshotComplete:                   | Screenshot callback                                                                                                    |
| onProcessAudioFrame:                  | Audio data captured by the local mic, pre-processed by the audio module, effect-processed and BGM-mixed                                                               |
| onProcessVideoFrame:dstFrame:         | Custom video processing callback                                                                                                    |
| onGLContextDestroyed                  | Callback of destroying the OpenGL context in the SDK                                                                                                    |
| onSetMixTranscodingConfig:message:    | Callback of setting On-Cloud MixTranscoding parameters, which corresponds to the setMixTranscodingConfig API                                                          |
| onScreenCaptureStarted                | The SDK returns this callback when you call startScreenCapture and other APIs to start screen sharing.                                                                |
| onScreenCaptureStopped:               | The SDK returns this callback when you call stopScreenCapture to stop screen sharing                                                                                  |
| onLocalRecordBegin:storagePath:       | The SDK returns this callback when you call startLocalRecording to start local recording.                                                                             |
| onLocalRecording:storagePath:         | The SDK returns this callback when you call startLocalRecording to start local recording, which means recording task in progress.                                     |
| onLocalRecordComplete:storagePath:    | The SDK returns this callback when you call stopLocalRecording to start local recording.                                                                              |
| onVoiceActivityDetectionUpdate:       | After calling enableVoiceActivityDetection to turn on voice activity detection, you will receive this callback notification when the anchor starts or stops speaking. |

# onError:message:extraInfo:

### onError:message:extraInfo:

| - (void)onError: | (V2TXLiveCode)code        |
|------------------|---------------------------|
| message:         | (NSString *)msg           |
| extraInfo:       | (NSDictionary *)extraInfo |

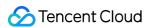

### Live pusher error notification, which is called back when the pusher encounters an error

| Param     | DESC                     |
|-----------|--------------------------|
| code      | Error code V2TXLiveCode. |
| extraInfo | Extended information.    |
| msg       | Error message.           |

# onWarning:message:extraInfo:

### onWarning:message:extraInfo:

| - (void)onWarning: | (V2TXLiveCode)code        |
|--------------------|---------------------------|
| message:           | (NSString *)msg           |
| extraInfo:         | (NSDictionary *)extraInfo |

### Live pusher warning notification

| Param     | DESC                       |
|-----------|----------------------------|
| code      | Warning code V2TXLiveCode. |
| extraInfo | Extended information.      |
| msg       | Warning message.           |

# onCaptureFirstAudioFrame

onCaptureFirstAudioFrame

Callback notification indicating that collection of the first audio frame is complete

# onCaptureFirstVideoFrame

onCaptureFirstVideoFrame

Callback notification indicating that collection of the first video frame is complete

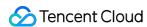

# onMicrophoneVolumeUpdate:

### onMicrophoneVolumeUpdate:

| <ul><li>- (void)onMicrophoneVolumeUpdate:</li></ul> | (NSInteger)volume |  |
|-----------------------------------------------------|-------------------|--|
|                                                     |                   |  |

### Microphone-collected volume callback

| Param  | DESC                                 |
|--------|--------------------------------------|
| volume | Current volume value for collection. |

#### Note

This callback notification is received after enableVolumeEvaluation is called.

# onPushStatusUpdate:message:extraInfo:

### onPushStatusUpdate:message:extraInfo:

| - (void)onPushStatusUpdate: | (V2TXLivePushStatus)status |
|-----------------------------|----------------------------|
| message:                    | (NSString *)msg            |
| extraInfo:                  | (NSDictionary *)extraInfo  |

### Callback notification of the pusher connection status

| Param     | DESC                                          |
|-----------|-----------------------------------------------|
| extraInfo | Extended information.                         |
| msg       | Connection status message.                    |
| status    | Pusher connection status V2TXLivePushStatus . |

# onStatisticsUpdate:

### onStatisticsUpdate:

| oid)onStatisticsUpdate: | (V2TXLivePusherStatistics *)statistics |
|-------------------------|----------------------------------------|
|-------------------------|----------------------------------------|

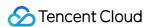

#### Live pusher statistics callback

| Param      | DESC                                         |  |
|------------|----------------------------------------------|--|
| statistics | Pusher statistics V2TXLivePusherStatistics . |  |

# onSnapshotComplete:

#### onSnapshotComplete:

| (void)onSnapshotComplete: | (nullable TXImage *)image |
|---------------------------|---------------------------|
|---------------------------|---------------------------|

#### Screenshot callback

| Param | DESC                  |
|-------|-----------------------|
| image | Captured video image. |

#### Note

This callback notification will be received after calling snapshot.

# onProcessAudioFrame:

#### onProcessAudioFrame:

| - (void) onProcessAudioFrame: | (V2TXLiveAudioFrame *)frame |  |
|-------------------------------|-----------------------------|--|
|                               |                             |  |

# Audio data captured by the local mic, pre-processed by the audio module, effect-processed and BGM-mixed

After you configure the callback of custom audio processing, the SDK will return via this callback the data captured, pre-processed (ANS, AEC, and AGC), effect-processed and BGM-mixed in PCM format, before it is submitted to the network module for encoding.

The audio data returned via this callback is in PCM format and has a fixed frame length (time) of 0.02s.

The formula to convert a frame length in seconds to one in bytes is **sample rate** \* **frame length in seconds** \* **number of sound channels** \* **audio bit depth**.

Assume that the audio is recorded on a single channel with a sample rate of 48,000 Hz and audio bit depth of 16 bits, which are the default settings of TRTC. The frame length in bytes will be **48000** \* **0.02s** \* **1** \* **16 bits** = **15360 bits** = **1920 bytes**.

| DES | aram | F |
|-----|------|---|
|-----|------|---|

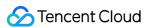

| frame | Audio frames in PCM format |
|-------|----------------------------|

#### Note

- 1. Please avoid time-consuming operations in this callback function. The SDK processes an audio frame every 20 ms, so if your operation takes more than 20 ms, it will cause audio exceptions.
- 2. The audio data returned via this callback can be read and modified, but please keep the duration of your operation short.

# onProcessVideoFrame:dstFrame:

#### onProcessVideoFrame:dstFrame:

| - (void)onProcessVideoFrame: | (V2TXLiveVideoFrame * _Nonnull)srcFrame |
|------------------------------|-----------------------------------------|
| dstFrame:                    | (V2TXLiveVideoFrame * _Nonnull)dstFrame |

### **Custom video processing callback**

| Param    | DESC                          |
|----------|-------------------------------|
| dstFrame | For images after processing.  |
| srcFrame | For images before processing. |

### Note

You will receive this callback only after you call enableCustomVideoProcess to enable custom video processing.

**Case 1:** The beauty filter component generates new textures.

If the beauty filter component you use generates a new texture frame (for the processed image) during image processing, please set dstFrame.textureId to a new texture ID in the callback API.

(void) onProcessVideoFrame:(V2TXLiveVideoFrame \* \_Nonnull)srcFrame dstFrame:(V2TXLiveVideoFrame \* \_Nonnull)dstFrame

GLuint dstTextureId = renderItemWithTexture(srcFrame.textureId, srcFrame.width, srcFrame.height);
dstFrame.textureId = dstTextureId;
return 0;

Case 2: The third-party beauty filter component doesn't generate new textures.

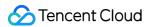

If the third-party beauty filter component you use does not generate new textures and you need to manually set an input texture and an output texture for the component, please consider the following scheme:

(void) onProcessVideoFrame:(V2TXLiveVideoFrame \* \_Nonnull)srcFrame dstFrame:(V2TXLiveVideoFrame \*

```
_Nonnull)dstFrame
```

thirdparty\_process(srcFrame.textureId, srcFrame.width, srcFrame.height, dstFrame.textureId); return 0:

}

# onGLContextDestroyed

onGLContextDestroyed

Callback of destroying the OpenGL context in the SDK

# onSetMixTranscodingConfig:message:

### onSetMixTranscodingConfig:message:

| - (void)onSetMixTranscodingConfig: | (V2TXLiveCode)code |
|------------------------------------|--------------------|
| message:                           | (NSString *)msg    |

# Callback of setting On-Cloud MixTranscoding parameters, which corresponds to the {@link setMixTranscodingConfig} API

| Param | DESC                                 |
|-------|--------------------------------------|
| code  | 0: successful; other values: failed. |
| msg   | Error message.                       |

# onScreenCaptureStarted

#### onScreenCaptureStarted

The SDK returns this callback when you call {@link startScreenCapture} and other APIs to start screen sharing.

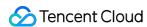

# onScreenCaptureStopped:

### onScreenCaptureStopped:

| - (void)onScreenCaptureStopped: | (int)reason |
|---------------------------------|-------------|
|                                 |             |

### The SDK returns this callback when you call {@link stopScreenCapture} to stop screen sharing

| Param  | DESC                                                                                                    |
|--------|----------------------------------------------------------------------------------------------------|
| Reason | for stop.  1 : Screen capture stopped by user.  1 : On iOS platform means the screen recording is interrupted by the system; Mac, Windows means the screen sharing window is closed.  2 : On windows platform indicates that the display screen status of screen sharing is changed (such as the interface is pulled out, the projection mode is changed, etc.); other platforms do not throw. |

# onLocalRecordBegin:storagePath:

### onLocalRecordBegin:storagePath:

| - (void)onLocalRecordBegin: | (NSInteger)errCode      |
|-----------------------------|-------------------------|
| storagePath:                | (NSString *)storagePath |

### The SDK returns this callback when you call {@link startLocalRecording} to start local recording.

| Param       | DESC                                                                                                    |
|-------------|----------------------------------------------------------------------------------------------------|
| code        | status.  0: successful1: failed2: unsupported format6: recording has been started. Stop recording first7: recording file already exists and needs to be deleted8: recording directory does not have the write permission. Please check the directory permission. |
| storagePath | recording filePath.                                                                                                    |

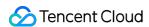

# onLocalRecording:storagePath:

### onLocalRecording:storagePath:

| - (void)onLocalRecording: | (NSInteger)durationMs   |
|---------------------------|-------------------------|
| storagePath:              | (NSString *)storagePath |

# The SDK returns this callback when you call {@link startLocalRecording} to start local recording, which means recording task in progress.

| Param       | DESC                |
|-------------|---------------------|
| durationMs  | recording duration. |
| storagePath | recording filePath. |

# onLocalRecordComplete:storagePath:

### onLocalRecordComplete:storagePath:

| - (void)onLocalRecordComplete: | (NSInteger)errCode      |
|--------------------------------|-------------------------|
| storagePath:                   | (NSString *)storagePath |

### The SDK returns this callback when you call {@link stopLocalRecording} to start local recording.

| Param       | DESC                                                                                                    |
|-------------|----------------------------------------------------------------------------------------------------|
| code        | status  0: successful1: failed2: Switching resolution or horizontal and vertical screen causes the recording to stop3: recording duration is too short or no video or audio data is received. Check the recording duration or whether audio or video capture is enabled. |
| storagePath | recording filePath.                                                                                                    |

# onVoiceActivityDetectionUpdate:

### onVoiceActivityDetectionUpdate:

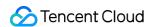

| - (void)onVoiceActivityDetectionUpdate: | (BOOL)active |
|-----------------------------------------|--------------|
|                                         |              |

After calling {@link enableVoiceActivityDetection} to turn on voice activity detection, you will receive this callback notification when the anchor starts or stops speaking.

| Param  | DESC                       |
|--------|----------------------------|
| active | The voice starts or stops. |

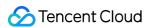

# V2TXLivePlayer

Last updated: 2024-06-06 15:47:57

Copyright (c) 2021 Tencent. All rights reserved.

Module: V2TXLivePlayer @ TXLiteAVSDK

Function: Tencent Cloud live player

## **Function**

Tencent Cloud Live Player.

It is mainly responsible for pulling audio and video data from the specified live stream address, decoding and rendering locally.

# Introduce

The player includes the following capabilities:

Support RTMP, HTTP-FLV, HLS, TRTC, WebRTC protocols.

Screen capture, you can capture the video screen of the current live stream.

Delay adjustment, you can set the minimum and maximum time for automatic adjustment of the player cache.

Customized video data processing, you can process the video data in the live stream according to the needs of the project, and then render and play it.

### **V2TXLivePlayer**

# V2TXLivePlayer

| FuncList       | DESC                                                                                                |
|----------------|----------------------------------------------------------------------------------------------------|
| setObserver:   | Sets the player callback                                                                            |
| setRenderView: | Sets the rendering view of the player. This control is responsible for presenting the video content |

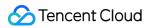

| setRenderRotation:                              | Sets the rotation angle of the player view                                              |
|-------------------------------------------------|-----------------------------------------------------------------------------------------|
| setRenderFillMode:                              | Sets the fill mode of the view                                                          |
| startLivePlay:                                  | Starts playing the audio and video streams                                              |
| stopPlay                                        | Stops playing the audio and video streams                                               |
| isPlaying                                       | Indicates whether the player is playing the audio and video streams                     |
| pauseAudio                                      | Pauses the audio stream of the player                                                   |
| resumeAudio                                     | Resumes the audio stream of the player                                                  |
| pauseVideo                                      | Pauses the video stream of the player                                                   |
| resumeVideo                                     | Resumes the video stream of the player                                                  |
| setPlayoutVolume:                               | Sets the volume                                                                         |
| setCacheParams:maxTime:                         | Set the minimum time and maximum time (unit: s) for auto adjustment of the player cache |
| switchStream:                                   | Seamlessly switch live stream urls, supporting FLV and LEB protocols                    |
| getStreamList                                   | Get Stream Info List                                                                    |
| enableVolumeEvaluation:                         | Enables playback volume update                                                          |
| snapshot                                        | Captures the video view in the playback process                                         |
| enableObserveVideoFrame:pixelFormat:bufferType: | Turn on/off the monitoring callback of the video frame                                  |
| enableObserveAudioFrame:                        | Turn on/off the monitoring callback of the audio frame                                  |
| enableReceiveSeiMessage:payloadType:            | Enables the receiving of SEI messages                                                   |
| enablePictureInPicture:                         | Enables Picture-in-Picture mode                                                         |
| showDebugView:                                  | Indicates whether the debug view of the player video status information is displayed    |
| setProperty:value:                              | Calls the advanced API of V2TXLivePlayer                                                |
|                                                 |                                                                                         |

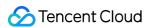

| startLocalRecording: | Start recording audio and video stream |  |
|----------------------|----------------------------------------|--|
| stopLocalRecording   | Stop recording audio and video stream  |  |

# setObserver:

#### setObserver:

| - (void)setObserver: | (id <v2txliveplayerobserver>)observer</v2txliveplayerobserver> |
|----------------------|----------------------------------------------------------------|
|----------------------|----------------------------------------------------------------|

### Sets the player callback

By setting the callback, you can listen to some callback events of V2TXLivePlayer,

including the player status, playback volume callback, first frame audio/video callback, statistics, warnings, and error messages.

| Param    | DESC                                                                             |
|----------|----------------------------------------------------------------------------------|
| observer | Callback target of the player. For more information, see V2TXLivePlayerObserver. |

# setRenderView:

#### setRenderView:

| /2TXLiveCode)setRenderView: | (TXView *)view |
|-----------------------------|----------------|
|-----------------------------|----------------|

### Sets the rendering view of the player. This control is responsible for presenting the video content

| Param | DESC                   |
|-------|------------------------|
| view  | Player rendering view. |

#### **Return Desc:**

Return code V2TXLiveCode.

V2TXLIVE\_OK: successful.

# setRenderRotation:

#### setRenderRotation:

©2013-2022 Tencent Cloud. All rights reserved.

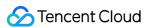

| - (V2TXLiveCode)setRenderRotation: | (V2TXLiveRotation)rotation |
|------------------------------------|----------------------------|
|------------------------------------|----------------------------|

### Sets the rotation angle of the player view

| Param    | DESC                                                                                                    |
|----------|----------------------------------------------------------------------------------------------------|
| rotation | Rotation angle of the view V2TXLiveRotation.  V2TXLiveRotation0 <b>Default</b> : 0 degrees, which means the view is not rotated.  V2TXLiveRotation90: rotate 90 degrees clockwise.  V2TXLiveRotation180: rotate 180 degrees clockwise.  V2TXLiveRotation270: rotate 270 degrees clockwise. |

#### **Return Desc:**

Return code V2TXLiveCode.

V2TXLIVE\_OK: successful.

# setRenderFillMode:

#### setRenderFillMode:

| <ul> <li>- (V2TXLiveCode)setRenderFillMode:</li> </ul> | (V2TXLiveFillMode)mode |  |
|--------------------------------------------------------|------------------------|--|
|                                                        |                        |  |

### Sets the fill mode of the view

| Param | DESC                                                                                                    |
|-------|----------------------------------------------------------------------------------------------------|
| mode  | Fill mode of the view V2TXLiveFillMode.  V2TXLiveFillModeFill: <b>Default</b> : fill the screen with the image without leaving any black edges. If the aspect ratio of the view is different from that of the screen, part of the view will be cropped.  V2TXLiveFillModeFit make the view fit the screen without cropping. If the aspect ratio of the view is different from that of the screen, black edges will appear.  V2TXLiveFillModeScaleFill fill the screen with the stretched image, thus the length and width may not change proportionally. |

### **Return Desc:**

Return code V2TXLiveCode V2TXLIVE\_OK: successful

# startLivePlay:

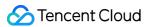

### startLivePlay:

| XLiveCode)startLivePlay: | (NSString *)url |
|--------------------------|-----------------|
|--------------------------|-----------------|

### Starts playing the audio and video streams

| Param | DESC                                                                                                    |
|-------|----------------------------------------------------------------------------------------------------|
| url   | URL of the audio and video streams to be played. The RTMP, HTTP-FLV and TRTC streaming protocols are supported. |

#### Note

Starting from version 10.7, the Licence needs to be set through setLicence or setLicence before it can be played successfully, otherwise the playback will fail (black screen), and it can only be set once globally. Live Licence, UGC Licence, and Player Licence can all be used. If you have not obtained the above Licence, you can quickly apply for a beta Licence for free To play, the official licence needs to be purchased.

#### **Return Desc:**

Return code V2TXLiveCode.

V2TXLIVE\_OK: operation succeeded. The player starts connecting to the URL and playing the audio and video streams.

V2TXLIVE\_ERROR\_INVALID\_PARAMETER: operation failed. The URL is invalid.

V2TXLIVE\_ERROR\_REFUSED: operation failed. Duplicate streamId, please ensure that no other player or pusher is using this streamId now.

V2TXLIVE\_ERROR\_INVALID\_LICENSE: The licence is invalid and the playback fails.

# stopPlay

### stopPlay

Stops playing the audio and video streams

#### **Return Desc:**

Return code V2TXLiveCode.

V2TXLIVE\_OK: successful.

# isPlaying

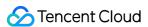

### **isPlaying**

Indicates whether the player is playing the audio and video streams

### **Return Desc:**

Indicates whether the player is playing the audio and video streams.

1: yes

0: no.

# pauseAudio

pauseAudio

Pauses the audio stream of the player

**Return Desc:** 

Return code V2TXLiveCode.

V2TXLIVE\_OK: successful.

# resumeAudio

resumeAudio

Resumes the audio stream of the player

**Return Desc:** 

Return code V2TXLiveCode.

V2TXLIVE\_OK: successful.

# pauseVideo

pauseVideo

Pauses the video stream of the player

**Return Desc:** 

Return code V2TXLiveCode.

V2TXLIVE\_OK: successful.

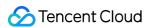

## resumeVideo

resumeVideo

Resumes the video stream of the player

**Return Desc:** 

Return code V2TXLiveCode.

V2TXLIVE\_OK: successful.

# setPlayoutVolume:

### setPlayoutVolume:

| <ul><li>- (V2TXLiveCode)setPlayoutVolume:</li></ul> | (NSUInteger)volume |
|-----------------------------------------------------|--------------------|
|                                                     |                    |

### Sets the volume

| Param  | DESC                                                |
|--------|-----------------------------------------------------|
| volume | Volume. Valid range: 0 - 100. <b>Default</b> : 100. |

#### **Return Desc:**

Return code V2TXLiveCode.

V2TXLIVE\_OK: successful.

# setCacheParams:maxTime:

#### setCacheParams:maxTime:

| - (V2TXLiveCode)setCacheParams: | (CGFloat)minTime |
|---------------------------------|------------------|
| maxTime:                        | (CGFloat)maxTime |

### Set the minimum time and maximum time (unit: s) for auto adjustment of the player cache

| Param   | DESC                                                                                          |
|---------|-----------------------------------------------------------------------------------------------|
| maxTime | Maximum time for auto cache adjustment. The value must be greater than 0. <b>Default</b> : 5. |
|         |                                                                                               |

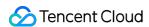

minTime Minimum time for auto cache adjustment. The value must be greater than 0. **Default**: 1.

#### **Return Desc:**

Return code V2TXLiveCode.

V2TXLIVE OK: successful.

V2TXLIVE\_ERROR\_INVALID\_PARAMETER: operation failed. MinTime and maxTime must be greater than 0.

V2TXLIVE\_ERROR\_REFUSED: operation failed. Change of cache is not suppoted when playing.

# switchStream:

#### switchStream:

| - (V2TXLiveCode)switchStream: | (NSString*)newUrl |
|-------------------------------|-------------------|
|-------------------------------|-------------------|

### Seamlessly switch live stream urls, supporting FLV and LEB protocols

| Param  | DESC              |
|--------|-------------------|
| newUrl | New pull address. |

# getStreamList

getStreamList

**Get Stream Info List** 

## enableVolumeEvaluation:

### enableVolumeEvaluation:

| - (V2TXLiveCode)enableVolumeEvaluation: | (NSUInteger)intervalMs |
|-----------------------------------------|------------------------|
|-----------------------------------------|------------------------|

### **Enables playback volume update**

After this feature is enabled, you can obtain the SDK's volume evaluation through the onPlayoutVolumeUpdate callback.

| Param      | DESC                                                                                         |
|------------|----------------------------------------------------------------------------------------------|
| intervalMs | Interval for triggering the volume callback. The unit is ms. The minimum interval is 100 ms. |

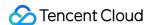

If the value is equal to or smaller than 0, the callback is disabled. We recommend that you set this parameter to 300 ms. **Default**: 0.

#### **Return Desc:**

Return code V2TXLiveCode.

V2TXLIVE\_OK: successful.

# snapshot

#### snapshot

Captures the video view in the playback process

#### **Return Desc:**

Return code V2TXLiveCode.

V2TXLIVE\_OK: successful.

V2TXLIVE\_ERROR\_REFUSED: playback is stopped, the snapshot operation cannot be called.

# enableObserveVideoFrame:pixelFormat:bufferType:

### enableObserveVideoFrame:pixelFormat:bufferType:

| - (V2TXLiveCode)enableObserveVideoFrame: | (BOOL)enable                     |
|------------------------------------------|----------------------------------|
| pixelFormat:                             | (V2TXLivePixelFormat)pixelFormat |
| bufferType:                              | (V2TXLiveBufferType)bufferType   |

### Turn on/off the monitoring callback of the video frame

The SDK will no longer render the video after you turn on this switch. You can get the video frame through V2TXLivePlayerObserver and execute custom rendering logic.

| Param       | DESC                                                                  |  |
|-------------|-----------------------------------------------------------------------|--|
| bufferType  | Video data format for custom rendering callback V2TXLiveBufferType。   |  |
| enable      | Whether to enable custom rendering. <b>Default</b> : NO.              |  |
| pixelFormat | Video pixel format for custom rendering callback V2TXLivePixelFormat。 |  |

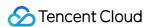

#### **Return Desc:**

Return code V2TXLiveCode.

V2TXLIVE\_OK: successful.

V2TXLIVE\_ERROR\_NOT\_SUPPORTED: the pixel format or data format is not supported.

## enableObserveAudioFrame:

#### enableObserveAudioFrame:

| - (V2TXLiveCode)enableObserveAudioFrame: (B0 | BOOL)enable |
|----------------------------------------------|-------------|
|----------------------------------------------|-------------|

### Turn on/off the monitoring callback of the audio frame

if you turn on this switch, You can get the audio frame through V2TXLivePlayerObserver and execute custom logic.

| Param  | DESC                                                                    |
|--------|-------------------------------------------------------------------------|
| enable | Whether to enable the callback of the audio frame. <b>Default</b> : NO. |

### **Return Desc:**

Return code V2TXLiveCode.

V2TXLIVE\_OK: successful.

# enableReceiveSeiMessage:payloadType:

### enableReceiveSeiMessage:payloadType:

| - (V2TXLiveCode)enableReceiveSeiMessage: | (BOOL)enable     |
|------------------------------------------|------------------|
| payloadType:                             | (int)payloadType |

### **Enables the receiving of SEI messages**

| Param       | DESC                                                                                                    |  |
|-------------|----------------------------------------------------------------------------------------------------|--|
| enable      | YES: enable; NO ( <b>default</b> ): disable.                                                                              |  |
| payloadType | The payload type of SEI messages. Valid values: 5 , 242 , 243 , please be consistent with the payload type of the sender. |  |

#### **Return Desc:**

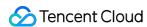

Return code V2TXLiveCode.

V2TXLIVE\_OK: successful.

# enablePictureInPicture:

#### enablePictureInPicture:

| - (V2TXLiveCode)enablePictureInPicture: | (BOOL)enable |
|-----------------------------------------|--------------|
|                                         |              |

#### **Enables Picture-in-Picture mode**

| Param  | DESC                                |
|--------|-------------------------------------|
| enable | YES: enable; NO (default): disable. |

### **Return Desc:**

Return code V2TXLiveCode.

V2TXLIVE\_OK: successful.

# showDebugView:

### showDebugView:

| - (void)showDebugView: | (BOOL)isShow |
|------------------------|--------------|
|------------------------|--------------|

### Indicates whether the debug view of the player video status information is displayed

| Param  | DESC                                                              |
|--------|-------------------------------------------------------------------|
| isShow | Specifies whether to display the debug view. <b>Default</b> : NO. |

# setProperty:value:

### setProperty:value:

| - (V2TXLiveCode)setProperty: | (NSString *)key   |
|------------------------------|-------------------|
| value:                       | (NSObject *)value |

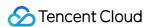

#### Calls the advanced API of V2TXLivePlayer

| Param | DESC                                                                |
|-------|---------------------------------------------------------------------|
| key   | Key of the advanced API, please see V2TXLiveProperty.               |
| value | Parameter needed to call the advanced API corresponding to the key. |

#### Note

This API is used to call some advanced features.

#### **Return Desc:**

Return code V2TXLiveCode.

V2TXLIVE OK: successful.

V2TXLIVE\_ERROR\_INVALID\_PARAMETER: operation failed. The key cannot be nil.

# startLocalRecording:

#### startLocalRecording:

| - (V2TXLiveCode)startLocalRecording: | (V2TXLiveLocalRecordingParams *)params |
|--------------------------------------|----------------------------------------|
|--------------------------------------|----------------------------------------|

### Start recording audio and video stream

### Note

The recording can only be started after the play stream is started, and it is invalid to start the recording in the non-play state.

Do not dynamically switch soft/hard decoding during the recording process, as there is a high probability that the generated video will be abnormal.

### **Return Desc:**

Return code for V2TXLiveCode.

```
V2TXLIVE_OK : successful.

V2TXLIVE_ERROR_INVALID_PARAMETER : The parameter is invalid, such as filePath is empty.

V2TXLIVE_ERROR_REFUSED : API refuse, you must first call startLivePlay to start playing streaming.
```

# stopLocalRecording

#### stopLocalRecording

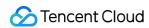

## Stop recording audio and video stream

### Note

When the play stream is stopped, if the video is still being recorded, the SDK will automatically end the recording.

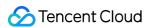

# V2TXLivePlayerObserver

Last updated: 2024-06-06 15:47:57

Copyright (c) 2021 Tencent. All rights reserved.

Module: V2TXLivePlayerObserver @ TXLiteAVSDK

Function: Tencent Cloud live player callback notification

# **Function**

Player callback notification for Tencent Cloud Live.

## Introduce

You can receive some callback notifications from the V2TXLivePlayer player, including player status, playback volume callback, audio and video first frame callback, statistical data, warning and error messages, etc.

V2TXLivePlayerObserver

# V2TXLivePlayerObserver

| FuncList                               | DESC                                                                                     |
|----------------------------------------|------------------------------------------------------------------------------------------|
| onError:code:message:extraInfo:        | live player error notification, which is called back when the player encounters an error |
| onWarning:code:message:extraInfo:      | live player warning notification                                                         |
| onVideoResolutionChanged:width:height: | live player resolution change notification                                               |
| onConnected:extraInfo:                 | live player has successfully connected to the server notification                        |
| onVideoPlaying:firstPlay:extraInfo:    | Video playback event                                                                     |
| onAudioPlaying:firstPlay:extraInfo:    | Audio playback event                                                                     |

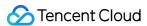

| onVideoLoading:extraInfo:                              | Video loading event                                                                                                    |
|--------------------------------------------------------|----------------------------------------------------------------------------------------------------|
| onAudioLoading:extraInfo:                              | Audio loading event                                                                                                    |
| onPlayoutVolumeUpdate:volume:                          | Player playback volume callback                                                                                                   |
| onStatisticsUpdate:statistics:                         | Live player statistics callback                                                                                                   |
| onSnapshotComplete:image:                              | Screenshot callback                                                                                                    |
| onRenderVideoFrame:                                    | Custom video rendering callback                                                                                                   |
| onPlayoutAudioFrame:frame:                             | Audio Data callback                                                                                                    |
| onReceiveSeiMessage:payloadType:data:                  | Callback of receiving an SEI message. The sender calls sendSeiMessage in V2TXLivePusher to send an SEI                            |
| onStreamSwitched:url:code:                             | Resolution stream switch callback                                                                                                 |
| onPictureInPictureStateUpdate:state:message:extraInfo: | Picture-in-Picture state change callback                                                                                          |
| onLocalRecordBegin:errCode:storagePath:                | The SDK returns this callback when you call startLocalRecording to start local recording.                                         |
| onLocalRecording:durationMs:storagePath:               | The SDK returns this callback when you call startLocalRecording to start local recording, which means recording task in progress. |
| onLocalRecordComplete:errCode:storagePath:             | The SDK returns this callback when you call stopLocalRecording to start local recording.                                          |
|                                                        | l .                                                                                                    |

# onError:code:message:extraInfo:

### onError:code:message:extraInfo:

| - (void)onError: | (id <v2txliveplayer>)player</v2txliveplayer> |
|------------------|----------------------------------------------|
| code:            | (V2TXLiveCode)code                           |
| message:         | (NSString *)msg                              |
| extraInfo:       | (NSDictionary *)extraInfo                    |

live player error notification, which is called back when the player encounters an error

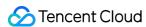

| Param     | DESC                                             |
|-----------|--------------------------------------------------|
| code      | Error code V2TXLiveCode.                         |
| extraInfo | Extended information.                            |
| msg       | Error message.                                   |
| player    | Player object that calls back this notification. |

# onWarning:code:message:extraInfo:

### onWarning:code:message:extraInfo:

| - (void)onWarning: | (id <v2txliveplayer>)player</v2txliveplayer> |
|--------------------|----------------------------------------------|
| code:              | (V2TXLiveCode)code                           |
| message:           | (NSString *)msg                              |
| extrainfo:         | (NSDictionary *)extraInfo                    |

## live player warning notification

| Param     | DESC                                             |
|-----------|--------------------------------------------------|
| code      | Warning code V2TXLiveCode.                       |
| extrainfo | Extended information.                            |
| msg       | Warning message.                                 |
| player    | Player object that calls back this notification. |

# onVideoResolutionChanged:width:height:

### onVideoResolutionChanged:width:height:

| - (void)onVideoResolutionChanged: | (id <v2txliveplayer>)player</v2txliveplayer> |
|-----------------------------------|----------------------------------------------|
| width:                            | (NSInteger)width                             |
| height:                           | (NSInteger)height                            |

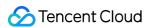

### live player resolution change notification

| Param  | DESC                                             |
|--------|--------------------------------------------------|
| height | Video height.                                    |
| player | Player object that calls back this notification. |
| width  | Video width.                                     |

# onConnected:extraInfo:

### onConnected:extraInfo:

| - (void)onConnected: | (id <v2txliveplayer>)player</v2txliveplayer> |
|----------------------|----------------------------------------------|
| extraInfo:           | (NSDictionary *)extraInfo                    |

### live player has successfully connected to the server notification

| Param     | DESC                                             |  |
|-----------|--------------------------------------------------|--|
| extraInfo | Extended information.                            |  |
| player    | Player object that calls back this notification. |  |

# onVideoPlaying:firstPlay:extraInfo:

### onVideoPlaying:firstPlay:extraInfo:

| - (void)onVideoPlaying: | (id <v2txliveplayer>)player</v2txliveplayer> |
|-------------------------|----------------------------------------------|
| firstPlay:              | (BOOL)firstPlay                              |
| extraInfo:              | (NSDictionary *)extraInfo                    |

### Video playback event

| Param     | DESC                     |
|-----------|--------------------------|
| extraInfo | Extended information.    |
| firstPlay | Play for the first time. |
|           |                          |

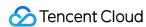

| player | Player object that calls back this notification. |
|--------|--------------------------------------------------|
| ' '    |                                                  |

# onAudioPlaying:firstPlay:extraInfo:

### onAudioPlaying:firstPlay:extraInfo:

| - (void)onAudioPlaying: | (id <v2txliveplayer>)player</v2txliveplayer> |
|-------------------------|----------------------------------------------|
| firstPlay:              | (BOOL)firstPlay                              |
| extraInfo:              | (NSDictionary *)extraInfo                    |

### Audio playback event

| Param     | DESC                                             |
|-----------|--------------------------------------------------|
| extraInfo | Extended information.                            |
| firstPlay | Play for the first time.                         |
| player    | Player object that calls back this notification. |

# onVideoLoading:extraInfo:

### onVideoLoading:extraInfo:

| - (void)onVideoLoading: | (id <v2txliveplayer>)player</v2txliveplayer> |
|-------------------------|----------------------------------------------|
| extraInfo:              | (NSDictionary *)extraInfo                    |

### Video loading event

| Param     | DESC                                             |
|-----------|--------------------------------------------------|
| extraInfo | Extended information.                            |
| player    | Player object that calls back this notification. |

# onAudioLoading:extraInfo:

### onAudioLoading:extraInfo:

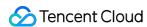

| - (void)onAudioLoading: | (id <v2txliveplayer>)player</v2txliveplayer> |
|-------------------------|----------------------------------------------|
| extraInfo:              | (NSDictionary *)extraInfo                    |

### **Audio loading event**

| Param     | DESC                                             |
|-----------|--------------------------------------------------|
| extraInfo | Extended information.                            |
| player    | Player object that calls back this notification. |

# onPlayoutVolumeUpdate:volume:

### onPlayoutVolumeUpdate:volume:

| - (void)onPlayoutVolumeUpdate: | (id <v2txliveplayer>)player</v2txliveplayer> |
|--------------------------------|----------------------------------------------|
| volume:                        | (NSInteger)volume                            |

### Player playback volume callback

| Param  | DESC                                             |
|--------|--------------------------------------------------|
| player | Player object that calls back this notification. |
| volume | Current playback volume.                         |

### Note

This callback notification is received after enableVolumeEvaluation is called to enable playback volume display.

# onStatisticsUpdate:statistics:

### onStatisticsUpdate:statistics:

| - (void)onStatisticsUpdate: | (id <v2txliveplayer>)player</v2txliveplayer> |
|-----------------------------|----------------------------------------------|
| statistics:                 | (V2TXLivePlayerStatistics *)statistics       |

### Live player statistics callback

| Param |
|-------|
|-------|

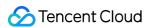

| player     | Player object that calls back this notification. |
|------------|--------------------------------------------------|
| statistics | Player statistics V2TXLivePlayerStatistics.      |

# onSnapshotComplete:image:

### onSnapshotComplete:image:

| - (void)onSnapshotComplete: | (id <v2txliveplayer>)player</v2txliveplayer> |
|-----------------------------|----------------------------------------------|
| image:                      | (nullable TXImage *)image                    |

### Screenshot callback

| Param  | DESC                                             |
|--------|--------------------------------------------------|
| image  | Captured video image.                            |
| player | Player object that calls back this notification. |

#### **Note**

This callback notification is received after snapshot is called to snapshot.

# onRenderVideoFrame:frame:

### onRenderVideoFrame:frame:

| - (void)onRenderVideoFrame: | (id <v2txliveplayer>)player</v2txliveplayer> |
|-----------------------------|----------------------------------------------|
| frame:                      | (V2TXLiveVideoFrame *)videoFrame             |

### Custom video rendering callback

| Param      | DESC                                             |
|------------|--------------------------------------------------|
| player     | Player object that calls back this notification. |
| videoFrame | Video frame data V2TXLiveVideoFrame.             |

#### **Note**

Need you call enableObserveVideoFrame to turn on the callback switch.

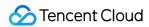

# onPlayoutAudioFrame:frame:

### onPlayoutAudioFrame:frame:

| - (void)onPlayoutAudioFrame: | (id <v2txliveplayer>)player</v2txliveplayer> |
|------------------------------|----------------------------------------------|
| frame:                       | (V2TXLiveAudioFrame *)audioFrame             |

### **Audio Data callback**

| Param                                                   | DESC                                 |  |
|---------------------------------------------------------|--------------------------------------|--|
| aduioFrame                                              | Audio frame data V2TXLiveAudioFrame. |  |
| player Player object that calls back this notification. |                                      |  |

#### **Note**

Need you call enableObserveAudioFrame to turn on the callback switch. Please use the data of audioFrame in the current callback.

# onReceiveSeiMessage:payloadType:data:

### onReceiveSeiMessage:payloadType:data:

| - (void)onReceiveSeiMessage: | (id <v2txliveplayer>)player</v2txliveplayer> |
|------------------------------|----------------------------------------------|
| payloadType:                 | (int)payloadType                             |
| data:                        | (NSData *)data                               |

# Callback of receiving an SEI message. The sender calls `sendSeiMessage` in {@link V2TXLivePusher} to send an SEI

| Param       | DESC                                              |  |
|-------------|---------------------------------------------------|--|
| data        | sei message data.                                 |  |
| payloadType | ype The payload type of the received SEI message. |  |
| player      | Player object that calls back this notification.  |  |

#### Note

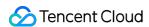

You will receive this callback after calling enableReceiveSeiMessage in V2TXLivePlayer to enable the receiving of SEI.

# onStreamSwitched:url:code:

#### onStreamSwitched:url:code:

| - (void)onStreamSwitched: | (id <v2txliveplayer>)player</v2txliveplayer> |
|---------------------------|----------------------------------------------|
| url:                      | (NSString *)url                              |
| code:                     | (NSInteger)code                              |

#### Resolution stream switch callback

| Param  | DESC                                                                                  |  |
|--------|---------------------------------------------------------------------------------------|--|
| code   | Status code, 0:success, -1:timeout, -2:failed, server error, -3:failed, client error. |  |
| player | Player object that calls back this notification.                                      |  |
| url    | Switched playback address.                                                            |  |

### Note

This callback notification is received after switchStream is called to switch stream.

# on Picture In Picture State Update: state: message: extra Info:

### onPictureInPictureStateUpdate:state:message:extraInfo:

| - (void)onPictureInPictureStateUpdate: | (id <v2txliveplayer>)player</v2txliveplayer> |
|----------------------------------------|----------------------------------------------|
| state:                                 | (V2TXLivePictureInPictureState)state         |
| message:                               | (NSString *)msg                              |
| extrainfo:                             | (NSDictionary *)extraInfo                    |

### Picture-in-Picture state change callback

| Param     | DESC                  |
|-----------|-----------------------|
| extraInfo | Extended information. |

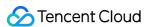

| player                                      | Player object that calls back this notification. |
|---------------------------------------------|--------------------------------------------------|
| state Picture-in-Picture state <sub>o</sub> |                                                  |

### Note

This callback notification is received after enablePictureInPicture is called to enable Picture-in-Picture.

# onLocalRecordBegin:errCode:storagePath:

### onLocalRecordBegin:errCode:storagePath:

| - (void)onLocalRecordBegin: | (id <v2txliveplayer>)player</v2txliveplayer> |
|-----------------------------|----------------------------------------------|
| errCode:                    | (NSInteger)errCode                           |
| storagePath:                | (NSString *)storagePath                      |

### The SDK returns this callback when you call {@link startLocalRecording} to start local recording.

| Param       | DESC                                                                                                    |  |
|-------------|----------------------------------------------------------------------------------------------------|--|
| code        | status.  0: successful1: failed2: unsupported format6: recording has been started. Stop recording first7: recording file already exists and needs to be deleted8: recording directory does not have the write permission. Please check the directory permission. |  |
| player      | Player object that calls back this notification.                                                                                                    |  |
| storagePath | recording filePath.                                                                                                    |  |

# onLocalRecording:durationMs:storagePath:

### onLocalRecording:durationMs:storagePath:

| - (void)onLocalRecording: | (id <v2txliveplayer>)player</v2txliveplayer> |
|---------------------------|----------------------------------------------|
| durationMs:               | (NSInteger)durationMs                        |
|                           |                                              |

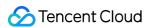

| storagePath: | (NSString *)storagePath |  |
|--------------|-------------------------|--|
|              |                         |  |

# The SDK returns this callback when you call {@link startLocalRecording} to start local recording, which means recording task in progress.

| Param       | DESC                                             |
|-------------|--------------------------------------------------|
| durationMs  | recording duration.                              |
| player      | Player object that calls back this notification. |
| storagePath | recording filePath.                              |

# onLocalRecordComplete:errCode:storagePath:

### on Local Record Complete: err Code: storage Path:

| - (void)onLocalRecordComplete: | (id <v2txliveplayer>)player</v2txliveplayer> |
|--------------------------------|----------------------------------------------|
| errCode:                       | (NSInteger)errCode                           |
| storagePath:                   | (NSString *)storagePath                      |

### The SDK returns this callback when you call {@link stopLocalRecording} to start local recording.

| Param       | DESC                                                                                                    |
|-------------|----------------------------------------------------------------------------------------------------|
| code        | status  0: successful1: failed2: Switching resolution or horizontal and vertical screen causes the recording to stop3: recording duration is too short or no video or audio data is received. Check the recording duration or whether audio or video capture is enabled. |
| player      | Player object that calls back this notification.                                                                                                    |
| storagePath | recording filePath.                                                                                                    |

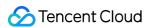

# **V2TXLivePremier**

Last updated: 2024-06-06 15:47:57

Copyright (c) 2021 Tencent. All rights reserved.

Module: V2TXLivePremier @ TXLiteAVSDK

Function: V2TXLive High-level interface

**V2TXLivePremier** 

## **V2TXLivePremier**

| FuncList                                      | DESC                                        |
|-----------------------------------------------|---------------------------------------------|
| getSDKVersionStr                              | Get the SDK version number                  |
| setObserver:                                  | Set V2TXLivePremier callback interface      |
| setLogConfig:                                 | Set Log configuration information           |
| setEnvironment:                               | Set up SDK access environment               |
| setLicence:key:                               | Set SDK authorization license               |
| setSocks5Proxy:port:username:password:config: | Set SDK socks5 proxy config                 |
| enableAudioCaptureObserver:format:            | Enables/Disables audio capture callback     |
| enableAudioPlayoutObserver:format:            | Enables/Disables audio playout callback     |
| enableVoiceEarMonitorObserver:                | Enables/Disables in-ear monitoring callback |
| setUserId:                                    | Set user id                                 |
| callExperimentalAPI:                          | Call experimental APIs                      |

## V2TXLivePremierObserver

| FuncList | DESC |
|----------|------|
|----------|------|

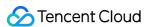

| onLog:log:                   | Custom Log output callback interface                                           |
|------------------------------|--------------------------------------------------------------------------------|
| onLicenceLoaded:Reason:      | setLicence result callback interface                                           |
| onCaptureAudioFrame:         | Raw audio data captured locally                                                |
| onPlayoutAudioFrame:         | Data mixed from each channel before being submitted to the system for playback |
| onVoiceEarMonitorAudioFrame: | In-ear monitoring data                                                         |

# getSDKVersionStr

getSDKVersionStr

Get the SDK version number

## setObserver:

#### setObserver:

| + (void)setObserver: | (id <v2txlivepremierobserver>)observer</v2txlivepremierobserver> |
|----------------------|------------------------------------------------------------------|
| + (void)setObserver: | (id <v2txlivepremierobserver>)observer</v2txlivepremierobserver> |

Set V2TXLivePremier callback interface

# setLogConfig:

## setLogConfig:

| /2TXLiveCode)setLogConfig: | (V2TXLiveLogConfig *)config |
|----------------------------|-----------------------------|
|----------------------------|-----------------------------|

**Set Log configuration information** 

## setEnvironment:

### setEnvironment:

| + (V2TXLiveCode)setEnvironment: | (const char *)env |
|---------------------------------|-------------------|
|---------------------------------|-------------------|

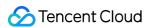

## Set up SDK access environment

| Param | DESC                                                                                                    |
|-------|----------------------------------------------------------------------------------------------------|
| env   | currently supports two parameters "default" and "GDPR".  default: In the default environment, the SDK will find the best access point in the world for access.  GDPR: All audio and video data and quality statistics will not pass through servers in mainland China. |

### Note

If your application has no special requirements, please do not call this interface for setting.

## setLicence:key:

## setLicence:key:

| + (void)setLicence: | (NSString *)url |
|---------------------|-----------------|
| key:                | (NSString *)key |

## Set SDK authorization license

Try and Purchase a License: https://www.tencentcloud.com/document/product/1071/38546.

| Param | DESC                |
|-------|---------------------|
| key   | the key of licence. |
| url   | the url of licence. |

# setSocks5Proxy:port:username:password:config:

## setSocks5Proxy:port:username:password:config:

| + (V2TXLiveCode)setSocks5Proxy: | (NSString *)host     |
|---------------------------------|----------------------|
| port:                           | (NSInteger)port      |
| username:                       | (NSString *)username |
| password:                       | (NSString *)password |
|                                 |                      |

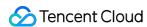

| config:  | (V2TXLiveSocks5ProxyConfig *)config |  |
|----------|-------------------------------------|--|
| <u> </u> | , 3 / 3                             |  |

## Set SDK socks5 proxy config

| Param    | DESC                                   |
|----------|----------------------------------------|
| config   | protocol configured with socks5 proxy. |
| host     | socks5 proxy host.                     |
| password | socks5 proxy password.                 |
| port     | socks5 proxy port.                     |
| username | socks5 proxy username.                 |

# enableAudioCaptureObserver:format:

## enableAudioCaptureObserver:format:

| + (V2TXLiveCode)enableAudioCaptureObserver: | (BOOL)enable                               |
|---------------------------------------------|--------------------------------------------|
| format:                                     | (V2TXLiveAudioFrameObserverFormat *)format |

## Enables/Disables audio capture callback

| Param  | DESC                                 |
|--------|--------------------------------------|
| enable | YES : enable; NO (default): disable. |
| format | audio frame format.                  |

#### **Note**

This API works only if you call it before startPush.

# enableAudioPlayoutObserver:format:

## enableAudioPlayoutObserver:format:

| + (V2TXLiveCode)enableAudioPlayoutObserver: | (BOOL)enable                               |
|---------------------------------------------|--------------------------------------------|
| format:                                     | (V2TXLiveAudioFrameObserverFormat *)format |

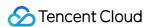

## Enables/Disables audio playout callback

| Param                      | DESC                                 |
|----------------------------|--------------------------------------|
| enable                     | YES : enable; NO (default): disable. |
| format audio frame format. |                                      |

## enableVoiceEarMonitorObserver:

## enableVoiceEarMonitorObserver:

| + (V2TXLiveCode)enableVoiceEarMonitorObserver: | (BOOL)enable |
|------------------------------------------------|--------------|
|------------------------------------------------|--------------|

## Enables/Disables in-ear monitoring callback

| Param  | DESC |           |    |                     |
|--------|------|-----------|----|---------------------|
| enable | YES  | : enable; | NO | (default): disable. |

## setUserId:

## setUserId:

| + (void)setUserId: | (NSString *)userId |
|--------------------|--------------------|
|--------------------|--------------------|

### Set user id

| Param  | DESC                                                  |
|--------|-------------------------------------------------------|
| userld | User/device id maintained by the service side itself. |

# callExperimentalAPI:

## callExperimentalAPI:

| + (V2TXLiveCode)callExperimentalAPI: | (NSString *)jsonStr |
|--------------------------------------|---------------------|
|--------------------------------------|---------------------|

## **Call experimental APIs**

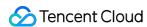

| Param   | DESC                                             |
|---------|--------------------------------------------------|
| jsonStr | JSON string describing interface and parameters. |

Return code V2TXLiveCode.

V2TXLIVE\_OK: successful.

V2TXLIVE\_ERROR\_INVALID\_PARAMETER: operation failed because of illegal parameter.

# onLog:log:

## onLog:log:

| - (void)onLog: | (V2TXLiveLogLevel)level |
|----------------|-------------------------|
| log:           | (NSString *)log         |

## **Custom Log output callback interface**

## onLicenceLoaded:Reason:

#### onLicenceLoaded:Reason:

| - (void)onLicenceLoaded: | (int)result        |
|--------------------------|--------------------|
| Reason:                  | (NSString *)reason |

### setLicence result callback interface

| Param  | DESC                                                                   |
|--------|------------------------------------------------------------------------|
| reason | the reason for failure.                                                |
| result | the result of setLicence interface, 0 succeeds, negative number fails. |

# onCaptureAudioFrame:

## onCaptureAudioFrame:

| - (void) onCaptureAudioFrame: | (V2TXLiveAudioFrame *)frame |
|-------------------------------|-----------------------------|
|-------------------------------|-----------------------------|

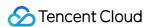

#### Raw audio data captured locally

| Param | DESC                        |
|-------|-----------------------------|
| frame | Audio frames in PCM format. |

#### Note

- 1. Please avoid time-consuming operations in this callback function. The SDK processes an audio frame every 20 ms, so if your operation takes more than 20 ms, it will cause audio exceptions.
- 2. The audio data returned via this callback can be read and modified, but please keep the duration of your operation short.
- 3. The audio data returned via this callback **does not include** pre-processing effects like background music, audio effects, or reverb, and therefore has a very short delay.

## onPlayoutAudioFrame:

### onPlayoutAudioFrame:

| - (void) onPlayoutAudioFrame: | (V2TXLiveAudioFrame *)frame |  |
|-------------------------------|-----------------------------|--|
|                               |                             |  |

#### Data mixed from each channel before being submitted to the system for playback

After you configure the callback of custom audio processing, the SDK will return to you via this callback the data (PCM format) mixed from each channel before it is submitted to the system for playback.

The audio data returned via this callback is in PCM format and has a fixed frame length (time) of 0.02s.

The formula to convert a frame length in seconds to one in bytes is **sample rate** \* **frame length in seconds** \* **number of sound channels** \* **audio bit depth**.

Assume that the audio is recorded on a single channel with a sample rate of 48,000 Hz and audio bit depth of 16 bits, which are the default settings of SDK. The frame length in bytes will be **48000** \* **0.02s** \* **1** \* **16 bits** = **15360 bits** = **1920 bytes**.

| Param | DESC                        |
|-------|-----------------------------|
| frame | Audio frames in PCM format. |

#### Note

- 1. Please avoid time-consuming operations in this callback function. The SDK processes an audio frame every 20 ms, so if your operation takes more than 20 ms, it will cause audio exceptions.
- 2. The audio data returned via this callback can be read and modified, but please keep the duration of your operation short.

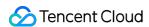

3. The audio data returned via this callback is the audio data mixed from each channel before it is played. It does not include the in-ear monitoring data.

## onVoiceEarMonitorAudioFrame:

#### onVoiceEarMonitorAudioFrame:

| oid) onVoiceEarMonitorAudioFrame: (V2TXLiveAudioFrame *)frame |
|---------------------------------------------------------------|
|---------------------------------------------------------------|

### In-ear monitoring data

After you configure the callback of custom audio processing, the SDK will return to you via this callback the in-ear monitoring data (PCM format) before it is submitted to the system for playback.

The audio returned is in PCM format and has a not-fixed frame length (time).

The formula to convert a frame length in seconds to one in bytes is **sample rate** \* **frame length in seconds** \* **number of sound channels** \* **audio bit depth**.

Assume that the audio is recorded on a single channel with a sample rate of 48,000 Hz and audio bit depth of 16 bits, which are the default settings of TRTC. The length of 0.02s frame in bytes will be **48000 \* 0.02s \* 1 \* 16 bits = 15360** bits = **1920 bytes**.

| Param | DESC                       |
|-------|----------------------------|
| frame | Audio frames in PCM format |

### Note

- 1. Please avoid time-consuming operations in this callback function, or it will cause audio exceptions.
- 2. The audio data returned via this callback can be read and modified, but please keep the duration of your operation short.

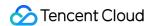

# TXAudioEffectManager

Last updated: 2024-06-06 15:47:57

Copyright (c) 2021 Tencent. All rights reserved.

Module: management class for background music, short audio effects, and voice effects

Description: sets background music, short audio effects, and voice effects

## **TXAudioEffectManager**

# TXAudioEffectManager

| FuncList                                      | DESC                                                             |
|-----------------------------------------------|------------------------------------------------------------------|
| enableVoiceEarMonitor:                        | Enabling in-ear monitoring                                       |
| setVoiceEarMonitorVolume:                     | Setting in-ear monitoring volume                                 |
| setVoiceReverbType:                           | Setting voice reverb effects                                     |
| setVoiceChangerType:                          | Setting voice changing effects                                   |
| setVoiceVolume:                               | Setting speech volume                                            |
| setVoicePitch:                                | Setting speech pitch                                             |
| startPlayMusic:onStart:onProgress:onComplete: | Starting background music                                        |
| stopPlayMusic:                                | Stopping background music                                        |
| pausePlayMusic:                               | Pausing background music                                         |
| resumePlayMusic:                              | Resuming background music                                        |
| setAllMusicVolume:                            | Setting the local and remote playback volume of background music |
| setMusicPublishVolume:volume:                 | Setting the remote playback volume of a specific music track     |
| setMusicPlayoutVolume:volume:                 | Setting the local playback volume of a specific music track      |

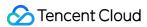

| setMusicPitch:                      | Adjusting the pitch of background music                |
|-------------------------------------|--------------------------------------------------------|
| setMusicSpeedRate:speedRate:        | Changing the speed of background music                 |
| getMusicCurrentPosInMS:             | Getting the playback progress (ms) of background music |
| getMusicDurationInMS:               | Getting the total length (ms) of background music      |
| seekMusicToPosInMS:pts:             | Setting the playback progress (ms) of background music |
| setMusicScratchSpeedRate:speedRate: | Adjust the speed change effect of the scratch disc     |
| preloadMusic:onProgress:onError:    | Preload background music                               |
| getMusicTrackCount:                 | Get the number of tracks of background music           |
| setMusicTrack:                      | Specify the playback track of background music         |

# StructType

| FuncList          | DESC                                  |
|-------------------|---------------------------------------|
| TXAudioMusicParam | Background music playback information |

# EnumType

| EnumType          | DESC                   |
|-------------------|------------------------|
| TXVoiceReverbType | Reverb effects         |
| TXVoiceChangeType | Voice changing effects |

## enableVoiceEarMonitor:

## enableVoiceEarMonitor:

| - (void)enableVoiceEarMonitor: | (BOOL)enable |
|--------------------------------|--------------|
|--------------------------------|--------------|

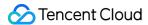

#### **Enabling in-ear monitoring**

After enabling in-ear monitoring, anchors can hear in earphones their own voice captured by the mic. This is designed for singing scenarios.

In-ear monitoring cannot be enabled for Bluetooth earphones. This is because Bluetooth earphones have high latency. Please ask anchors to use wired earphones via a UI reminder.

Given that not all phones deliver excellent in-ear monitoring effects, we have blocked this feature on some phones.

| Param  | DESC                      |  |
|--------|---------------------------|--|
| enable | YES: enable; NO : disable |  |

#### Note

In-ear monitoring can be enabled only when earphones are used. Please remind anchors to use wired earphones.

## setVoiceEarMonitorVolume:

## setVoiceEarMonitorVolume:

| - (vo | oid)setVoiceEarMonitorVolume: | (NSInteger)volume |
|-------|-------------------------------|-------------------|
|-------|-------------------------------|-------------------|

#### Setting in-ear monitoring volume

This API is used to set the volume of in-ear monitoring.

| Param  | DESC                                     |
|--------|------------------------------------------|
| volume | Volume. Value range: 0-100; default: 100 |

#### **Note**

If 100 is still not loud enough for you, you can set the volume to up to 150, but there may be side effects.

## setVoiceReverbType:

#### setVoiceReverbType:

| - (void)setVoiceReverbType: | (TXVoiceReverbType)reverbType |
|-----------------------------|-------------------------------|
|                             |                               |

### Setting voice reverb effects

This API is used to set reverb effects for human voice. For the effects supported, please see TXVoiceReverbType.

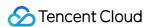

#### Note

Effects become invalid after room exit. If you want to use the same effect after you enter the room again, you need to set the effect again using this API.

## setVoiceChangerType:

#### setVoiceChangerType:

| ( : I) IV : OI T                               | (T)()   T                      |
|------------------------------------------------|--------------------------------|
| <ul><li>- (void)setVoiceChangerType:</li></ul> | (TXVoiceChangeType)changerType |
|                                                |                                |

### Setting voice changing effects

This API is used to set voice changing effects. For the effects supported, please see TXVoiceChangeType.

#### Note

Effects become invalid after room exit. If you want to use the same effect after you enter the room again, you need to set the effect again using this API.

## setVoiceVolume:

#### setVoiceVolume:

| - (void)setVoiceVolume: (NSInteger)volume | - (void)setVoiceVolume: |
|-------------------------------------------|-------------------------|
|-------------------------------------------|-------------------------|

### Setting speech volume

This API is used to set the volume of speech. It is often used together with the music volume setting API setAllMusicVolume to balance between the volume of music and speech.

| Param  | DESC                                     |
|--------|------------------------------------------|
| volume | Volume. Value range: 0-100; default: 100 |

#### **Note**

If 100 is still not loud enough for you, you can set the volume to up to 150, but there may be side effects.

## setVoicePitch:

### setVoicePitch:

| void)setVoicePitch: | (double)pitch |
|---------------------|---------------|
|---------------------|---------------|

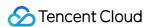

#### Setting speech pitch

This API is used to set the pitch of speech.

| Param | DESC                                                       |
|-------|------------------------------------------------------------|
| pitch | Ptich, Value range: -1.0f~1.0f; default: 0.0f <sub>o</sub> |

## startPlayMusic:onStart:onProgress:onComplete:

## startPlayMusic:onStart:onProgress:onComplete:

| - (void)startPlayMusic: | (TXAudioMusicParam *)musicParam                    |
|-------------------------|----------------------------------------------------|
| onStart:                | (TXAudioMusicStartBlock _Nullable)startBlock       |
| onProgress:             | (TXAudioMusicProgressBlock _Nullable)progressBlock |
| onComplete:             | (TXAudioMusicCompleteBlock _Nullable)completeBlock |

## Starting background music

You must assign an ID to each music track so that you can start, stop, or set the volume of music tracks by ID.

| Param         | DESC                          |
|---------------|-------------------------------|
| completeBlock | Callback of ending music      |
| musicParam    | Music parameter               |
| progressBlock | Callback of playback progress |
| startBlock    | Callback of starting music    |

#### Note

- 1. If you play the same music track multiple times, please use the same ID instead of a separate ID for each playback.
- 2. If you want to play different music tracks at the same time, use different IDs for them.
- 3. If you use the same ID to play a music track different from the current one, the SDK will stop the current one before playing the new one.

## stopPlayMusic:

## stopPlayMusic:

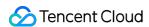

| - (void)stopPlayMusic: | (int32_t)id |  |
|------------------------|-------------|--|
|                        |             |  |

## Stopping background music

| Param | DESC     |
|-------|----------|
| id    | Music ID |

# pausePlayMusic:

## pausePlayMusic:

| - (void)pausePlayMusic: | (int32_t)id |
|-------------------------|-------------|
|-------------------------|-------------|

## Pausing background music

| Param | DESC     |
|-------|----------|
| id    | Music ID |

# resumePlayMusic:

## resumePlayMusic:

| - (void)resumePlayMusic: | (int32 t)id |  |
|--------------------------|-------------|--|
| (1010).00001             | (           |  |

## Resuming background music

| Param | DESC     |
|-------|----------|
| id    | Music ID |

## setAllMusicVolume:

### setAllMusicVolume:

| - (void)setAllMusicVolume: | (NSInteger)volume |
|----------------------------|-------------------|
|----------------------------|-------------------|

## Setting the local and remote playback volume of background music

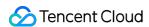

This API is used to set the local and remote playback volume of background music.

Local volume: the volume of music heard by anchors

Remote volume: the volume of music heard by audience

| Param  | DESC                                    |
|--------|-----------------------------------------|
| volume | Volume. Value range: 0-100; default: 60 |

#### **Note**

If 100 is still not loud enough for you, you can set the volume to up to 150, but there may be side effects.

## setMusicPublishVolume:volume:

#### setMusicPublishVolume:volume:

| - (void)setMusicPublishVolume: | (int32_t)id       |
|--------------------------------|-------------------|
| volume:                        | (NSInteger)volume |

## Setting the remote playback volume of a specific music track

This API is used to control the remote playback volume (the volume heard by audience) of a specific music track.

| Param  | DESC                                    |
|--------|-----------------------------------------|
| id     | Music ID                                |
| volume | Volume. Value range: 0-100; default: 60 |

#### Note

If 100 is still not loud enough for you, you can set the volume to up to 150, but there may be side effects.

## setMusicPlayoutVolume:volume:

### setMusicPlayoutVolume:volume:

| - (void)setMusicPlayoutVolume: | (int32_t)id       |
|--------------------------------|-------------------|
| volume:                        | (NSInteger)volume |

### Setting the local playback volume of a specific music track

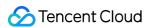

This API is used to control the local playback volume (the volume heard by anchors) of a specific music track.

| Param  | DESC                                    |
|--------|-----------------------------------------|
| id     | Music ID                                |
| volume | Volume. Value range: 0-100. default: 60 |

#### Note

If 100 is still not loud enough for you, you can set the volume to up to 150, but there may be side effects.

# setMusicPitch:pitch:

## setMusicPitch:pitch:

| - (void)setMusicPitch: | (int32_t)id   |
|------------------------|---------------|
| pitch:                 | (double)pitch |

## Adjusting the pitch of background music

| Param | DESC                                                                              |
|-------|-----------------------------------------------------------------------------------|
| id    | Music ID                                                                          |
| pitch | Pitch. Value range: floating point numbers in the range of [-1, 1]; default: 0.0f |

# setMusicSpeedRate:speedRate:

### setMusicSpeedRate:speedRate:

| - (void)setMusicSpeedRate: | (int32_t)id       |
|----------------------------|-------------------|
| speedRate:                 | (double)speedRate |

## Changing the speed of background music

| Param     | DESC                                                                                     |
|-----------|------------------------------------------------------------------------------------------|
| id        | Music ID                                                                                 |
| speedRate | Music speed. Value range: floating point numbers in the range of [0.5, 2]; default: 1.0f |

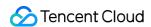

## getMusicCurrentPosInMS:

### getMusicCurrentPosInMS:

| - (NSInteger)getMusicCurrentPosInMS: | (int32_t)id |
|--------------------------------------|-------------|
|                                      |             |

### Getting the playback progress (ms) of background music

| Param | DESC     |
|-------|----------|
| id    | Music ID |

#### **Return Desc:**

The milliseconds that have passed since playback started. -1 indicates failure to get the the playback progress.

## getMusicDurationInMS:

## getMusicDurationInMS:

|     | - (NSInteger)getMusicDurationInMS: | (NSString *)path |  |
|-----|------------------------------------|------------------|--|
| - 1 |                                    |                  |  |

### Getting the total length (ms) of background music

| Param | DESC                    |
|-------|-------------------------|
| path  | Path of the music file. |

### **Return Desc:**

The length of the specified music file is returned. -1 indicates failure to get the length.

## seekMusicToPosInMS:pts:

### seekMusicToPosInMS:pts:

| - (void)seekMusicToPosInMS: | (int32_t)id    |
|-----------------------------|----------------|
| pts:                        | (NSInteger)pts |

### Setting the playback progress (ms) of background music

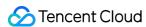

| Param | DESC              |  |
|-------|-------------------|--|
| id    | Music ID          |  |
| pts   | Unit: millisecond |  |

#### Note

Do not call this API frequently as the music file may be read and written to each time the API is called, which can be time-consuming.

Wait till users finish dragging the progress bar before you call this API.

The progress bar controller on the UI tends to update the progress at a high frequency as users drag the progress bar.

This will result in poor user experience unless you limit the frequency.

## setMusicScratchSpeedRate:speedRate:

### setMusicScratchSpeedRate:speedRate:

| - (void)setMusicScratchSpeedRate: | (int32_t)id              |
|-----------------------------------|--------------------------|
| speedRate:                        | (double)scratchSpeedRate |

#### Adjust the speed change effect of the scratch disc

| Param            | DESC                                                                                                    |
|------------------|----------------------------------------------------------------------------------------------------|
| id               | Music ID                                                                                                    |
| scratchSpeedRate | Scratch disc speed, the default value is 1.0f, the range is: a floating point number between [-12.0 ~ 12.0], the positive/negative speed value indicates the direction is positive/negative, and the absolute value indicates the speed. |

#### **Note**

Precondition preloadMusic succeeds.

## preloadMusic:onProgress:onError:

### preloadMusic:onProgress:onError:

| - (void)preloadMusic: | (TXAudioMusicParam *)preloadParam                    |
|-----------------------|------------------------------------------------------|
| onProgress:           | (TXMusicPreloadProgressBlock _Nullable)progressBlock |

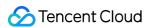

| _        |                                                |  |
|----------|------------------------------------------------|--|
| onError: | (TXMusicPreloadErrorBlock _Nullable)errorBlock |  |

### Preload background music

You must assign an ID to each music track so that you can start, stop, or set the volume of music tracks by ID.

| Param      | DESC            |
|------------|-----------------|
| musicParam | Music parameter |

#### Note

- 1. Preload supports up to 2 preloads with different IDs at the same time, and the preload time does not exceed 10 minutes, you need to stopPlayMusic after use, otherwise the memory will not be released.
- 2. If the music corresponding to the ID is being played, the preloading fails, and stopPlayMusic must be called first.
- 3. When the musicParam passed to startPlayMusic is exactly the same, preloading works.

## getMusicTrackCount:

## getMusicTrackCount:

| - (NSInteger)getMusicTrackCount: | (int32_t)id |
|----------------------------------|-------------|
|                                  |             |

## Get the number of tracks of background music

| Param | DESC     |
|-------|----------|
| id    | Music ID |

## setMusicTrack:track:

#### setMusicTrack:track:

| - (void)setMusicTrack: | (int32_t)id      |
|------------------------|------------------|
| track:                 | (NSInteger)track |

## Specify the playback track of background music

| Param | DESC     |
|-------|----------|
| id    | Music ID |

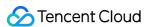

index

Specify which track to play (the first track is played by default). Value range [0, total number of tracks).

#### Note

The total number of tracks can be obtained through the getMusicTrackCount interface.

# TXVoiceReverbType

### TXVoiceReverbType

#### **Reverb effects**

Reverb effects can be applied to human voice. Based on acoustic algorithms, they can mimic voice in different environments. The following effects are supported currently:

0: original; 1: karaoke; 2: room; 3: hall; 4: low and deep; 5: resonant; 6: metal; 7: husky; 8: ethereal; 9: studio; 10: melodious; 11: studio2;

| Enum                 | Value | DESC           |
|----------------------|-------|----------------|
| TXVoiceReverbType_0  | 0     | disable        |
| TXVoiceReverbType_1  | 1     | KTV            |
| TXVoiceReverbType_2  | 2     | small room     |
| TXVoiceReverbType_3  | 3     | great hall     |
| TXVoiceReverbType_4  | 4     | deep voice     |
| TXVoiceReverbType_5  | 5     | loud voice     |
| TXVoiceReverbType_6  | 6     | metallic sound |
| TXVoiceReverbType_7  | 7     | magnetic sound |
| TXVoiceReverbType_8  | 8     | ethereal       |
| TXVoiceReverbType_9  | 9     | studio         |
| TXVoiceReverbType_10 | 10    | melodious      |
| TXVoiceReverbType_11 | 11    | studio2        |

# TXVoiceChangeType

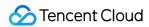

### **TXVoiceChangeType**

### **Voice changing effects**

Voice changing effects can be applied to human voice. Based on acoustic algorithms, they change the tone of voice. The following effects are supported currently:

0: original; 1: child; 2: little girl; 3: middle-aged man; 4: metal; 5: nasal; 6: foreign accent; 7: trapped beast; 8: otaku; 9: electric; 10: robot; 11: ethereal

| Enum                 | Value | DESC                       |
|----------------------|-------|----------------------------|
| TXVoiceChangeType_0  | 0     | disable                    |
| TXVoiceChangeType_1  | 1     | naughty kid                |
| TXVoiceChangeType_2  | 2     | Lolita                     |
| TXVoiceChangeType_3  | 3     | uncle                      |
| TXVoiceChangeType_4  | 4     | heavy metal                |
| TXVoiceChangeType_5  | 5     | catch cold                 |
| TXVoiceChangeType_6  | 6     | foreign accent             |
| TXVoiceChangeType_7  | 7     | caged animal trapped beast |
| TXVoiceChangeType_8  | 8     | indoorsman                 |
| TXVoiceChangeType_9  | 9     | strong current             |
| TXVoiceChangeType_10 | 10    | heavy machinery            |
| TXVoiceChangeType_11 | 11    | intangible                 |

## **TXAudioMusicParam**

#### **TXAudioMusicParam**

### **Background music playback information**

The information, including playback ID, file path, and loop times, is passed in the startPlayMusic API.

- 1. If you play the same music track multiple times, please use the same ID instead of a separate ID for each playback.
- 2. If you want to play different music tracks at the same time, use different IDs for them.
- 3. If you use the same ID to play a music track different from the current one, the SDK will stop the current one before playing the new one.

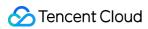

| EnumType    | DESC                                                                                                    |
|-------------|----------------------------------------------------------------------------------------------------|
| ID          | Note the SDK supports playing multiple music tracks. IDs are used to distinguish different music tracks and control their start, end, volume, etc.                                      |
| endTimeMS   | Field description: the point in time in milliseconds for ending music playback. 0 indicates that playback continues till the end of the music track.                                    |
| isShortFile | Field description: whether the music played is a short music track  Valid values: YES : short music track that needs to be looped; NO  (default): normal-length music track             |
| loopCount   | Field description: number of times the music track is looped  Valid values: 0 or any positive integer. 0 (default) indicates that the music is played once, 1 twice, and so on.         |
| path        | Field description: absolute path of the music file or url.the mp3,aac,m4a,wav supported.                                                                                                |
| publish     | Field description: whether to send the music to remote users  Valid values: YES : remote users can hear the music played locally; NO (default): only the local user can hear the music. |
| startTimeMS | Field description: the point in time in milliseconds for starting music playback                                                                                                    |

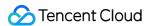

# **TXBeautyManager**

Last updated: 2024-06-06 15:47:57

Copyright (c) 2021 Tencent. All rights reserved.

Module: beauty filter and image processing parameter configurations

Function: you can modify parameters such as beautification, filter, and green screen

## **TXBeautyManager**

# **TXBeautyManager**

| FuncList                    | DESC                                                         |  |
|-----------------------------|--------------------------------------------------------------|--|
| setBeautyStyle:             | Sets the beauty (skin smoothing) filter algorithm.           |  |
| setBeautyLevel:             | Sets the strength of the beauty filter.                      |  |
| setWhitenessLevel:          | Sets the strength of the brightening filter.                 |  |
| enableSharpnessEnhancement: | Enables clarity enhancement.                                 |  |
| setRuddyLevel:              | Sets the strength of the rosy skin filter.                   |  |
| setFilter:                  | Sets color filter.                                           |  |
| setFilterStrength:          | Sets the strength of color filter.                           |  |
| setGreenScreenFile:         | Sets green screen video                                      |  |
| setEyeScaleLevel:           | Sets the strength of the eye enlarging filter.               |  |
| setFaceSlimLevel:           | Sets the strength of the face slimming filter.               |  |
| setFaceVLevel:              | Sets the strength of the chin slimming filter.               |  |
| setChinLevel:               | Sets the strength of the chin lengthening/shortening filter. |  |
| setFaceShortLevel:          | Sets the strength of the face shortening filter.             |  |
| setFaceNarrowLevel:         | Sets the strength of the face narrowing filter.              |  |
|                             |                                                              |  |

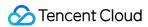

| setNoseSlimLevel:         | Sets the strength of the nose slimming filter.            |
|---------------------------|-----------------------------------------------------------|
| setEyeLightenLevel:       | Sets the strength of the eye brightening filter.          |
| setToothWhitenLevel:      | Sets the strength of the teeth whitening filter.          |
| setWrinkleRemoveLevel:    | Sets the strength of the wrinkle removal filter.          |
| setPounchRemoveLevel:     | Sets the strength of the eye bag removal filter.          |
| setSmileLinesRemoveLevel: | Sets the strength of the smile line removal filter.       |
| setForeheadLevel:         | Sets the strength of the hairline adjustment filter.      |
| setEyeDistanceLevel:      | Sets the strength of the eye distance adjustment filter.  |
| setEyeAngleLevel:         | Sets the strength of the eye corner adjustment filter.    |
| setMouthShapeLevel:       | Sets the strength of the mouth shape adjustment filter.   |
| setNoseWingLevel:         | Sets the strength of the nose wing narrowing filter.      |
| setNosePositionLevel:     | Sets the strength of the nose position adjustment filter. |
| setLipsThicknessLevel:    | Sets the strength of the lip thickness adjustment filter. |
| setFaceBeautyLevel:       | Sets the strength of the face shape adjustment filter.    |
| setMotionTmpl:inDir:      | Selects the AI animated effect pendant.                   |
| setMotionMute:            | Sets whether to mute during animated effect playback.     |

# EnumType

| EnumType      | DESC                                     |
|---------------|------------------------------------------|
| TXBeautyStyle | Beauty (skin smoothing) filter algorithm |

# setBeautyStyle:

## setBeautyStyle:

| - (void)setBeautyStyle: | (TXBeautyStyle)beautyStyle |
|-------------------------|----------------------------|
|                         |                            |

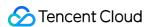

## Sets the beauty (skin smoothing) filter algorithm.

TRTC has multiple built-in skin smoothing algorithms. You can select the one most suitable for your product needs:

| Param       | DESC                 |                      |           |                     |
|-------------|----------------------|----------------------|-----------|---------------------|
| beautyStyle | Beauty filter style. | TXBeautyStyleSmooth  | : smooth; | TXBeautyStyleNature |
|             | : natural; TXBe      | autyStylePitu : Pitu |           |                     |

# setBeautyLevel:

## setBeautyLevel:

| - (void)setBeautyLevel: | (float)beautyLevel |
|-------------------------|--------------------|
|-------------------------|--------------------|

## Sets the strength of the beauty filter.

| Param       | DESC                                                                                                    |
|-------------|----------------------------------------------------------------------------------------------------|
| beautyLevel | Strength of the beauty filter. Value range: 0–9. 0 indicates to disable the filter, and 9 indicates the most obvious effect. |

## setWhitenessLevel:

#### setWhitenessLevel:

| - (void)setWhitenessLevel: | (float)whitenessLevel |
|----------------------------|-----------------------|
|----------------------------|-----------------------|

## Sets the strength of the brightening filter.

| Param          | DESC                                                                                                    |  |
|----------------|----------------------------------------------------------------------------------------------------|--|
| whitenessLevel | Strength of the brightening filter. Value range: 0–9. 0 indicates to disable the filter, and 9 indicates the most obvious effect. |  |

# enableSharpnessEnhancement:

## enableSharpnessEnhancement:

| - (void)enableSharpnessEnhancement: | (BOOL)enable |
|-------------------------------------|--------------|

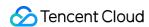

### **Enables clarity enhancement.**

## setRuddyLevel:

## setRuddyLevel:

| - (void)setRuddyLevel: | (float)ruddyLevel |
|------------------------|-------------------|
|------------------------|-------------------|

## Sets the strength of the rosy skin filter.

| Param      | DESC                                                                                                    |
|------------|----------------------------------------------------------------------------------------------------|
| ruddyLevel | Strength of the rosy skin filter. Value range: 0–9. 0 indicates to disable the filter, and 9 indicates the most obvious effect. |

## setFilter:

### setFilter:

| - (void)setFilter: | (nullable TXImage *)image |
|--------------------|---------------------------|
|--------------------|---------------------------|

### Sets color filter.

The color filter is a color lookup table image containing color mapping relationships. You can find several predefined filter images in the official demo we provide.

The SDK performs secondary processing on the original video image captured by the camera according to the mapping relationships in the lookup table to achieve the expected filter effect.

| Param | DESC                                                                                        |  |
|-------|---------------------------------------------------------------------------------------------|--|
| image | Color lookup table containing color mapping relationships. The image must be in PNG format. |  |

# setFilterStrength:

## setFilterStrength:

| - (void)setFilterStrength: | (float)strength |
|----------------------------|-----------------|
|----------------------------|-----------------|

## Sets the strength of color filter.

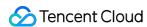

The larger this value, the more obvious the effect of the color filter, and the greater the color difference between the video image processed by the filter and the original video image.

The default strength is 0.5, and if it is not sufficient, it can be adjusted to a value above 0.5. The maximum value is 1.

| Param    | DESC                                                                                     |
|----------|------------------------------------------------------------------------------------------|
| strength | Value range: 0-1. The greater the value, the more obvious the effect. Default value: 0.5 |

## setGreenScreenFile:

#### setGreenScreenFile:

| t)setGreenScreenFile: |
|-----------------------|
|-----------------------|

#### Sets green screen video

This interface is only available in the enterprise version SDK (the old version has been offline, if you need to use the advanced beauty function in the new version SDK, please refer to Tencent Beauty Effect SDK) in effect.

The green screen feature enabled by this API is not capable of intelligent keying. It requires that there be a green screen behind the videoed person or object for further chroma keying.

| Param | DESC                                                                                  |
|-------|---------------------------------------------------------------------------------------|
| path  | Path of the video file in MP4 format. An empty value indicates to disable the effect. |

## **Return Desc:**

0: Success; -5: feature of license not supported.

## setEyeScaleLevel:

### setEyeScaleLevel:

| - (int)setEyeScaleLevel: | (float)eyeScaleLevel |
|--------------------------|----------------------|
|--------------------------|----------------------|

### Sets the strength of the eye enlarging filter.

| Param         | DESC                                                    |   |                          |  |
|---------------|---------------------------------------------------------|---|--------------------------|--|
| eyeScaleLevel | Strength of the eye enlarging filter. Value range: 0–9. | 0 | indicates to disable the |  |

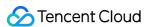

| filter, and | 9 | indicates the most obvious effect. |
|-------------|---|------------------------------------|
|             |   |                                    |

0: Success; -5: feature of license not supported.

## setFaceSlimLevel:

#### setFaceSlimLevel:

| (int)setFaceSlimLevel: | (float)faceSlimLevel |
|------------------------|----------------------|
|------------------------|----------------------|

## Sets the strength of the face slimming filter.

This interface is only available in the enterprise version SDK (the old version has been offline, if you need to use the advanced beauty function in the new version SDK, please refer to Tencent Beauty Effect SDK) in effect.

| Param         | DESC                                                                                                    |
|---------------|----------------------------------------------------------------------------------------------------|
| faceSlimLevel | Strength of the face slimming filter. Value range: 0–9. 0 indicates to disable the filter, and 9 indicates the most obvious effect. |

#### **Return Desc:**

0: Success; -5: feature of license not supported.

## setFaceVLevel:

#### setFaceVLevel:

| - (int)setFaceVLevel: (float)faceVLevel |  |
|-----------------------------------------|--|
|-----------------------------------------|--|

## Sets the strength of the chin slimming filter.

This interface is only available in the enterprise version SDK (the old version has been offline, if you need to use the advanced beauty function in the new version SDK, please refer to Tencent Beauty Effect SDK) in effect.

| Param      | DESC                                                                                                    |
|------------|----------------------------------------------------------------------------------------------------|
| faceVLevel | Strength of the chin slimming filter. Value range: 0–9. 0 indicates to disable the filter, and 9 indicates the most obvious effect. |

#### **Return Desc:**

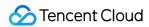

0: Success; -5: feature of license not supported.

## setChinLevel:

#### setChinLevel:

| (int)setChinLevel: | (float)chinLevel |
|--------------------|------------------|
|--------------------|------------------|

## Sets the strength of the chin lengthening/shortening filter.

This interface is only available in the enterprise version SDK (the old version has been offline, if you need to use the advanced beauty function in the new version SDK, please refer to Tencent Beauty Effect SDK) in effect.

| Param     | DESC                                                                                                    |             |                               |
|-----------|----------------------------------------------------------------------------------------------------|-------------|-------------------------------|
| chinLevel | Strength of the chin lengthening/shortening filter. Value range: -9-9. disable the filter, a value smaller than 0 indicates that the chin is shor greater than 0 indicates that the chin is lengthened. | 0<br>rtened | indicates to<br>, and a value |

### **Return Desc:**

0: Success; -5: feature of license not supported.

## setFaceShortLevel:

#### setFaceShortLevel:

| - (int)setFaceShortLevel: | (float)faceShortLevel |
|---------------------------|-----------------------|
|---------------------------|-----------------------|

## Sets the strength of the face shortening filter.

This interface is only available in the enterprise version SDK (the old version has been offline, if you need to use the advanced beauty function in the new version SDK, please refer to Tencent Beauty Effect SDK) in effect.

| Param          | DESC                                                                                                    |  |
|----------------|----------------------------------------------------------------------------------------------------|--|
| faceShortLevel | Strength of the face shortening filter. Value range: 0–9. 0 indicates to disable the filter, and 9 indicates the most obvious effect. |  |

#### **Return Desc:**

0: Success; -5: feature of license not supported.

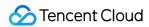

## setFaceNarrowLevel:

#### setFaceNarrowLevel:

| - (int)setFaceNarrowLevel: (float)faceNarrowLevel |  |
|---------------------------------------------------|--|
|---------------------------------------------------|--|

### Sets the strength of the face narrowing filter.

This interface is only available in the enterprise version SDK (the old version has been offline, if you need to use the advanced beauty function in the new version SDK, please refer to Tencent Beauty Effect SDK) in effect.

| Param | DESC                                                                                                    |
|-------|----------------------------------------------------------------------------------------------------|
| level | Strength of the face narrowing filter. Value range: 0–9. 0 indicates to disable the filter, and 9 indicates the most obvious effect. |

#### **Return Desc:**

0: Success; -5: feature of license not supported.

## setNoseSlimLevel:

#### setNoseSlimLevel:

| - (int)setNoseSlimLevel: | (float)noseSlimLevel |
|--------------------------|----------------------|
|--------------------------|----------------------|

### Sets the strength of the nose slimming filter.

This interface is only available in the enterprise version SDK (the old version has been offline, if you need to use the advanced beauty function in the new version SDK, please refer to Tencent Beauty Effect SDK) in effect.

| Param         | DESC                                                                                                    |
|---------------|----------------------------------------------------------------------------------------------------|
| noseSlimLevel | Strength of the nose slimming filter. Value range: 0–9. 0 indicates to disable the filter, and 9 indicates the most obvious effect. |

#### **Return Desc:**

0: Success; -5: feature of license not supported.

## setEyeLightenLevel:

## setEyeLightenLevel:

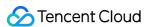

| - (int)setEyeLightenLevel: | (float)eyeLightenLevel |
|----------------------------|------------------------|
|                            |                        |

## Sets the strength of the eye brightening filter.

This interface is only available in the enterprise version SDK (the old version has been offline, if you need to use the advanced beauty function in the new version SDK, please refer to Tencent Beauty Effect SDK) in effect.

| Param           | DESC                                                                                                    |  |
|-----------------|----------------------------------------------------------------------------------------------------|--|
| eyeLightenLevel | Strength of the eye brightening filter. Value range: 0–9. 0 indicates to disable the filter, and 9 indicates the most obvious effect. |  |

#### **Return Desc:**

0: Success; -5: feature of license not supported.

## setToothWhitenLevel:

#### setToothWhitenLevel:

| - (int)setToothWhitenLevel: | (float)toothWhitenLevel |
|-----------------------------|-------------------------|
|-----------------------------|-------------------------|

## Sets the strength of the teeth whitening filter.

This interface is only available in the enterprise version SDK (the old version has been offline, if you need to use the advanced beauty function in the new version SDK, please refer to Tencent Beauty Effect SDK) in effect.

| Param            | DESC                                                                                                    |  |
|------------------|----------------------------------------------------------------------------------------------------|--|
| toothWhitenLevel | Strength of the teeth whitening filter. Value range: 0–9. 0 indicates to disable the filter, and 9 indicates the most obvious effect. |  |

#### **Return Desc:**

0: Success; -5: feature of license not supported.

## setWrinkleRemoveLevel:

#### setWrinkleRemoveLevel:

| - (int)setWrinkleRemoveLevel: | (float)wrinkleRemoveLevel |
|-------------------------------|---------------------------|
|-------------------------------|---------------------------|

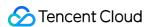

#### Sets the strength of the wrinkle removal filter.

This interface is only available in the enterprise version SDK (the old version has been offline, if you need to use the advanced beauty function in the new version SDK, please refer to Tencent Beauty Effect SDK) in effect.

| Param              | DESC                                                                                                    |
|--------------------|----------------------------------------------------------------------------------------------------|
| wrinkleRemoveLevel | Strength of the wrinkle removal filter. Value range: 0–9. 0 indicates to disable the filter, and 9 indicates the most obvious effect. |

#### **Return Desc:**

0: Success; -5: feature of license not supported.

## setPounchRemoveLevel:

#### setPounchRemoveLevel:

|--|

#### Sets the strength of the eye bag removal filter.

This interface is only available in the enterprise version SDK (the old version has been offline, if you need to use the advanced beauty function in the new version SDK, please refer to Tencent Beauty Effect SDK) in effect.

| Param             | DESC                                                                                                    |
|-------------------|----------------------------------------------------------------------------------------------------|
| pounchRemoveLevel | Strength of the eye bag removal filter. Value range: 0–9. 0 indicates to disable the filter, and 9 indicates the most obvious effect. |

#### **Return Desc:**

0: Success; -5: feature of license not supported.

## setSmileLinesRemoveLevel:

#### setSmileLinesRemoveLevel:

| - (int)setSmileLinesRemoveLevel: | (float)smileLinesRemoveLevel |
|----------------------------------|------------------------------|
|                                  |                              |

### Sets the strength of the smile line removal filter.

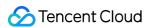

| Param                 | DESC                                                                                                    |
|-----------------------|----------------------------------------------------------------------------------------------------|
| smileLinesRemoveLevel | Strength of the smile line removal filter. Value range: 0–9. 0 indicates to disable the filter, and 9 indicates the most obvious effect. |

0: Success; -5: feature of license not supported.

## setForeheadLevel:

#### setForeheadLevel:

|--|

### Sets the strength of the hairline adjustment filter.

This interface is only available in the enterprise version SDK (the old version has been offline, if you need to use the advanced beauty function in the new version SDK, please refer to Tencent Beauty Effect SDK) in effect.

| Param         | DESC                                                                                                    |
|---------------|----------------------------------------------------------------------------------------------------|
| foreheadLevel | Strength of the hairline adjustment filter. Value range: -9–9. 0 indicates to disable the filter, and 9 indicates the most obvious effect. |

#### **Return Desc:**

0: Success; -5: feature of license not supported.

## setEyeDistanceLevel:

## setEyeDistanceLevel:

| - (int)setEyeDistanceLevel: | (float)eyeDistanceLevel |
|-----------------------------|-------------------------|
|-----------------------------|-------------------------|

### Sets the strength of the eye distance adjustment filter.

| Param | DESC |
|-------|------|
|       |      |

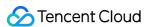

| eyeDistanceLevel | Strength of the eye distance adjustment filter. Value range: -9-9.                                                          |
|------------------|----------------------------------------------------------------------------------------------------|
|                  | indicates to disable the filter, a value smaller than 0 indicates to widen, and a value greater than 0 indicates to narrow. |

0: Success; -5: feature of license not supported.

## setEyeAngleLevel:

## setEyeAngleLevel:

| - (int)setEyeAngleLevel: | (float)eyeAngleLevel |
|--------------------------|----------------------|
|--------------------------|----------------------|

## Sets the strength of the eye corner adjustment filter.

This interface is only available in the enterprise version SDK (the old version has been offline, if you need to use the advanced beauty function in the new version SDK, please refer to Tencent Beauty Effect SDK) in effect.

| Param         | DESC                                                                                                    |
|---------------|----------------------------------------------------------------------------------------------------|
| eyeAngleLevel | Strength of the eye corner adjustment filter. Value range: -9–9. 0 indicates to disable the filter, and 9 indicates the most obvious effect. |

#### **Return Desc:**

0: Success; -5: feature of license not supported.

## setMouthShapeLevel:

### setMouthShapeLevel:

| - (int)setMouthShapeLevel: | (float)mouthShapeLevel |
|----------------------------|------------------------|
|----------------------------|------------------------|

### Sets the strength of the mouth shape adjustment filter.

| Param           | DESC                                                                                                    |
|-----------------|----------------------------------------------------------------------------------------------------|
| mouthShapeLevel | Strength of the mouth shape adjustment filter. Value range: -9–9. 0 indicates to disable the filter, a value smaller than 0 indicates to widen, and a value greater |

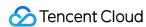

| than 0 indicates to narrow. |  |
|-----------------------------|--|
|                             |  |

0: Success; -5: feature of license not supported.

## setNoseWingLevel:

## setNoseWingLevel:

| - (int)setNoseWingLevel: | (float)noseWingLevel |
|--------------------------|----------------------|
|--------------------------|----------------------|

## Sets the strength of the nose wing narrowing filter.

This interface is only available in the enterprise version SDK (the old version has been offline, if you need to use the advanced beauty function in the new version SDK, please refer to Tencent Beauty Effect SDK) in effect.

| Param         | DESC                                                                                                    |
|---------------|----------------------------------------------------------------------------------------------------|
| noseWingLevel | Strength of the nose wing adjustment filter. Value range: -9–9.  o indicates to disable the filter, a value smaller than 0 indicates to widen, and a value greater than 0 indicates to narrow. |

### **Return Desc:**

0: Success; -5: feature of license not supported.

## setNosePositionLevel:

## setNosePositionLevel:

| - (int)setNosePositionLevel: | (float)nosePositionLevel |
|------------------------------|--------------------------|
|------------------------------|--------------------------|

## Sets the strength of the nose position adjustment filter.

| Param             | DESC                                                                                                    |
|-------------------|----------------------------------------------------------------------------------------------------|
| nosePositionLevel | Strength of the nose position adjustment filter. Value range: -9–9. o indicates to disable the filter, a value smaller than 0 indicates to lift, and a value greater than 0 indicates to lower. |

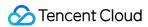

0: Success; -5: feature of license not supported.

## setLipsThicknessLevel:

## setLipsThicknessLevel:

| - (int)setLipsThicknessLevel: | (float)lipsThicknessLevel |
|-------------------------------|---------------------------|
|-------------------------------|---------------------------|

### Sets the strength of the lip thickness adjustment filter.

This interface is only available in the enterprise version SDK (the old version has been offline, if you need to use the advanced beauty function in the new version SDK, please refer to Tencent Beauty Effect SDK) in effect.

| Param              | DESC                                                                                                    |
|--------------------|----------------------------------------------------------------------------------------------------|
| lipsThicknessLevel | Strength of the lip thickness adjustment filter. Value range: -9-9. 0 indicates to disable the filter, a value smaller than 0 indicates to thicken, and a value greater than 0 indicates to thin. |

#### **Return Desc:**

0: Success; -5: feature of license not supported.

## setFaceBeautyLevel:

### setFaceBeautyLevel:

| vel: (float)faceBeautyLevel |
|-----------------------------|
|-----------------------------|

### Sets the strength of the face shape adjustment filter.

This interface is only available in the enterprise version SDK (the old version has been offline, if you need to use the advanced beauty function in the new version SDK, please refer to Tencent Beauty Effect SDK) in effect.

| Param           | DESC                                                                                                    |             |                  |
|-----------------|----------------------------------------------------------------------------------------------------|-------------|------------------|
| faceBeautyLevel | Strength of the face shape adjustment filter. Value range: 0-9. disable the filter, and the greater the value, the more obvious the | 0<br>e effe | indicates to ct. |

#### **Return Desc:**

0: Success; -5: feature of license not supported.

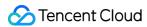

# setMotionTmpl:inDir:

### setMotionTmpl:inDir:

| - (void)setMotionTmpl: | (nullable NSString *)tmplName |
|------------------------|-------------------------------|
| inDir:                 | (nullable NSString *)tmplDir  |

### Selects the AI animated effect pendant.

This interface is only available in the enterprise version SDK (the old version has been offline, if you need to use the advanced beauty function in the new version SDK, please refer to Tencent Beauty Effect SDK) in effect.

| Param    | DESC                                           |
|----------|------------------------------------------------|
| tmplDir  | Directory of the animated effect material file |
| tmplName | Animated effect pendant name                   |

## setMotionMute:

#### setMotionMute:

| - (void)setMotionMute: | (BOOL)motionMute |
|------------------------|------------------|
|------------------------|------------------|

### Sets whether to mute during animated effect playback.

This interface is only available in the enterprise version SDK (the old version has been offline, if you need to use the advanced beauty function in the new version SDK, please refer to Tencent Beauty Effect SDK) in effect. Some animated effects have audio effects, which can be disabled through this API when they are played back.

| Param      | DESC                    |
|------------|-------------------------|
| motionMute | YES : mute; NO : unmute |

# **TXBeautyStyle**

### **TXBeautyStyle**

### Beauty (skin smoothing) filter algorithm

TRTC has multiple built-in skin smoothing algorithms. You can select the one most suitable for your product needs.

| Enum |
|------|
|------|

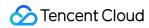

| TXBeautyStyleSmooth | 0 | Smooth style, which uses a more radical algorithm for more obvious effect and is suitable for show live streaming.                                                                                                    |
|---------------------|---|----------------------------------------------------------------------------------------------------|
| TXBeautyStyleNature | 1 | Natural style, which retains more facial details for more natural effect and is suitable for most live streaming use cases.                                                                                                    |
| TXBeautyStylePitu   | 2 | Pitu style, which is provided by YouTu Lab. Its skin smoothing effect is between the smooth style and the natural style, that is, it retains more skin details than the smooth style and has a higher skin smoothing degree than the natural style. |

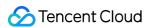

# TXDeviceManager

Last updated: 2024-06-06 15:47:57

Copyright (c) 2021 Tencent. All rights reserved.

Module: audio/video device management module

Description: manages audio/video devices such as camera, mic, and speaker.

### **TXDeviceManager**

## **TXDeviceObserver**

| FuncList                    | DESC                                                       |
|-----------------------------|------------------------------------------------------------|
| onDeviceChanged:type:state: | The status of a local device changed (for desktop OS only) |

# TXDeviceManager

| FuncList                | DESC                                                                   |
|-------------------------|------------------------------------------------------------------------|
| isFrontCamera           | Querying whether the front camera is being used                        |
| switchCamera:           | Switching to the front/rear camera (for mobile OS)                     |
| isCameraZoomSupported   | Querying whether the current camera supports zooming (for mobile OS)   |
| getCameraZoomMaxRatio   | Getting the maximum zoom ratio of the camera (for mobile OS)           |
| setCameraZoomRatio:     | Setting the camera zoom ratio (for mobile OS)                          |
| isAutoFocusEnabled      | Querying whether automatic face detection is supported (for mobile OS) |
| enableCameraAutoFocus:  | Enabling auto focus (for mobile OS)                                    |
| setCameraFocusPosition: | Adjusting the focus (for mobile OS)                                    |
|                         |                                                                        |

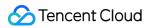

| isCameraTorchSupported                    | Querying whether flash is supported (for mobile OS)                                   |
|-------------------------------------------|---------------------------------------------------------------------------------------|
| enableCameraTorch:                        | Enabling/Disabling flash, i.e., the torch mode (for mobile OS)                        |
| setAudioRoute:                            | Setting the audio route (for mobile OS)                                               |
| setExposureCompensation:                  | Set the exposure parameters of the camera, ranging from - 1 to 1                      |
| getDevicesList:                           | Getting the device list (for desktop OS)                                              |
| setCurrentDevice:deviceId:                | Setting the device to use (for desktop OS)                                            |
| getCurrentDevice:                         | Getting the device currently in use (for desktop OS)                                  |
| setCurrentDeviceVolume:deviceType:        | Setting the volume of the current device (for desktop OS)                             |
| getCurrentDeviceVolume:                   | Getting the volume of the current device (for desktop OS)                             |
| setCurrentDeviceMute:deviceType:          | Muting the current device (for desktop OS)                                            |
| getCurrentDeviceMute:                     | Querying whether the current device is muted (for desktop OS)                         |
| enableFollowingDefaultAudioDevice:enable: | Set the audio device used by SDK to follow the system default device (for desktop OS) |
| startCameraDeviceTest:                    | Starting camera testing (for desktop OS)                                              |
| stopCameraDeviceTest                      | Ending camera testing (for desktop OS)                                                |
| startMicDeviceTest:                       | Starting mic testing (for desktop OS)                                                 |
| startMicDeviceTest:playback:              | Starting mic testing (for desktop OS)                                                 |
| stopMicDeviceTest                         | Ending mic testing (for desktop OS)                                                   |
| startSpeakerDeviceTest:                   | Starting speaker testing (for desktop OS)                                             |
| stopSpeakerDeviceTest                     | Ending speaker testing (for desktop OS)                                               |
| setObserver:                              | set onDeviceChanged callback (for Mac)                                                |
| setCameraCapturerParam:                   | Set camera acquisition preferences                                                    |
| setSystemVolumeType:                      | Setting the system volume type (for mobile OS)                                        |

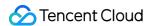

# StructType

| FuncList             | DESC                                            |  |
|----------------------|-------------------------------------------------|--|
| TXCameraCaptureParam | Camera acquisition parameters                   |  |
| TXMediaDeviceInfo    | Audio/Video device information (for desktop OS) |  |

# EnumType

| EnumType            | DESC                                              |
|---------------------|---------------------------------------------------|
| TXSystemVolumeType  | System volume type                                |
| TXAudioRoute        | Audio route (the route via which audio is played) |
| TXMediaDeviceType   | Device type (for desktop OS)                      |
| TXMediaDeviceState  | Device operation                                  |
| TXCameraCaptureMode | Camera acquisition preferences                    |

# onDeviceChanged:type:state:

### onDeviceChanged:type:state:

| - (void)onDeviceChanged: | (NSString*)deviceId            |
|--------------------------|--------------------------------|
| type:                    | (TXMediaDeviceType)mediaType   |
| state:                   | (TXMediaDeviceState)mediaState |

## The status of a local device changed (for desktop OS only)

The SDK returns this callback when a local device (camera, mic, or speaker) is connected or disconnected.

| Param    | DESC                                                        |
|----------|-------------------------------------------------------------|
| deviceId | Device ID                                                   |
| state    | Device status. 0 : connected; 1 : disconnected; 2 : started |
| type     | Device type                                                 |

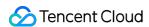

## isFrontCamera

**isFrontCamera** 

Querying whether the front camera is being used

## switchCamera:

### switchCamera:

| - (NSInteger)switchCamera:   | (BOOL)frontCamera |  |
|------------------------------|-------------------|--|
| (Nontinger) owner out not a: | (BOOL)HOMOUNDIA   |  |

Switching to the front/rear camera (for mobile OS)

# isCameraZoomSupported

isCameraZoomSupported

Querying whether the current camera supports zooming (for mobile OS)

# getCameraZoomMaxRatio

getCameraZoomMaxRatio

Getting the maximum zoom ratio of the camera (for mobile OS)

## setCameraZoomRatio:

### setCameraZoomRatio:

| - (NSInteger)setCameraZoomRatio: | (CGFloat)zoomRatio |  |
|----------------------------------|--------------------|--|
|                                  |                    |  |

### Setting the camera zoom ratio (for mobile OS)

| Param     | DESC                                                                                                    |
|-----------|----------------------------------------------------------------------------------------------------|
| zoomRatio | Value range: 1-5. 1 indicates the widest angle of view (original), and 5 the narrowest angle of view (zoomed in). The maximum value is recommended to be 5. If the value exceeds 5, the video will become blurred. |

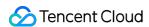

## **isAutoFocusEnabled**

#### isAutoFocusEnabled

Querying whether automatic face detection is supported (for mobile OS)

## enableCameraAutoFocus:

#### enableCameraAutoFocus:

|--|

### **Enabling auto focus (for mobile OS)**

After auto focus is enabled, the camera will automatically detect and always focus on faces.

## setCameraFocusPosition:

#### setCameraFocusPosition:

| - (NSInteger)setCameraFocusPosition: (CGPoint)position |  |
|--------------------------------------------------------|--|
|--------------------------------------------------------|--|

### Adjusting the focus (for mobile OS)

This API can be used to achieve the following:

- 1. A user can tap on the camera preview.
- 2. A rectangle will appear where the user taps, indicating the spot the camera will focus on.
- 3. The user passes the coordinates of the spot to the SDK using this API, and the SDK will instruct the camera to focus as required.

| Param    | DESC                                                                            |
|----------|---------------------------------------------------------------------------------|
| position | The spot to focus on. Pass in the coordinates of the spot you want to focus on. |

### Note

Before using this API, you must first disable auto focus using enableCameraAutoFocus.

### **Return Desc:**

0: operation successful; negative number: operation failed.

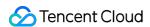

# isCameraTorchSupported

**isCameraTorchSupported** 

Querying whether flash is supported (for mobile OS)

## enableCameraTorch:

### enableCameraTorch:

| (NOL)                           | (2001)        |  |
|---------------------------------|---------------|--|
| - (NSInteger)enableCameraTorch: | (BOOL)enabled |  |
|                                 |               |  |

Enabling/Disabling flash, i.e., the torch mode (for mobile OS)

## setAudioRoute:

#### setAudioRoute:

| - (NSInteger)setAudioRoute: | (TXAudioRoute)route |
|-----------------------------|---------------------|
|-----------------------------|---------------------|

### Setting the audio route (for mobile OS)

A mobile phone has two audio playback devices: the receiver at the top and the speaker at the bottom.

If the audio route is set to the receiver, the volume is relatively low, and audio can be heard only when the phone is put near the ear. This mode has a high level of privacy and is suitable for answering calls.

If the audio route is set to the speaker, the volume is relatively high, and there is no need to put the phone near the ear. This mode enables the "hands-free" feature.

## setExposureCompensation:

### setExposureCompensation:

| - (NSInteger)setExposureCompensation: | (CGFloat)value |
|---------------------------------------|----------------|
|---------------------------------------|----------------|

Set the exposure parameters of the camera, ranging from - 1 to 1

## getDevicesList:

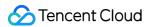

### getDevicesList:

| - (NSArray <txmediadeviceinfo *=""> * _Nullable)getDevicesList:</txmediadeviceinfo> | (TXMediaDeviceType)type |
|-------------------------------------------------------------------------------------|-------------------------|
|-------------------------------------------------------------------------------------|-------------------------|

### Getting the device list (for desktop OS)

| Param | DESC                                                                                                 |
|-------|----------------------------------------------------------------------------------------------------|
| type  | Device type. Set it to the type of device you want to get. For details, please see the definition of |
| 71-   | TXMediaDeviceType .                                                                                  |

#### **Note**

To ensure that the SDK can manage the lifecycle of the ITXDeviceCollection object, after using this API, please call the release method to release the resources.

Do not use delete to release the Collection object returned as deleting the ITXDeviceCollection\* pointer will cause crash.

The valid values of type are TXMediaDeviceTypeMic , TXMediaDeviceTypeSpeaker , and TXMediaDeviceTypeCamera .

This API can be used only on macOS and Windows.

## setCurrentDevice:deviceId:

#### setCurrentDevice:deviceId:

| - (NSInteger)setCurrentDevice: | (TXMediaDeviceType)type |
|--------------------------------|-------------------------|
| deviceId:                      | (NSString *)deviceId    |

### Setting the device to use (for desktop OS)

| Param    | DESC                                                                       |  |
|----------|----------------------------------------------------------------------------|--|
| deviceld | Device ID. You can get the ID of a device using the getDevicesList API.    |  |
| type     | Device type. For details, please see the definition of TXMediaDeviceType . |  |

### **Return Desc:**

0: operation successful; negative number: operation failed.

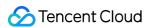

# getCurrentDevice:

### getCurrentDevice:

| - (TXMediaDeviceInfo * _Nullable)getCurrentDevice:  | (TXMediaDeviceType)type  |
|-----------------------------------------------------|--------------------------|
| (17/1//Calabeviceiiilo _1/allabie/getoalieiibevice. | (TAMEGIADEVICET ype)type |

Getting the device currently in use (for desktop OS)

# setCurrentDeviceVolume:deviceType:

### setCurrentDeviceVolume:deviceType:

| - (NSInteger)setCurrentDeviceVolume: | (NSInteger)volume       |
|--------------------------------------|-------------------------|
| deviceType:                          | (TXMediaDeviceType)type |

### Setting the volume of the current device (for desktop OS)

This API is used to set the capturing volume of the mic or playback volume of the speaker, but not the volume of the camera.

| Param  | DESC                                     |
|--------|------------------------------------------|
| volume | Volume. Value range: 0-100; default: 100 |

# getCurrentDeviceVolume:

#### getCurrentDeviceVolume:

| - (NSInteger)getCurrentDeviceVolume: | (TXMediaDeviceType)type |
|--------------------------------------|-------------------------|
|--------------------------------------|-------------------------|

### Getting the volume of the current device (for desktop OS)

This API is used to get the capturing volume of the mic or playback volume of the speaker, but not the volume of the camera.

# setCurrentDeviceMute:deviceType:

### setCurrentDeviceMute:deviceType:

| - (NSInteger)setCurrentDeviceMute: | (BOOL)mute |
|------------------------------------|------------|
|------------------------------------|------------|

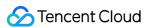

| deviceType: | (TXMediaDeviceType)type |  |
|-------------|-------------------------|--|
|             |                         |  |

### Muting the current device (for desktop OS)

This API is used to mute the mic or speaker, but not the camera.

# getCurrentDeviceMute:

### getCurrentDeviceMute:

| - (BOOL)getCurrentDeviceMute: | (TXMediaDeviceType)type |
|-------------------------------|-------------------------|
|-------------------------------|-------------------------|

### Querying whether the current device is muted (for desktop OS)

This API is used to guery whether the mic or speaker is muted. Camera muting is not supported.

## enableFollowingDefaultAudioDevice:enable:

### enableFollowingDefaultAudioDevice:enable:

| - (NSInteger)enableFollowingDefaultAudioDevice: | (TXMediaDeviceType)type |
|-------------------------------------------------|-------------------------|
| enable:                                         | (BOOL)enable            |

### Set the audio device used by SDK to follow the system default device (for desktop OS)

This API is used to set the microphone and speaker types. Camera following the system default device is not supported.

| Param  | DESC                                                                                                    |
|--------|----------------------------------------------------------------------------------------------------|
| enable | Whether to follow the system default audio device. true: following. When the default audio device of the system is changed or new audio device is plugged in, the SDK immediately switches the audio device. false: not following. When the default audio device of the system is changed or new audio device is plugged in, the SDK doesn't switch the audio device. |
| type   | Device type. For details, please see the definition of TXMediaDeviceType .                                                                                                    |

## startCameraDeviceTest:

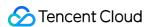

### startCameraDeviceTest:

| - (NSInteger)startCameraDeviceTest: | (NSView *)view |  |
|-------------------------------------|----------------|--|
|                                     |                |  |

### Starting camera testing (for desktop OS)

#### **Note**

You can use the setCurrentDevice API to switch between cameras during testing.

# stopCameraDeviceTest

stopCameraDeviceTest

**Ending camera testing (for desktop OS)** 

## startMicDeviceTest:

### startMicDeviceTest:

|                                                    | 4101                |  |
|----------------------------------------------------|---------------------|--|
| <ul><li>- (NSInteger)startMicDeviceTest:</li></ul> | (NSInteger)interval |  |
|                                                    |                     |  |

### Starting mic testing (for desktop OS)

This API is used to test whether the mic functions properly. The mic volume detected (value range: 0-100) is returned via a callback.

| Param    | DESC                         |
|----------|------------------------------|
| interval | Interval of volume callbacks |

### Note

When this interface is called, the sound recorded by the microphone will be played back to the speakers by default.

# startMicDeviceTest:playback:

### startMicDeviceTest:playback:

| - (NSInteger)startMicDeviceTest: | (NSInteger)interval |
|----------------------------------|---------------------|
| playback:                        | (BOOL)playback      |

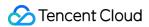

### Starting mic testing (for desktop OS)

This API is used to test whether the mic functions properly. The mic volume detected (value range: 0-100) is returned via a callback.

| Param    | DESC                                                                                                    |  |  |
|----------|----------------------------------------------------------------------------------------------------|--|--|
| interval | Interval of volume callbacks                                                                                                 |  |  |
| playback | Whether to play back the microphone sound. The user will hear his own sound when testing the microphone if playback is true. |  |  |

# stopMicDeviceTest

stopMicDeviceTest

**Ending mic testing (for desktop OS)** 

# startSpeakerDeviceTest:

### startSpeakerDeviceTest:

| - (NSInteger)startSpeakerDeviceTest: (NSString *)audioFilePath |  |
|----------------------------------------------------------------|--|
|----------------------------------------------------------------|--|

### Starting speaker testing (for desktop OS)

This API is used to test whether the audio playback device functions properly by playing a specified audio file. If users can hear audio during testing, the device functions properly.

| Param    | DESC                   |
|----------|------------------------|
| filePath | Path of the audio file |

# stopSpeakerDeviceTest

stopSpeakerDeviceTest

**Ending speaker testing (for desktop OS)** 

## setObserver:

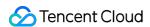

#### setObserver:

| - (void)setObserver: | (nullable id <txdeviceobserver>) observer</txdeviceobserver> |
|----------------------|--------------------------------------------------------------|
| (1010)001000011011   | (Hallasia la Cirrado Casacirola) abacirol                    |

set onDeviceChanged callback (for Mac)

# setCameraCapturerParam:

### setCameraCapturerParam:

| ( 11) 12                                          | (7)                            |  |
|---------------------------------------------------|--------------------------------|--|
| <ul><li>- (void)setCameraCapturerParam:</li></ul> | (TXCameraCaptureParam *)params |  |
|                                                   |                                |  |

Set camera acquisition preferences

# setSystemVolumeType:

### setSystemVolumeType:

| - (NSInteger)setSystemVolumeType: | (TXSystemVolumeType)type |  |
|-----------------------------------|--------------------------|--|
|                                   |                          |  |

### Setting the system volume type (for mobile OS)

@deprecated This API is not recommended after v9.5. Please use the startLocalAudio (quality) API in TRTCCloud instead, which param quality is used to decide audio quality.

# TXSystemVolumeType(Deprecated)

### TXSystemVolumeType(Deprecated)

### System volume type

| Enum                    | Value | DESC         |
|-------------------------|-------|--------------|
| TXSystemVolumeTypeAuto  | 0     | Auto         |
| TXSystemVolumeTypeMedia | 1     | Media volume |
| TXSystemVolumeTypeVOIP  | 2     | Call volume  |

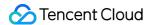

## **TXAudioRoute**

#### **TXAudioRoute**

### Audio route (the route via which audio is played)

Audio route is the route (speaker or receiver) via which audio is played. It applies only to mobile devices such as mobile phones.

A mobile phone has two speakers: one at the top (receiver) and the other the bottom.

If the audio route is set to the receiver, the volume is relatively low, and audio can be heard only when the phone is put near the ear. This mode has a high level of privacy and is suitable for answering calls.

If the audio route is set to the speaker, the volume is relatively high, and there is no need to put the phone near the ear. This mode enables the "hands-free" feature.

| Enum                     | Value | DESC                                                                                                    |
|--------------------------|-------|----------------------------------------------------------------------------------------------------|
| TXAudioRouteSpeakerphone | 0     | Speakerphone: the speaker at the bottom is used for playback (hands-free). With relatively high volume, it is used to play music out loud.  |
| TXAudioRouteEarpiece     | 1     | Earpiece: the receiver at the top is used for playback. With relatively low volume, it is suitable for call scenarios that require privacy. |

# TXMediaDeviceType

### **TXMediaDeviceType**

### **Device type (for desktop OS)**

This enumerated type defines three types of audio/video devices, namely camera, mic and speaker, so that you can use the same device management API to manage three types of devices.

| Enum                         | Value | DESC                  |
|------------------------------|-------|-----------------------|
| TXMediaDeviceTypeUnknown     | -1    | undefined device type |
| TXMediaDeviceTypeAudioInput  | 0     | microphone            |
| TXMediaDeviceTypeAudioOutput | 1     | speaker or earpiece   |
| TXMediaDeviceTypeVideoCamera | 2     | camera                |

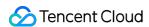

## **TXMediaDeviceState**

### **TXMediaDeviceState**

### **Device operation**

This enumerated value is used to notify the status change of the local device on Device Changed.

| Enum                        | Value | DESC                           |
|-----------------------------|-------|--------------------------------|
| TXMediaDeviceStateAdd       | 0     | The device has been plugged in |
| TXMediaDeviceStateRemove    | 1     | The device has been removed    |
| TXMediaDeviceStateActive    | 2     | The device has been enabled    |
| TXMediaDefaultDeviceChanged | 3     | system default device changed  |

# TXCamera Capture Mode

### **TXCameraCaptureMode**

### Camera acquisition preferences

This enum is used to set camera acquisition parameters.

| Enum                                  | Value          | DESC                                                                                                    |
|---------------------------------------|----------------|----------------------------------------------------------------------------------------------------|
| TXCameraResolutionStrategyAuto        | 0              | Auto adjustment of camera capture parameters.  SDK selects the appropriate camera output parameters according to the actual acquisition device performance and network situation, and maintains a balance between device performance and video preview quality. |
| TXCameraResolutionStrategyPerformance | Not<br>Defined | Give priority to equipment performance.  SDK selects the closest camera output parameters according to the user's encode resolution and frame rate, so as to ensure the performance of the device.                                                              |
| TXCameraResolutionStrategyHighQuality | Not<br>Defined | Give priority to the quality of video preview. SDK selects higher camera output parameters to improve the quality of                                                                                                    |

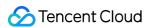

|                       |                | preview video. In this case, it will consume more CPU and memory to do video preprocessing. |
|-----------------------|----------------|---------------------------------------------------------------------------------------------|
| TXCameraCaptureManual | Not<br>Defined | Allows the user to set the width and height of the video captured by the local camera.      |

# TXCameraCaptureParam

### **TXCameraCaptureParam**

### **Camera acquisition parameters**

This setting determines the quality of the local preview image.

| EnumType | DESC                                                                              |
|----------|-----------------------------------------------------------------------------------|
| height   | Field description: height of acquired image                                       |
| mode     | Field description: camera acquisition preferences, please see TXCameraCaptureMode |
| width    | Field description: width of acquired image                                        |

# **TXMediaDeviceInfo**

### **TXMediaDeviceInfo**

### Audio/Video device information (for desktop OS)

This structure describes key information (such as device ID and device name) of an audio/video device, so that users can choose on the UI the device to use.

| EnumType         | DESC                |
|------------------|---------------------|
| deviceId         | device id (UTF-8)   |
| deviceName       | device name (UTF-8) |
| deviceProperties | device properties   |
| type             | device type         |

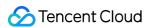

# ErrorCode

Last updated: 2024-06-06 15:47:57

Copyright (c) 2021 Tencent. All rights reserved.

Module: V2TXLiveCode @ TXLiteAVSDK

Function: Definitions of error codes and warning codes of Tencent Cloud LVB

### **ErrorCode**

# EnumType

| EnumType     | DESC                             |
|--------------|----------------------------------|
| V2TXLiveCode | V2 Error codes and warning codes |

## V2TXLiveCode

### **V2TXLiveCode**

### V2 Error codes and warning codes

| Enum                             | Value | DESC                                                    |
|----------------------------------|-------|---------------------------------------------------------|
| V2TXLIVE_OK                      | 0     | No error.                                               |
| V2TXLIVE_ERROR_FAILED            | -1    | Unclassified error.                                     |
| V2TXLIVE_ERROR_INVALID_PARAMETER | -2    | An invalid parameter was input during the API call.     |
| V2TXLIVE_ERROR_REFUSED           | -3    | The API call was rejected.                              |
| V2TXLIVE_ERROR_NOT_SUPPORTED     | -4    | The API is currently not suppoted.                      |
| V2TXLIVE_ERROR_INVALID_LICENSE   | -5    | Failed to call the API because the license was invalid. |

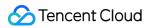

| V2TXLIVE_ERROR_REQUEST_TIMEOUT                | -6    | The server request timed out.                                                                                                   |
|-----------------------------------------------|-------|----------------------------------------------------------------------------------------------------|
| V2TXLIVE_ERROR_SERVER_PROCESS_FAILED          | -7    | The server cannot process the request.                                                                                          |
| V2TXLIVE_ERROR_DISCONNECTED                   | -8    | Disconnect.                                                                                                    |
| V2TXLIVE_ERROR_NO_AVAILABLE_HEVC_DECODERS     | -2304 | could not find available hevc decoder.                                                                                          |
| V2TXLIVE_WARNING_NETWORK_BUSY                 | 1101  | Data upload was jammed because the upstream bandwidth was too low.                                                              |
| V2TXLIVE_WARNING_VIDEO_BLOCK                  | 2105  | Blocking occurred during video playback.                                                                                        |
| V2TXLIVE_WARNING_CAMERA_START_FAILED          | -1301 | Failed to start the camera.                                                                                                    |
| V2TXLIVE_WARNING_CAMERA_OCCUPIED              | -1316 | The camera is being occupied.                                                                                                   |
| V2TXLIVE_WARNING_CAMERA_NO_PERMISSION         | -1314 | The camera is not authorized. This warning usually occurs on mobile devices due to the camera permission is denied by the user. |
| V2TXLIVE_WARNING_MICROPHONE_START_FAILED      | -1302 | Failed to enable the mic.                                                                                                    |
| V2TXLIVE_WARNING_MICROPHONE_OCCUPIED          | -1319 | The mic is being used. If a call is in progress on the mobile device, the mic cannot be enabled.                                |
| V2TXLIVE_WARNING_MICROPHONE_NO_PERMISSION     | -1317 | The mic is not authorized.  This warning usually occurs on mobile devices due to the mic permission is denied by the user.      |
| V2TXLIVE_WARNING_SCREEN_CAPTURE_NOT_SUPPORTED | -1309 | Screen capture is not supported in curent system.                                                                               |
| V2TXLIVE_WARNING_SCREEN_CAPTURE_START_FAILED  | -1308 | Failed to enable the screen                                                                                                    |

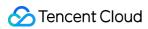

|                                              |       | capture.                                                                                                    |
|----------------------------------------------|-------|----------------------------------------------------------------------------------------------------|
| V2TXLIVE_WARNING_SCREEN_CAPTURE_INTERRUPTED  | -7001 | Screen capture is interrupted by system.                                                                                                    |
| V2TXLIVE_WARNING_CURRENT_ENCODE_TYPE_CHANGED | 1104  | The codec changed. The additional field codec_type in onWarning indicates the codec currently in use.  1 indicates H.265, and 0 indicates H.264. This field is not supported on Windows. |
| V2TXLIVE_WARNING_CURRENT_DECODE_TYPE_CHANGED | 2008  | The codec changed. The additional field codec_type in onWarning indicates the codec currently in use.  1 indicates H.265, and o indicates H.264. This field is not supported on Windows. |

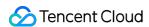

# Type Definition

Last updated: 2024-06-06 15:47:57

Copyright (c) 2021 Tencent. All rights reserved.

Module: V2TXLiveDef @ TXLiteAVSDK

Function: Key type definitions for Tencent Cloud LVB

**Type Definition** 

# StructType

| FuncList                         | DESC                                                 |
|----------------------------------|------------------------------------------------------|
| V2TXLiveVideoEncoderParam        | Video encoding parameters                            |
| V2TXLiveVideoFrame               | Video frame information                              |
| V2TXLiveAudioFrameObserverFormat | audio callback format                                |
| V2TXLivePusherStatistics         | Pusher statistics                                    |
| V2TXLivePlayerStatistics         | Player statistics                                    |
| V2TXLiveMixStream                | Position of each subimage in On-Cloud MixTranscoding |
| V2TXLiveTranscodingConfig        | Configure On-Cloud MixTranscoding                    |
| V2TXLiveLocalRecordingParams     | Configure On-LocalRecording                          |
| V2TXLiveSocks5ProxyConfig        | Protocol configured with socks5 proxy.               |
| V2TXLiveLogConfig                | Log configuration                                    |
| V2TXLiveStreamInfo               | Stream information supporting adaptive handover.     |

# EnumType

| EnumType | DESC |
|----------|------|
|----------|------|

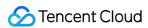

| V2TXLiveMode                    | Supported protocol, RTMP is not supported on Windows or macOS. |
|---------------------------------|----------------------------------------------------------------|
| V2TXLiveVideoResolution         | Video resolution.                                              |
| V2TXLiveVideoResolutionMode     | Video aspect ratio mode                                        |
| V2TXLiveMirrorType              | Local camera mirror type.                                      |
| V2TXLiveFillMode                | Image fill mode                                                |
| V2TXLiveRotation                | Clockwise rotation of the video image                          |
| V2TXLivePixelFormat             | Pixel format of video frames                                   |
| V2TXLiveBufferType              | Video data container format                                    |
| V2TXLivePictureInPictureState   | Picture-in-Picture state                                       |
| V2TXLiveAudioQuality            | Audio quality                                                  |
| V2TXLiveAudioFrameOperationMode | Audio callback data operation mode                             |
| V2TXLivePushStatus              | Livestream connection status                                   |
| V2TXAudioRoute                  | Playback mode                                                  |
| V2TXLiveMixInputType            | Specify the type of streams to mix                             |
| V2TXLiveRecordMode              | Recording audio and video mode                                 |
| V2TXLiveLogLevel                | Log level                                                      |

# V2TXLiveMode

### **V2TXLiveMode**

## Supported protocol, RTMP is not supported on Windows or macOS.

| Enum              | Value          | DESC           |
|-------------------|----------------|----------------|
| V2TXLiveMode_RTMP | Not<br>Defined | RTMP protocol. |
| V2TXLiveMode_RTC  | Not<br>Defined | TRTC protocol. |

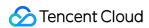

# V2TXLiveVideoResolution

### V2TXLiveVideoResolution

### Video resolution.

| Enum                             | Value          | DESC                                                                              |
|----------------------------------|----------------|-----------------------------------------------------------------------------------|
| V2TXLiveVideoResolution160x160   | Not<br>Defined | Resolution: 160×160. Bitrate range: 100 Kbps to 150 Kbps. Frame rate: 15 fps.     |
| V2TXLiveVideoResolution270x270   | Not<br>Defined | Resolution: 270×270. Bitrate range: 200 Kbps to 300 Kbps. Frame rate: 15 fps.     |
| V2TXLiveVideoResolution480x480   | Not<br>Defined | Resolution: 480×480. Bitrate range: 350 Kbps to 525 Kbps. Frame rate: 15 fps.     |
| V2TXLiveVideoResolution320x240   | Not<br>Defined | Resolution: 320×240. Bitrate range: 250 Kbps to 375 Kbps. Frame rate: 15 fps.     |
| V2TXLiveVideoResolution480x360   | Not<br>Defined | Resolution: 480×360. Bitrate range: 400 Kbps to 600 Kbps. Frame rate: 15 fps.     |
| V2TXLiveVideoResolution640x480   | Not<br>Defined | Resolution: 640×480. Bitrate range: 600 Kbps to 900 Kbps. Frame rate: 15 fps.     |
| V2TXLiveVideoResolution320x180   | Not<br>Defined | Resolution: 320×180. Bitrate range: 250 Kbps to 400 Kbps. Frame rate: 15 fps.     |
| V2TXLiveVideoResolution480x270   | Not<br>Defined | Resolution: 480×270. Bitrate range: 350 Kbps to 550 Kbps. Frame rate: 15 fps.     |
| V2TXLiveVideoResolution640x360   | Not<br>Defined | Resolution: 640×360. Bitrate range: 500 Kbps to 900 Kbps. Frame rate: 15 fps.     |
| V2TXLiveVideoResolution960x540   | Not<br>Defined | Resolution: 960×540. Bitrate range: 800 Kbps to 1500 Kbps. Frame rate: 15 fps.    |
| V2TXLiveVideoResolution1280x720  | Not<br>Defined | Resolution: 1280×720. Bitrate range: 1000 Kbps to 1800 Kbps. Frame rate: 15 fps.  |
| V2TXLiveVideoResolution1920x1080 | Not<br>Defined | Resolution: 1920×1080. Bitrate range: 2500 Kbps to 3000 Kbps. Frame rate: 15 fps. |

# V2TXLiveVideoResolutionMode

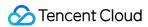

### V2TXLiveVideoResolutionMode

### Video aspect ratio mode

### Note

Landscape resolution:  $V2TXLiveVideoResolution640x360 + V2TXLiveVideoResolutionModeLandscape = 640 \times 360$ . Portrait resolution:  $V2TXLiveVideoResolution640x360 + V2TXLiveVideoResolutionModePortrait = 360 \times 640$ .

| Enum                                 | Value | DESC                  |
|--------------------------------------|-------|-----------------------|
| V2TXLiveVideoResolutionModeLandscape | 0     | Landscape resolution. |
| V2TXLiveVideoResolutionModePortrait  | 1     | Portrait resolution.  |

# V2TXLiveMirrorType

### V2TXLiveMirrorType

### Local camera mirror type.

| Enum                      | Value          | DESC                                                                                                    |
|---------------------------|----------------|----------------------------------------------------------------------------------------------------|
| V2TXLiveMirrorTypeAuto    | Not<br>Defined | Default mirror type. Images from the front camera are mirrored, and images from the rear camera are not mirrored. |
| V2TXLiveMirrorTypeEnable  | Not<br>Defined | Both the front and rear cameras are switched to the mirror mode.                                                  |
| V2TXLiveMirrorTypeDisable | Not<br>Defined | Both the front and rear cameras are switched to the non-mirror mode.                                              |

## V2TXLiveFillMode

### **V2TXLiveFillMode**

### Image fill mode

| Enum                 | Value          | DESC                                                                                                    |
|----------------------|----------------|----------------------------------------------------------------------------------------------------|
| V2TXLiveFillModeFill | Not<br>Defined | The entire screen is covered by the image, without black edges. If the aspect ratio of the image is different from that of the screen, part of the image will be cropped. |
|                      |                |                                                                                                    |

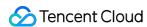

| V2TXLiveFillModeFit       | Not<br>Defined | The image adapts to the screen and is not cropped. If the aspect ratio of the image is different from that of the screen, black edges will appear. |
|---------------------------|----------------|----------------------------------------------------------------------------------------------------|
| V2TXLiveFillModeScaleFill | Not<br>Defined | The screen is entirely covered by the image. The image will be stretched if screen and image have different aspect ratios.                         |

# **V2TXLiveRotation**

### **V2TXLiveRotation**

### Clockwise rotation of the video image

| Enum                | Value          | DESC                          |
|---------------------|----------------|-------------------------------|
| V2TXLiveRotation0   | Not<br>Defined | No rotation.                  |
| V2TXLiveRotation90  | Not<br>Defined | Rotate 90 degrees clockwise.  |
| V2TXLiveRotation180 | Not<br>Defined | Rotate 180 degrees clockwise. |
| V2TXLiveRotation270 | Not<br>Defined | Rotate 270 degrees clockwise. |

# V2TXLivePixelFormat

### **V2TXLivePixelFormat**

### Pixel format of video frames

| Enum                       | Value          | DESC           |
|----------------------------|----------------|----------------|
| V2TXLivePixelFormatUnknown | Not<br>Defined | Unknown.       |
| V2TXLivePixelFormatI420    | Not<br>Defined | YUV420P I420.  |
| V2TXLivePixelFormatNV12    | Not            | YUV420SP NV12. |

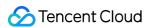

|                              | Defined        |            |
|------------------------------|----------------|------------|
| V2TXLivePixelFormatBGRA32    | Not<br>Defined | BGRA8888.  |
| V2TXLivePixelFormatTexture2D | Not<br>Defined | Texture2D. |

# V2TXLiveBufferType

### V2TXLiveBufferType

#### Video data container format

### Note

In the custom capture and rendering features, you need to use the following enumerated values to specify the format for containing video data.

PixelBuffer: this is most efficient when used directly. The iOS system provides various APIs to obtain or process PixelBuffer.

NSData: when this is applied to custom rendering, PixelBuffer is copied once to NSData. When it is applied to custom capture, NSData is copied once to PixelBuffer. Therefore, the performance is affected to some extent.

| Enum                          | Value          | DESC                                                                                                    |
|-------------------------------|----------------|----------------------------------------------------------------------------------------------------|
| V2TXLiveBufferTypeUnknown     | Not<br>Defined | Unknown.                                                                                                    |
| V2TXLiveBufferTypePixelBuffer | Not<br>Defined | This is most efficient when used directly. The iOS system provides various APIs to obtain or process PixelBuffer.                                                                |
| V2TXLiveBufferTypeNSData      | Not<br>Defined | The performance is affected to some extent. As the SDK internally processes PixelBuffer directly, type switching between NSData and PixelBuffer results in memory copy overhead. |
| V2TXLiveBufferTypeTexture     | Not<br>Defined | Texture.                                                                                                    |

## V2TXLivePictureInPictureState

### **V2TXLivePictureInPictureState**

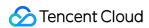

### Picture-in-Picture state

| Enum                                    | Value          | DESC                                          |
|-----------------------------------------|----------------|-----------------------------------------------|
| V2TXLivePictureInPictureStateUndefined  | Not<br>Defined | Undefined.                                    |
| V2TXLivePictureInPictureStateOccurError | Not<br>Defined | An error occurred in Picture-in-Picture mode. |
| V2TXLivePictureInPictureStateWillStart  | Not<br>Defined | Picture-in-Picture mode will start.           |
| V2TXLivePictureInPictureStateDidStart   | Not<br>Defined | Picture-in-Picture mode did start.            |
| V2TXLivePictureInPictureStateWillStop   | Not<br>Defined | Picture-in-Picture mode will stop.            |
| V2TXLivePictureInPictureStateDidStop    | Not<br>Defined | Picture-in-Picture mode did stop.             |

# V2TXLiveAudioQuality

## V2TXLiveAudioQuality

## **Audio quality**

| Enum                        | Value          | DESC                                                                                                    |
|-----------------------------|----------------|----------------------------------------------------------------------------------------------------|
| V2TXLiveAudioQualitySpeech  | Not<br>Defined | Audio: 16k sample rate, mono-channel, 16 Kbps audio raw bitrate. This quality is suitable for scenarios that mainly involve voice calls, such as online meetings and voice calls.                           |
| V2TXLiveAudioQualityDefault | Not<br>Defined | General: 48k sample rate, mono-channel, 50 Kbps audio raw bitrate. This quality is the default audio quality of the SDK. We recommend that you choose this option unless you have special requirements.     |
| V2TXLiveAudioQualityMusic   | Not<br>Defined | Music: 48k sample rate, dual-channel + full-band, 128<br>Kbps audio raw bitrate. This quality is suitable for<br>scenarios that require Hi-Fi music transmission, such<br>as karaoke and music livestreams. |

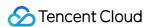

# V2TXLiveAudioFrameOperationMode

### $\label{lem:V2TXLiveAudioFrameOperationMode} V2TX Live Audio Frame Operation Mode$

### Audio callback data operation mode

SDK provides two modes of operation for audio callback data.

Read-only mode (ReadOnly): Get audio data only from the callback.

ReadWrite mode (ReadWrite): You can get and modify the audio data of the callback.

| Enum                                     | Value | DESC                                                                                      |
|------------------------------------------|-------|-------------------------------------------------------------------------------------------|
| V2TXLiveAudioFrameOperationModeReadWrite | 0     | Read-write mode: You can get and modify the audio data of the callback, the default mode. |
| V2TXLiveAudioFrameOperationModeReadOnly  | 1     | Read-only mode: Get audio data from callback only.                                        |

## V2TXLivePushStatus

### **V2TXLivePushStatus**

#### Livestream connection status

| Enum                             | Value          | DESC                                  |
|----------------------------------|----------------|---------------------------------------|
| V2TXLivePushStatusDisconnected   | Not<br>Defined | Disconnected from the server.         |
| V2TXLivePushStatusConnecting     | Not<br>Defined | Connecting to the server.             |
| V2TXLivePushStatusConnectSuccess | Not<br>Defined | Connected to the server successfully. |
| V2TXLivePushStatusReconnecting   | Not<br>Defined | Reconnecting to the server.           |

## V2TXAudioRoute

### **V2TXAudioRoute**

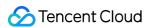

### Playback mode

| Enum                      | Value          | DESC      |
|---------------------------|----------------|-----------|
| V2TXAudioModeSpeakerphone | Not<br>Defined | Speaker.  |
| V2TXAudioModeEarpiece     | Not<br>Defined | Earpiece. |

# V2TXLiveMixInputType

### V2TXLiveMixInputType

### Specify the type of streams to mix

| Enum                           | Value          | DESC             |
|--------------------------------|----------------|------------------|
| V2TXLiveMixInputTypeAudioVideo | Not<br>Defined | Audio and video. |
| V2TXLiveMixInputTypePureVideo  | Not<br>Defined | Video only.      |
| V2TXLiveMixInputTypePureAudio  | Not<br>Defined | Audio only.      |

# V2TXLiveRecordMode

### **V2TXLiveRecordMode**

### Recording audio and video mode

| Enum                   | Value          | DESC                                 |
|------------------------|----------------|--------------------------------------|
| V2TXLiveRecordModeBoth | Not<br>Defined | Both mode: Recording audio and video |

# V2TXLiveLogLevel

### V2TXLiveLogLevel

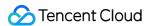

### Log level

| Enum                    | Value | DESC                                                    |
|-------------------------|-------|---------------------------------------------------------|
| V2TXLiveLogLevelAll     | 0     | Output all levels of log.                               |
| V2TXLiveLogLevelDebug   | 1     | Output DEBUG, INFO, WARNING, ERROR and FATAL level log. |
| V2TXLiveLogLevelInfo    | 2     | Output INFO, WARNING, ERROR and FATAL level log.        |
| V2TXLiveLogLevelWarning | 3     | Output WARNING, ERROR and FATAL level log.              |
| V2TXLiveLogLevelError   | 4     | Output ERROR and FATAL level log.                       |
| V2TXLiveLogLevelFatal   | 5     | Only output FATAL level log.                            |
| V2TXLiveLogLevelNULL    | 6     | Does not output any sdk log.                            |

# V2TXLiveVideoEncoderParam

### V2TXLiveVideoEncoderParam

## Video encoding parameters

These settings determine the quality of image viewed by remote users.

| EnumType        | DESC                                                                                                    |
|-----------------|----------------------------------------------------------------------------------------------------|
| minVideoBitrate | Field description: minimum video bitrate. The SDK will reduce the bitrate to as low as the value specified by minVideoBitrate to ensure the smoothness only if the network conditions are poor.  Recommended value: you can set the videoBitrate and minVideoBitrate parameters at the same time to restrict the SDK's adjustment range of the video bitrate:  If you set videoBitrate and minVideoBitrate to the same value, it is equivalent to disabling the adaptive adjustment capability of the SDK for the video bitrate. |
| videoBitrate    | Field description: target video bitrate. The SDK encodes streams at the target video bitrate and will actively reduce the bitrate only in weak network environments.  Recommended value: please see the optimal bitrate for each specification in V2TXLiveVideoResolution . You can also slightly increase the optimal bitrate.                                                                                                    |

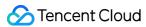

|                     | For example, V2TXLiveVideoResolution1280x720 corresponds to the target bitrate of 1,200 Kbps. You can also set the bitrate to 1,500 Kbps for higher definition.  Note  you can set the videoBitrate and minVideoBitrate  parameters at the same time to restrict the SDK's adjustment range of the video bitrate:  If you set videoBitrate and minVideoBitrate to the same value, it is equivalent to disabling the adaptive adjustment capability of the SDK for the video bitrate. |
|---------------------|----------------------------------------------------------------------------------------------------|
| videoFps            | Field description: video capturing frame rate.  Recommended value: 15 or 20 fps. If the frame rate is lower than 5 fps, there will be obvious lagging; if lower than 10 fps but higher than 5 fps, there will be slight lagging; if higher than 20 fps, the bandwidth will be wasted (the frame rate of movies is generally 24 fps).                                                                                                    |
| videoResolution     | Field description: video resolution.  Recommended value:  For desktop platforms (Windows and macOS), we recommend you select a resolution of 640x360 or above and select Landscape (landscape resolution) for videoResolutionMode .  Note  to use a portrait resolution, please specify videoResolutionMode as Portrait; for example, when used together with Portrait, 640x360 represents 360x640.                                                                                  |
| videoResolutionMode | Field description: resolution mode (landscape/portrait).  Recommended value: for desktop platforms (Windows and macOS),  Landscape is recommended.  Note  to use a portrait resolution, please specify videoResolutionMode as  Portrait ; for example, when used together with Portrait , 640x360 represents 360x640.                                                                                                    |

# V2TXLiveVideoFrame

**V2TXLiveVideoFrame** 

Video frame information

Note

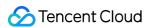

Used during custom capture and rendering. During custom capture, you need to use V2TXLiveVideoFrame to contain the video frame to be sent. During custom rendering, the video frame contained by V2TXLiveVideoFrame will be returned.

| EnumType    | DESC                                                                                               |
|-------------|----------------------------------------------------------------------------------------------------|
| bufferType  | Field description: Video data container format.  Recommended value: V2TXLiveBufferTypePixelBuffer. |
| data        | Field description: Video data when bufferType is V2TXLiveBufferTypeNSData.                         |
| height      | Field description: Video height.                                                                   |
| pixelBuffer | Field description: Video data when bufferType is V2TXLiveBufferTypePixelBuffer.                    |
| pixelFormat | Field description: Video pixel format.  Recommended value: V2TXLivePixelFormatNV12.                |
| rotation    | Field description: Clockwise rotation angle of video frames.                                       |
| textureId   | Field description: Texture ID.                                                                     |
| width       | Field description: Video width.                                                                    |

# V2TXLiveAudioFrameObserverFormat

### **V2TXLiveAudioFrameObserverFormat**

### audio callback format

| EnumType   | DESC                                                                                                    |  |
|------------|----------------------------------------------------------------------------------------------------|--|
| channel    | Field description: number of sound channels.  Recommended value: default value: 1, which means mono channel. Valid values: 1: mono channel; 2: dual channel.                                                                                                    |  |
| mode       | Field description: audio callback data operation mode.  Recommended value: V2TXLiveAudioFrameOperationModeReadOnly, get audio data from callback only. The modes that can be set are V2TXLiveAudioFrameOperationModeReadOnly, V2TXLiveAudioFrameOperationModeReadWrite. |  |
| sampleRate | Field description: sample rate.                                                                                                    |  |

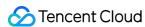

|                | Recommended value: 44100, 48000.                      | default value: 48000 Hz. Valid values: 16000, 32000,              |
|----------------|-------------------------------------------------------|-------------------------------------------------------------------|
| samplesPerCall | Field description: Recommended value: sampleRate/100. | number of sample points. the value must be an integer multiple of |

## V2TXLivePusherStatistics

### **V2TXLivePusherStatistics**

### **Pusher statistics**

| EnumType     | DESC               |                                              |
|--------------|--------------------|----------------------------------------------|
| аррСри       | Field description: | CPU utilization of the current app (%).      |
| audioBitrate | Field description: | Audio bitrate (Kbps).                        |
| fps          | Field description: | Frame rate (fps).                            |
| height       | Field description: | Video height.                                |
| netSpeed     | Field description: | upload speed (Kbps).                         |
| rtt          | Field description: | Round-trip delay (ms) from the SDK to cloud. |
| systemCpu    | Field description: | CPU utilization of the current system (%).   |
| videoBitrate | Field description: | Video bitrate (Kbps).                        |
| width        | Field description: | Video width.                                 |

# V2TXLivePlayerStatistics

## V2TXLivePlayerStatistics

## **Player statistics**

| EnumType     | DESC                                                       |
|--------------|------------------------------------------------------------|
| аррСри       | Field description: CPU utilization of the current app (%). |
| audioBitrate |                                                            |

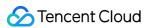

|                     | Field description: Audio bitrate (Kbps).                                                                                                    |
|---------------------|----------------------------------------------------------------------------------------------------|
| audioBlockRate      | Field description : Audio playback lag rate (%).  Audio playback lag rate (audioBlockRate) = cumulative audio playback lag duration (audioTotalBlockTime)/audio playback interval duration (2000ms). |
| audioPacketLoss     | Field description: Total packet loss rate (%) of the audio/video stream. Note: Only playback address prefixed with [trtc://] or [webrtc://] are supported.                                           |
| audioTotalBlockTime | Field description : Cumulative audio playback lag duration (ms).  The duration is the block duration within 2s.                                                                                      |
| fps                 | Field description: Frame rate (fps).                                                                                                    |
| height              | Field description: Video height.                                                                                                    |
| jitterBufferDelay   | Field description : Playback delay (ms).                                                                                                    |
| netSpeed            | Field description: donwload speed (Kbps).                                                                                                    |
| rtt                 | Field description: Round-trip delay (ms) from the SDK to cloud.  Note: Only playback address prefixed with [trtc://] or [webrtc://] are supported.                                                   |
| systemCpu           | Field description: CPU utilization of the current system (%).                                                                                                    |
| videoBitrate        | Field description: Video bitrate (Kbps).                                                                                                    |
| videoBlockRate      | Field description: Video playback lag rate (%).  Video playback lag rate (videoBlockRate) = cumulative video playback lag duration (videoTotalBlockTime)/video playback interval duration (2000ms).  |
| videoPacketLoss     | Field description: Total packet loss rate (%) of the audio/video stream. Note: Only playback address prefixed with [trtc://] or [webrtc://] are supported.                                           |
| videoTotalBlockTime | Field description: Cumulative video playback lag duration (ms).  The duration is the block duration within 2s.                                                                                       |
| width               | Field description: Video width.                                                                                                    |

# V2TXLiveMixStream

### V2TXLiveMixStream

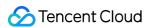

## Position of each subimage in On-Cloud MixTranscoding

| EnumType  | DESC                                                                                                    |
|-----------|----------------------------------------------------------------------------------------------------|
| height    | Field description: height (absolute pixels) of the image layer.                                              |
| inputType | Field description: input type of the live stream.                                                            |
| streamId  | Field description: push streamId of users whose streams are mixed.  nil indicates the current push streamId. |
| userld    | Field description: userId of users whose streams are mixed.                                                  |
| width     | Field description: width (absolute pixels) of the image layer.                                               |
| Х         | Field description: x-axis (absolute pixels) of the image layer.                                              |
| у         | Field description: y-axis (absolute pixels) of the image layer.                                              |
| zOrder    | Field description: layer number (1-15), which must be unique.                                                |

# V2TXLiveTranscodingConfig

### V2TXLiveTranscodingConfig

## **Configure On-Cloud MixTranscoding**

| EnumType        | DESC                                                                                                    |
|-----------------|----------------------------------------------------------------------------------------------------|
| audioBitrate    | Field description: audio bitrate of the transcoded stream.  Value range: [32,192]; default value: 64 (Kbps).                                                                                                    |
| audioChannels   | Field description: number of sound channels of the transcoded stream.  Valid values: 1 (default), 2.                                                                                                    |
| audioSampleRate | Field description: audio sample rate of the transcoded stream.  Valid values: 12000 Hz, 16000 Hz, 22050 Hz, 24000 Hz, 32000 Hz, 44100 Hz, 48000 Hz (default).                                                            |
| backgroundColor | Field description: background color of the mixed video image. The default color is black, and the value is a hex number. For example: "0x61B9F1" represents the RGB color (97,158,241).  Default value: 0x000000 (black) |
| backgroundImage | Field description: background image of the mixed video.                                                                                                    |

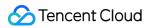

|                | Default value: nil , which means that no background image is set.  Note  you need to first upload the image in Application Management > Function  Configuration > Material Management in the console.  You will get an image ID for the image uploaded, which you need to convert to a string and use it as the value of backgroundImage.  For example, if the image ID is 63, you should set backgroundImage to                                                                                                    |
|----------------|----------------------------------------------------------------------------------------------------|
| mixStreams     | Field description: position of each channel of subimage.                                                                                                    |
| outputStreamId | Field description: ID of the live stream pushed to CDN.  If you do not set this parameter, the SDK will execute the default logic, that is, it will mix multiple streams in the room into the video stream of the API caller, i.e., A + B => A.  If you set this parameter, the SDK will mix multiple streams in the room into the live stream whose ID you have specified, i.e., A + B => C.  Default value: nil , which indicates that multiple streams in the room are mixed into the video stream of the API caller. |
| videoBitrate   | Field description: bitrate (Kbps) for the resolution of the transcoded video.  Recommended value: if you set it to 0, the backend will calculate a bitrate based on videoWidth and videoHeight . You can also refer to the remarks for the enumerated value V2TXLiveVideoResolution .                                                                                                    |
| videoFramerate | Field description: frame rate (fps) for the resolution of the transcoded video.  Value range: (0,30]; default: 15.                                                                                                    |
| videoGOP       | Field description: keyframe interval (GOP) for the resolution of the transcoded video.  Value range: [1,8]; default value: 2 (sec).                                                                                                    |
| videoHeight    | Field description: height of transcoded video.  Recommended value: 640 px. If audio-only streams are mixed, the mixing result will carry a video stream that shows a canvas background. To avoid this, set both the width and height to 0 px.                                                                                                    |
| videoWidth     | Field description: width of transcoded video.  Recommended value: 360 px. If audio-only streams are mixed, the mixing result will carry a video stream that shows a canvas background. To avoid this, set both the width and height to 0 px.                                                                                                    |

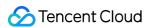

# V2TXLiveLocalRecordingParams

### V2TXLiveLocalRecordingParams

### **Configure On-LocalRecording**

| EnumType   | DESC                                                                                                    |
|------------|----------------------------------------------------------------------------------------------------|
| filePath   | Field description: The path of the recorded file (required), please ensure that the path has read and write permissions and is legal, otherwise the recorded file cannot be generated.  Recommended value: "yourpath/record/test.mp4". The path needs to be accurate to the file name and format suffix. The format suffix is used to determine the recorded file format. The currently supported format is only MP4. |
| interval   | Field description: interval Recording information update frequency (optional), in milliseconds, valid range: 1000-10000.  Default value: -1, which means no callback.                                                                                                    |
| recordMode | Field description: Media recording mode.  Default value: V2TXLiveRecordModeBoth, which means recording audio and video at the same time.                                                                                                    |

# V2TXLiveSocks5ProxyConfig

### V2TXLiveSocks5ProxyConfig

### Protocol configured with socks5 proxy.

| EnumType     | DESC                                  |                                                             |
|--------------|---------------------------------------|-------------------------------------------------------------|
| supportHttps | Field description: Recommended value: | Indicates whether HTTPS is supported.  Default value: true. |
| supportTcp   | Field description: Recommended value: | Indicates whether TCP is supported.  Default value: true.   |
| supportUdp   | Field description: Recommended value: | Indicates whether UDP is supported.  Default value: true.   |

# V2TXLiveLogConfig

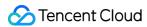

### V2TXLiveLogConfig

### Log configuration

| EnumType       | DESC                                                                                                    |
|----------------|----------------------------------------------------------------------------------------------------|
| enableConsole  | Field description: Whether to allow the SDK to print Log on the console of the editor (XCoder, Android Studio, Visual Studio, etc.).  Recommended value: Default value: NO.                                                                                                    |
| enableLogFile  | Field description: Whether to enable local log file.  Special Instructions: If not for special needs, please do not close the local log file, otherwise the Tencent Cloud technical team will not be able to track and locate problems when they occur.  Recommended value: Default value: YES.                                 |
| enableObserver | Field description: Whether to receive the log information to be printed through V2TXLivePremierObserver.  Special Instructions: If you want to implement Log writing by yourself, you can turn on this switch, Log information will be called back to you V2TXLivePremierObserver#onLog.  Recommended value: Default value: NO. |
| logLevel       | Field description: Set Log level.  Recommended value: Default value: V2TXLiveLogLevelAll.                                                                                                    |
| logPath        | Field description: Set the storage directory of the local log, default Log storage location: iOS & Mac: sandbox Documents/log.                                                                                                    |

# V2TXLiveStreamInfo

### V2TXLiveStreamInfo

### Stream information supporting adaptive handover.

| EnumType  | DESC               |                                                  |
|-----------|--------------------|--------------------------------------------------|
| bitrate   | Field description: | Bitrate in bps, default value: 0, means unknown. |
| framerate | Field description: | Framerate, default value: 0, means unknown.      |
| height    | Field description: | Video height, default value: 0, means unknown.   |
| url       | Field description: | Stream url.                                      |

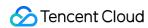

width Field description: Video width, default value: 0, means unknown.

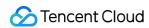

# Android API Overview

Last updated: 2024-06-06 15:47:57

**API OVERVIEW** 

## LivePusher Interface

| FuncList           | DESC                                        |
|--------------------|---------------------------------------------|
| release            | Release V2TXLivePusher resources            |
| setObserver        | Sets the pusher callback                    |
| setRenderView      | Sets the local camera preview               |
| setRenderMirror    | Sets the view mirror of the local camera    |
| setEncoderMirror   | Sets the video encoder mirror               |
| setRenderRotation  | Sets the rotation angle of the view         |
| setRenderFillMode  | Sets the fill mode of the local video image |
| startCamera        | Enables the local camera                    |
| stopCamera         | Disables the local camera                   |
| startMicrophone    | Enables the local microphone                |
| stopMicrophone     | Disables the microphone                     |
| startVirtualCamera | Enables the image streaming                 |
| stopVirtualCamera  | Disables the image streaming                |
| startScreenCapture | Enables video screen capture                |
| stopScreenCapture  | Disables video capture                      |
| pauseAudio         | Pause the audio stream of the pusher        |
| resumeAudio        | Resume the audio stream of the pusher       |

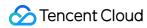

| pauseVideo                 | Pause the video stream of the pusher                                                 |
|----------------------------|--------------------------------------------------------------------------------------|
| resumeVideo                | Resume the video stream of the pusher                                                |
| startPush                  | Starts pushing the audio and video data                                              |
| stopPush                   | Stops pushing the audio and video data                                               |
| isPushing                  | Indicates whether the pusher is currently pushing streams                            |
| setAudioQuality            | Sets the audio quality for pushing                                                   |
| setVideoQuality            | Set the video encoding parameters for pushing                                        |
| getBeautyManager           | Obtains the beauty manager                                                           |
| getAudioEffectManager      | Obtains the audio effect manager                                                     |
| getDeviceManager           | Obtains the video device manager                                                     |
| snapshot                   | Captures the local view in the pushing process                                       |
| setWatermark               | Sets the pusher watermark image. By default, the watermark is disabled               |
| enableVolumeEvaluation     | Enables volume update                                                                |
| enableCustomVideoProcess   | Enables or disables custom video processing                                          |
| enableCustomVideoCapture   | Enables or disables custom video capture                                             |
| enableCustomAudioCapture   | Turn on/off custom audio capture                                                     |
| sendCustomVideoFrame       | Sends the collected video data to the SDK in the custom video capture mode           |
| sendCustomAudioFrame       | In the custom audio collection mode, send the collected audio data to the SDK        |
| enableAudioProcessObserver | Enables/Disables audio process callback                                              |
| sendSeiMessage             | Use SEI channel to send custom message                                               |
| startSystemAudioLoopback   | Enable system audio capturing                                                        |
| showDebugView              | Indicates whether the debug view of the pusher video status information is displayed |
| setProperty                | Calls the advanced API of V2TXLivePusher                                             |

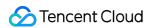

| setMixTranscodingConfig      | Sets On-Cloud MixTranscoding parameters |
|------------------------------|-----------------------------------------|
| startLocalRecording          | Start recording audio and video stream  |
| stopLocalRecording           | Stop recording audio and video stream   |
| enableVoiceActivityDetection | Enable voice activity detection         |

# Live pusher Event Callback

| FuncList                  | DESC                                                                                                    |
|---------------------------|----------------------------------------------------------------------------------------------------|
| onError                   | Live pusher error notification, which is called back when the pusher encounters an error                     |
| onWarning                 | Live pusher warning notification                                                                             |
| onCaptureFirstAudioFrame  | Callback notification indicating that collection of the first audio frame is complete                        |
| onCaptureFirstVideoFrame  | Callback notification indicating that collection of the first video frame is complete                        |
| onMicrophoneVolumeUpdate  | Microphone-collected volume callback                                                                         |
| onPushStatusUpdate        | Callback notification of the pusher connection status                                                        |
| onStatisticsUpdate        | Live pusher statistics callback                                                                              |
| onSnapshotComplete        | Screenshot callback                                                                                          |
| onGLContextCreated        | Callback of created the OpenGL context in the SDK                                                            |
| onProcessAudioFrame       | Audio data captured by the local mic, pre-processed by the audio module, effect-processed and BGM-mixed      |
| onProcessVideoFrame       | Custom video processing callback                                                                             |
| onGLContextDestroyed      | Callback of destroying the OpenGL context in the SDK                                                         |
| onSetMixTranscodingConfig | Callback of setting On-Cloud MixTranscoding parameters, which corresponds to the setMixTranscodingConfig API |
| onScreenCaptureStarted    | The SDK returns this callback when you call startScreenCapture and other APIs to start screen sharing.       |
|                           |                                                                                                    |

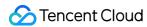

| onScreenCaptureStopped         | The SDK returns this callback when you call stopScreenCapture to stop screen sharing                                                                                  |
|--------------------------------|----------------------------------------------------------------------------------------------------|
| onLocalRecordBegin             | The SDK returns this callback when you call startLocalRecording to start local recording.                                                                             |
| onLocalRecording               | The SDK returns this callback when you call startLocalRecording to start local recording, which means recording task in progress.                                     |
| onLocalRecordComplete          | The SDK returns this callback when you call stopLocalRecording to start local recording.                                                                              |
| onVoiceActivityDetectionUpdate | After calling enableVoiceActivityDetection to turn on voice activity detection, you will receive this callback notification when the anchor starts or stops speaking. |

# V2TXLivePlayer Interface

| FuncList          | DESC                                                                                                |
|-------------------|----------------------------------------------------------------------------------------------------|
| setObserver       | Sets the player callback                                                                            |
| setRenderView     | Sets the rendering view of the player. This control is responsible for presenting the video content |
| setRenderRotation | Sets the rotation angle of the player view                                                          |
| setRenderFillMode | Sets the fill mode of the view                                                                      |
| startLivePlay     | Starts playing the audio and video streams                                                          |
| stopPlay          | Stops playing the audio and video streams                                                           |
| isPlaying         | Indicates whether the player is playing the audio and video streams                                 |
| pauseAudio        | Pauses the audio stream of the player                                                               |
| resumeAudio       | Resumes the audio stream of the player                                                              |
| pauseVideo        | Pauses the video stream of the player                                                               |
| resumeVideo       | Resumes the video stream of the player                                                              |
| setPlayoutVolume  | Sets the volume                                                                                     |
| setCacheParams    | Set the minimum time and maximum time (unit: s) for auto adjustment of the                          |

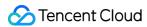

|                         | player cache                                                                         |
|-------------------------|--------------------------------------------------------------------------------------|
| switchStream            | Seamlessly switch live stream urls, supporting FLV and LEB protocols                 |
| getStreamList           | Get Stream Info List                                                                 |
| enableVolumeEvaluation  | Enables playback volume update                                                       |
| snapshot                | Captures the video view in the playback process                                      |
| enableObserveVideoFrame | Turn on/off the monitoring callback of the video frame                               |
| enableObserveAudioFrame | Turn on/off the monitoring callback of the audio frame                               |
| enableReceiveSeiMessage | Enables the receiving of SEI messages                                                |
| showDebugView           | Indicates whether the debug view of the player video status information is displayed |
| setProperty             | Calls the advanced API of V2TXLivePlayer                                             |
| startLocalRecording     | Start recording audio and video stream                                               |
| stopLocalRecording      | Stop recording audio and video stream                                                |

# Live Player Event Callback

| FuncList                 | DESC                                                                                     |
|--------------------------|------------------------------------------------------------------------------------------|
| onError                  | live player error notification, which is called back when the player encounters an error |
| onWarning                | live player warning notification                                                         |
| onVideoResolutionChanged | live player resolution change notification                                               |
| onConnected              | live player has successfully connected to the server notification                        |
| onVideoPlaying           | Video playback event                                                                     |
| onAudioPlaying           | Audio playback event                                                                     |
| onVideoLoading           | Video loading event                                                                      |
| onAudioLoading           | Audio loading event                                                                      |
| onPlayoutVolumeUpdate    | Player playback volume callback                                                          |

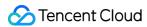

| onStatisticsUpdate    | Live player statistics callback                                                                                                   |
|-----------------------|----------------------------------------------------------------------------------------------------|
| onSnapshotComplete    | Screenshot callback                                                                                                    |
| onRenderVideoFrame    | Custom video rendering callback                                                                                                   |
| onPlayoutAudioFrame   | Audio Data callback                                                                                                    |
| onReceiveSeiMessage   | Callback of receiving an SEI message. The sender calls sendSeiMessage in V2TXLivePusher to send an SEI                            |
| onStreamSwitched      | Resolution stream switch callback                                                                                                 |
| onLocalRecordBegin    | The SDK returns this callback when you call startLocalRecording to start local recording.                                         |
| onLocalRecording      | The SDK returns this callback when you call startLocalRecording to start local recording, which means recording task in progress. |
| onLocalRecordComplete | The SDK returns this callback when you call stopLocalRecording to start local recording.                                          |

# V2TXLive High-level interface

| FuncList                      | DESC                                        |
|-------------------------------|---------------------------------------------|
| getSDKVersionStr              | Get the SDK version number                  |
| setObserver                   | Set V2TXLivePremier callback interface      |
| setLogConfig                  | Set Log configuration information           |
| setEnvironment                | Set up SDK access environment               |
| setLicence                    | Set SDK authorization license               |
| setSocks5Proxy                | Set SDK socks5 proxy config                 |
| enableAudioCaptureObserver    | Enables/Disables audio capture callback     |
| enableAudioPlayoutObserver    | Enables/Disables audio playout callback     |
| enableVoiceEarMonitorObserver | Enables/Disables in-ear monitoring callback |
| setUserId                     | Set user id                                 |
|                               |                                             |

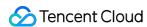

| callExperimentalAPI | Call avanzimental ADIa |  |
|---------------------|------------------------|--|
| CallExperimentalAPI | Call experimental APIs |  |

## V2TXLive Advanced callback interface

| FuncList                    | DESC                                                                           |
|-----------------------------|--------------------------------------------------------------------------------|
| onLog                       | Custom Log output callback interface                                           |
| onLicenceLoaded             | setLicence result callback interface                                           |
| onCaptureAudioFrame         | Raw audio data captured locally                                                |
| onPlayoutAudioFrame         | Data mixed from each channel before being submitted to the system for playback |
| onVoiceEarMonitorAudioFrame | In-ear monitoring data                                                         |

# Background music preload event callback

| FuncList       | DESC                              |
|----------------|-----------------------------------|
| onLoadProgress | Background music preload progress |
| onLoadError    | Background music preload error    |

# Callback of playing background music

| FuncList       | DESC                                  |
|----------------|---------------------------------------|
| onStart        | Background music started.             |
| onPlayProgress | Playback progress of background music |
| onComplete     | Background music ended                |

## Voice effect APIs

| FuncList | DESC |
|----------|------|
|----------|------|

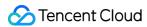

| enableVoiceEarMonitor    | Enabling in-ear monitoring       |
|--------------------------|----------------------------------|
| setVoiceEarMonitorVolume | Setting in-ear monitoring volume |
| setVoiceReverbType       | Setting voice reverb effects     |
| setVoiceChangerType      | Setting voice changing effects   |
| setVoiceCaptureVolume    | Setting speech volume            |
| setVoicePitch            | Setting speech pitch             |

# Background music APIs

| FuncList                 | DESC                                                             |
|--------------------------|------------------------------------------------------------------|
| setMusicObserver         | Setting the background music callback                            |
| startPlayMusic           | Starting background music                                        |
| stopPlayMusic            | Stopping background music                                        |
| pausePlayMusic           | Pausing background music                                         |
| resumePlayMusic          | Resuming background music                                        |
| setAllMusicVolume        | Setting the local and remote playback volume of background music |
| setMusicPublishVolume    | Setting the remote playback volume of a specific music track     |
| setMusicPlayoutVolume    | Setting the local playback volume of a specific music track      |
| setMusicPitch            | Adjusting the pitch of background music                          |
| setMusicSpeedRate        | Changing the speed of background music                           |
| getMusicCurrentPosInMS   | Getting the playback progress (ms) of background music           |
| getMusicDurationInMS     | Getting the total length (ms) of background music                |
| seekMusicToPosInMS       | Setting the playback progress (ms) of background music           |
| setMusicScratchSpeedRate | Adjust the speed change effect of the scratch disc               |
| setPreloadObserver       | Setting music preload callback                                   |
| preloadMusic             | Preload background music                                         |

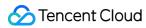

| getMusicTrackCount | Get the number of tracks of background music   |
|--------------------|------------------------------------------------|
| setMusicTrack      | Specify the playback track of background music |

# beauty interface

| sets the beauty (skin smoothing) filter algorithm.  Sets the strength of the beauty filter.  Sets the strength of the brightening filter.  Sets the strength of the brightening filter. |
|----------------------------------------------------------------------------------------------------|
| ets the strength of the brightening filter.                                                                                                    |
|                                                                                                    |
| nables clarity enhancement.                                                                                                    |
|                                                                                                    |
| ets the strength of the rosy skin filter.                                                                                                    |
| ets color filter.                                                                                                    |
| ets the strength of color filter.                                                                                                    |
| ets green screen video                                                                                                    |
| ets the strength of the eye enlarging filter.                                                                                                    |
| ets the strength of the face slimming filter.                                                                                                    |
| ets the strength of the chin slimming filter.                                                                                                    |
| ets the strength of the chin lengthening/shortening filter.                                                                                                    |
| ets the strength of the face shortening filter.                                                                                                    |
| ets the strength of the face narrowing filter.                                                                                                    |
| ets the strength of the nose slimming filter.                                                                                                    |
| ets the strength of the eye brightening filter.                                                                                                    |
| ets the strength of the teeth whitening filter.                                                                                                    |
| ets the strength of the wrinkle removal filter.                                                                                                    |
| ets the strength of the eye bag removal filter.                                                                                                    |
|                                                                                                    |

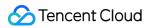

| setSmileLinesRemoveLevel | Sets the strength of the smile line removal filter.       |
|--------------------------|-----------------------------------------------------------|
| setForeheadLevel         | Sets the strength of the hairline adjustment filter.      |
| setEyeDistanceLevel      | Sets the strength of the eye distance adjustment filter.  |
| setEyeAngleLevel         | Sets the strength of the eye corner adjustment filter.    |
| setMouthShapeLevel       | Sets the strength of the mouth shape adjustment filter.   |
| setNoseWingLevel         | Sets the strength of the nose wing narrowing filter.      |
| setNosePositionLevel     | Sets the strength of the nose position adjustment filter. |
| setLipsThicknessLevel    | Sets the strength of the lip thickness adjustment filter. |
| setFaceBeautyLevel       | Sets the strength of the face shape adjustment filter.    |
| setMotionTmpl            | Selects the AI animated effect pendant.                   |
| setMotionMute            | Sets whether to mute during animated effect playback.     |

# **Device APIs**

| FuncList                | DESC                                                                   |
|-------------------------|------------------------------------------------------------------------|
| isFrontCamera           | Querying whether the front camera is being used                        |
| switchCamera            | Switching to the front/rear camera (for mobile OS)                     |
| getCameraZoomMaxRatio   | Getting the maximum zoom ratio of the camera (for mobile OS)           |
| setCameraZoomRatio      | Setting the camera zoom ratio (for mobile OS)                          |
| isAutoFocusEnabled      | Querying whether automatic face detection is supported (for mobile OS) |
| enableCameraAutoFocus   | Enabling auto focus (for mobile OS)                                    |
| setCameraFocusPosition  | Adjusting the focus (for mobile OS)                                    |
| enableCameraTorch       | Enabling/Disabling flash, i.e., the torch mode (for mobile OS)         |
| setAudioRoute           | Setting the audio route (for mobile OS)                                |
| setExposureCompensation | Set the exposure parameters of the camera, ranging from - 1 to 1       |
| setCameraCapturerParam  | Set camera acquisition preferences                                     |

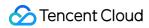

# **Disused APIs**

| FuncList            | DESC                                           |
|---------------------|------------------------------------------------|
| setSystemVolumeType | Setting the system volume type (for mobile OS) |

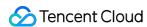

## V2TXLivePusher

Last updated: 2024-06-06 15:47:57

Copyright (c) 2021 Tencent. All rights reserved.

Module: V2TXLivePusher @ TXLiteAVSDK

Function: Tencent Cloud live pusher

### **Function**

Tencent Cloud Live Pusher

### Introduce

It is mainly responsible for encoding the local audio and video images and pushing them to the specified streaming address, supporting any streaming server.

Flowmakers include the following capabilities:

Customized video capture, allowing you to customize your own audio and video data sources according to project needs.

Beautification, filters, stickers, including multiple sets of beautification and microdermabrasion algorithms (natural & smooth) and a variety of color space filters (support custom filters).

Qos flow control technology, with uplink network adaptive capability, can adjust the amount of audio and video data in real time according to the specific conditions of the host network.

Face shape adjustment, animation pendants, support face shape fine-tuning and animation pendant effects based on Youtu AI face recognition technology such as big eyes, thin face, nose augmentation, etc. You only need to purchase Youtu License to easily achieve rich live broadcast effects.

**V2TXLivePusher** 

### V2TXLivePusher

| FuncList | DESC |
|----------|------|
|          |      |

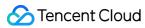

| etObserver        | Sets the pusher callback                                  |
|-------------------|-----------------------------------------------------------|
| etRenderView      | Sets the local camera preview                             |
| etRenderView      | Sets the local camera preview                             |
| etRenderView      | Sets the local camera preview                             |
| etRenderMirror    | Sets the view mirror of the local camera                  |
| etEncoderMirror   | Sets the video encoder mirror                             |
| etRenderRotation  | Sets the rotation angle of the view                       |
| etRenderFillMode  | Sets the fill mode of the local video image               |
| tartCamera        | Enables the local camera                                  |
| topCamera         | Disables the local camera                                 |
| tartMicrophone    | Enables the local microphone                              |
| topMicrophone     | Disables the microphone                                   |
| tartVirtualCamera | Enables the image streaming                               |
| topVirtualCamera  | Disables the image streaming                              |
| tartScreenCapture | Enables video screen capture                              |
| topScreenCapture  | Disables video capture                                    |
| auseAudio         | Pause the audio stream of the pusher                      |
| esumeAudio        | Resume the audio stream of the pusher                     |
| auseVideo         | Pause the video stream of the pusher                      |
| esumeVideo        | Resume the video stream of the pusher                     |
| tartPush          | Starts pushing the audio and video data                   |
| topPush           | Stops pushing the audio and video data                    |
| Pushing           | Indicates whether the pusher is currently pushing streams |
| etAudioQuality    | Sets the audio quality for pushing                        |

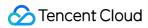

| setVideoQuality              | Set the video encoding parameters for pushing                                        |
|------------------------------|--------------------------------------------------------------------------------------|
| getBeautyManager             | Obtains the beauty manager                                                           |
| getAudioEffectManager        | Obtains the audio effect manager                                                     |
| getDeviceManager             | Obtains the video device manager                                                     |
| snapshot                     | Captures the local view in the pushing process                                       |
| setWatermark                 | Sets the pusher watermark image. By default, the watermark is disabled               |
| enableVolumeEvaluation       | Enables volume update                                                                |
| enableCustomVideoProcess     | Enables or disables custom video processing                                          |
| enableCustomVideoCapture     | Enables or disables custom video capture                                             |
| enableCustomAudioCapture     | Turn on/off custom audio capture                                                     |
| sendCustomVideoFrame         | Sends the collected video data to the SDK in the custom video capture mode           |
| sendCustomAudioFrame         | In the custom audio collection mode, send the collected audio data to the SDK        |
| enableAudioProcessObserver   | Enables/Disables audio process callback                                              |
| sendSeiMessage               | Use SEI channel to send custom message                                               |
| startSystemAudioLoopback     | Enable system audio capturing                                                        |
| showDebugView                | Indicates whether the debug view of the pusher video status information is displayed |
| setProperty                  | Calls the advanced API of V2TXLivePusher                                             |
| setMixTranscodingConfig      | Sets On-Cloud MixTranscoding parameters                                              |
| startLocalRecording          | Start recording audio and video stream                                               |
| stopLocalRecording           | Stop recording audio and video stream                                                |
| enableVoiceActivityDetection | Enable voice activity detection                                                      |

# release

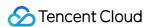

#### release

#### Release 'V2TXLivePusher' resources

### setObserver

#### setObserver

| void setObserver |
|------------------|
|------------------|

### Sets the pusher callback

By setting the callback, you can listen to some callback events of V2TXLivePusher,

including the pusher status, volume callback, statistics, warnings, and error messages.

| Param    | DESC                                                                             |
|----------|----------------------------------------------------------------------------------|
| observer | Callback target of the pusher. For more information, see V2TXLivePusherObserver. |

### setRenderView

#### setRenderView

| int setRenderView | (TXCloudVideoView view) |
|-------------------|-------------------------|
|-------------------|-------------------------|

### Sets the local camera preview

Images collected by the local camera will be eventually displayed on the view that is passed in after it is overlaid by multiple effects, such as beauty filters, facial feature adjustments, and filters.

| Param | DESC                  |  |
|-------|-----------------------|--|
| view  | Local camera preview. |  |

### **Return Desc:**

Return code for V2TXLiveCode.

V2TXLIVE\_OK: successful.

### setRenderView

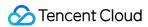

### setRenderView

| int setRenderView | (TextureView view) |
|-------------------|--------------------|
|-------------------|--------------------|

### Sets the local camera preview

Images collected by the local camera will be eventually displayed on the view that is passed in after it is overlaid by multiple effects, such as beauty filters, facial feature adjustments, and filters.

| Param | DESC                  |
|-------|-----------------------|
| view  | Local camera preview. |

#### **Return Desc:**

Return code for V2TXLiveCode.

V2TXLIVE OK: successful.

### setRenderView

#### setRenderView

| int setRenderView | (SurfaceView view) |
|-------------------|--------------------|
|-------------------|--------------------|

### Sets the local camera preview

Images collected by the local camera will be eventually displayed on the view that is passed in after it is overlaid by multiple effects, such as beauty filters, facial feature adjustments, and filters.

| Param | DESC                  |
|-------|-----------------------|
| view  | Local camera preview. |

#### **Return Desc:**

Return code for V2TXLiveCode.

V2TXLIVE\_OK: successful.

### setRenderMirror

### setRenderMirror

| int setF | RenderMirror | (V2TXLiveMirrorType mirrorType) |
|----------|--------------|---------------------------------|

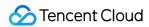

#### Sets the view mirror of the local camera

Local cameras are divided into the front camera and the rear camera. By default, images from the front camera are mirrored, and images from the rear camera are not mirrored. Here, you can modify the default mirror type of the front or rear camera.

| Param      | DESC                                                                                                    |
|------------|----------------------------------------------------------------------------------------------------|
| mirrorType | Mirror type of the camera V2TXLiveMirrorType.  V2TXLiveMirrorTypeAuto Default: default mirror type. In this case, images from the front camera are mirrored, and images from the rear camera are not mirrored.  V2TXLiveMirrorTypeEnable: both the front camera and rear camera are switched to mirror mode.  V2TXLiveMirrorTypeDisable: both the front camera and rear camera are switched to non-mirror mode. |

#### **Return Desc:**

Return code for V2TXLiveCode.

V2TXLIVE\_OK: successful.

### setEncoderMirror

#### setEncoderMirror

### Sets the video encoder mirror

| Param  | DESC                                                                                                    |
|--------|----------------------------------------------------------------------------------------------------|
|        | Specifies whether the mirrored images are viewed.                                                                       |
| mirror | false Default: non-mirrored images are viewed on the player side.  true: mirrored images are viewed on the player side. |

### Note

The encoder mirror only influences video effects on the audience side.

### **Return Desc:**

Return code for V2TXLiveCode.

V2TXLIVE\_OK: successful.

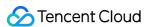

### setRenderRotation

### setRenderRotation

| int setRenderRotation | (V2TXLiveRotation rotation) |
|-----------------------|-----------------------------|
|-----------------------|-----------------------------|

### Sets the rotation angle of the view

| Param    | DESC                                                            |
|----------|-----------------------------------------------------------------|
| rotation | Rotation angle of the view V2TXLiveRotation.  V2TXLiveRotation0 |

### Note

Only the view is rotated, and images that are pushed are not affected.

### **Return Desc:**

Return code for V2TXLiveCode.

V2TXLIVE\_OK: successful.

## setRenderFillMode

### setRenderFillMode

| int setRenderFillMode | (V2TXLiveFillMode mode) |
|-----------------------|-------------------------|
|-----------------------|-------------------------|

### Sets the fill mode of the local video image

| Param | DESC                                                                                                    |
|-------|----------------------------------------------------------------------------------------------------|
| mode  | Fill mode of the view V2TXLiveFillMode.  V2TXLiveFillModeFill: <b>Default</b> : fill the screen with the image without leaving any black edges. If the aspect ratio of the view is different from that of the screen, part of the view will be cropped.  V2TXLiveFillModeFit make the view fit the screen without cropping. If the aspect ratio of the view is different from that of the screen, black edges will appear.  V2TXLiveFillModeScaleFill fill the screen with the stretched image, thus the length and width may not change proportionally. |

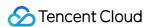

#### **Return Desc:**

Return code V2TXLiveCode V2TXLIVE\_OK: successful

### startCamera

#### startCamera

| int startCamera |
|-----------------|
|-----------------|

#### **Enables the local camera**

| Param       | DESC               |                                  |  |
|-------------|--------------------|----------------------------------|--|
|             | Specifies whether  | r to switch to the front camera. |  |
| frontCamera | true Defaul        | t : switch to the front camera.  |  |
|             | false: switch to t | ne rear camera.                  |  |

#### **Note**

startVirtualCamera, startCamera, startScreenCapture, if use the same Pusher instance, only one can publish. To switch between different capture sources, first stop the previous capture source, and then start the next capture source to ensure that start and stop of the same capture source are called in pairs. eg: when the capture source is switched from Camera to VirtualCamera, the call sequence is startCamera -> stopCamera -> startVirtualCamera.

#### **Return Desc:**

Return code for V2TXLiveCode.

V2TXLIVE OK: successful.

### stopCamera

stopCamera

Disables the local camera

**Return Desc:** 

Return code for V2TXLiveCode.

V2TXLIVE\_OK: successful.

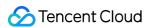

## startMicrophone

startMicrophone

**Enables the local microphone** 

**Return Desc:** 

Return code for V2TXLiveCode.

V2TXLIVE\_OK: successful.

## stopMicrophone

stopMicrophone

Disables the microphone

**Return Desc:** 

Return code for V2TXLiveCode.

V2TXLIVE\_OK: successful.

### startVirtualCamera

#### startVirtualCamera

| int startVirtualCamera |
|------------------------|
|------------------------|

### **Enables the image streaming**

| Param | DESC   |
|-------|--------|
| image | image. |

#### Note

startVirtualCamera, startCamera, startScreenCapture, if use the same Pusher instance, only one can publish. To switch between different capture sources, first stop the previous capture source, and then start the next capture source to ensure that start and stop of the same capture source are called in pairs. eg: when the capture source is switched from Camera to VirtualCamera, the call sequence is startCamera -> stopCamera -> startVirtualCamera.

#### **Return Desc:**

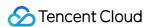

Return code for V2TXLiveCode.

V2TXLIVE\_OK: successful.

## stopVirtualCamera

stopVirtualCamera

Disables the image streaming

**Return Desc:** 

Return code for V2TXLiveCode.

V2TXLIVE\_OK: successful.

## startScreenCapture

startScreenCapture

**Enables video screen capture** 

#### Note

startVirtualCamera, startCamera, startScreenCapture, if use the same Pusher instance, only one can publish. To switch between different capture sources, first stop the previous capture source, and then start the next capture source to ensure that start and stop of the same capture source are called in pairs. eg: when the capture source is switched from Camera to ScreenCapture, the call sequence is startCamera -> stopCamera -> startScreenCapture.

#### **Return Desc:**

Return code for V2TXLiveCode.

V2TXLIVE OK: successful.

# stopScreenCapture

stopScreenCapture

Disables video capture

**Return Desc:** 

Return code for V2TXLiveCode.

V2TXLIVE\_OK: successful.

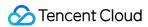

# pauseAudio

pauseAudio

Pause the audio stream of the pusher

**Return Desc:** 

Return code for V2TXLiveCode.

V2TXLIVE\_OK: successful.

### resumeAudio

resumeAudio

Resume the audio stream of the pusher

**Return Desc:** 

Return code for V2TXLiveCode.

V2TXLIVE\_OK: successful.

## pauseVideo

pauseVideo

Pause the video stream of the pusher

**Return Desc:** 

Return code for V2TXLiveCode.

V2TXLIVE\_OK: successful.

### resumeVideo

resumeVideo

Resume the video stream of the pusher

**Return Desc:** 

Return code for V2TXLiveCode.

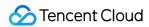

V2TXLIVE\_OK: successful.

### startPush

#### startPush

| int startPush |
|---------------|
|---------------|

### Starts pushing the audio and video data

| Param | DESC                                    |
|-------|-----------------------------------------|
| url   | Push URL, which can be any push server. |

#### **Return Desc:**

Return code for V2TXLiveCode.

V2TXLIVE\_OK: operation succeeded. The pusher starts connecting to the target push URL.

V2TXLIVE ERROR INVALID PARAMETER: operation failed. The URL is invalid.

V2TXLIVE\_ERROR\_INVALID\_LICENSE: operation failed. The license is invalid and authentication failed.

V2TXLIVE\_ERROR\_REFUSED: operation failed. Duplicate streamId, please ensure that no other player or pusher is using this streamId now.

# stopPush

stopPush

Stops pushing the audio and video data

**Return Desc:** 

Return code for V2TXLiveCode.

V2TXLIVE OK: successful.

## isPushing

#### **isPushing**

Indicates whether the pusher is currently pushing streams

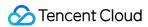

### **Return Desc:**

Indicates whether the pusher is pushing streams.

1: yes.

0: no.

# setAudioQuality

### setAudioQuality

| int setAudioQuality | (V2TXLiveAudioQuality quality) |
|---------------------|--------------------------------|
|---------------------|--------------------------------|

### Sets the audio quality for pushing

| Param   | DESC                                                                                                    |
|---------|----------------------------------------------------------------------------------------------------|
| quality | Audio quality V2TXLiveAudioQuality.  V2TXLiveAudioQualityDefault Default: universal.  V2TXLiveAudioQualitySpeech: speech.  V2TXLiveAudioQualityMusic: music. |

### **Return Desc:**

Return code for V2TXLiveCode.

V2TXLIVE\_OK: successful.

V2TXLIVE\_ERROR\_REFUSED: the audio quality cannot be adjusted in the pushing process.

# setVideoQuality

### setVideoQuality

| int setVideoQuality | (V2TXLiveVideoEncoderParam param) |
|---------------------|-----------------------------------|
|---------------------|-----------------------------------|

### Set the video encoding parameters for pushing

| Param | DESC                                                 |
|-------|------------------------------------------------------|
| param | video encoding parameters V2TXLiveVideoEncoderParam. |

#### **Return Desc:**

Return code for V2TXLiveCode.

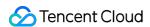

V2TXLIVE\_OK: successful.

## getBeautyManager

### getBeautyManager

### Obtains the beauty manager

With the beauty manager, you can use the following features:

Set the following cosmetic effects: beauty style, whitening, ruddy, big eyes, slim face, V-shape face, chin, short face, small nose, bright eyes, white teeth, remove eye bags, remove wrinkles, remove laugh lines.

Adjust the hairline, eye spacing, eye corners, mouth shape, nose wings, nose position, lip thickness, and face shape. Set animated effects such as face widgets (materials).

Add makeup effects.

Recognize gestures.

please see TXBeautyManager

## getAudioEffectManager

#### getAudioEffectManager

### Obtains the audio effect manager

With the audio effect manager, you can use the following features:

Adjust the volume of human voice collected by the microphone.

Set the reverb and voice changing effects.

Start the headphone monitor, and set the volume of the headphone monitor.

Add the BGM, and adjust the playback effect of BGM.

please see TXAudioEffectManager

# getDeviceManager

getDeviceManager

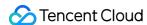

### Obtains the video device manager

With the device manager, you can use the following features:

Switch between the front and rear cameras.

Set the auto focus.

Adjust the camera magnification.

Turn the flash on or off.

Switch between the earphone and speaker.

Modify the volume type (media volume or conversation volume).

please see TXDeviceManager

### snapshot

### snapshot

### Captures the local view in the pushing process

#### **Return Desc:**

Return code for V2TXLiveCode.

V2TXLIVE\_OK: successful.

V2TXLIVE\_ERROR\_REFUSED: pushing is stopped, and the snapshot operation cannot be called.

## setWatermark

#### setWatermark

| int setWatermark | (Bitmap image |
|------------------|---------------|
|                  | float x       |
|                  | float y       |
|                  | float scale)  |

### Sets the pusher watermark image. By default, the watermark is disabled

| Param | DESC                                                                                |
|-------|-------------------------------------------------------------------------------------|
| image | Watermark image. If the value is null, it is equivalent to disabling the watermark. |

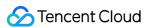

| scale | Scaling ratio of the watermark. Valid range: 0 - 1.    |
|-------|--------------------------------------------------------|
| Х     | Display position of the watermark. Valid range: 0 - 1. |
| у     | Display position of the watermark. Valid range: 0 - 1. |

### **Return Desc:**

Return code for V2TXLiveCode

V2TXLIVE\_OK: successful

### enableVolumeEvaluation

#### enableVolumeEvaluation

| int enableVolumeEvaluation | (int intervalMs) |
|----------------------------|------------------|
|----------------------------|------------------|

### **Enables volume update**

After this feature is enabled, you can obtain the volume evaluation through the onMicrophoneVolumeUpdate callback.

| Param      | DESC                                                                                                    |
|------------|----------------------------------------------------------------------------------------------------|
| intervalMs | Interval for triggering the volume callback. The unit is ms. The minimum interval is 100 ms. If the value is equal to or smaller than 0, the callback is disabled. We recommend that you set this parameter to 300 ms.  Default: 0. |

#### **Return Desc:**

Return code for V2TXLiveCode.

V2TXLIVE\_OK: successful.

### enableCustomVideoProcess

### enableCustomVideoProcess

| int enableCustomVideoProcess | (boolean enable                 |
|------------------------------|---------------------------------|
|                              | V2TXLivePixelFormat pixelFormat |
|                              | V2TXLiveBufferType bufferType)  |

### Enables or disables custom video processing

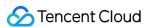

| Param  | DESC                                      |
|--------|-------------------------------------------|
| enable | true : enable; false : disable (default). |

### Note

Supported format combinations:

V2TXLivePixelFormatTexture2D+V2TXLiveBufferTypeTexture

V2TXLivePixelFormatI420+V2TXLiveBufferTypeByteBuffer

#### **Return Desc:**

Return code for V2TXLiveCode.

```
V2TXLIVE_OK : successful.

V2TXLIVE_ERROR_NOT_SUPPORTED : unsupported format.
```

## enableCustomVideoCapture

### enableCustomVideoCapture

| int enableCustomVideoCapture | (boolean enable) |
|------------------------------|------------------|
|------------------------------|------------------|

### Enables or disables custom video capture

In the custom video capture mode, the SDK no longer captures images from cameras. Only the encoding and sending capabilities are retained.

| Param  | DESC                                                                               |
|--------|------------------------------------------------------------------------------------|
| enable | true : enable custom video capture; false (default): disable custom video capture. |

### Note

This API takes effect only when it is called before startPush.

### **Return Desc:**

Return code for V2TXLiveCode.

V2TXLIVE\_OK: successful.

# enableCustomAudioCapture

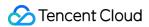

### **enableCustomAudioCapture**

| int enableCustomAudioCapture | (boolean enable) |
|------------------------------|------------------|
|------------------------------|------------------|

### Turn on/off custom audio capture

@brief Turn on/off custom audio capture.

In the custom audio capture mode, the SDK no longer collects sound from the microphone, and only retains the encoding and sending capabilities.

@note It needs to be called before startPush to take effect.

@param enable true: Open custom capture; false: Close custom capture. Default value : false .

@return Return code for V2TXLiveCode.

V2TXLIVE\_OK : successful.

### sendCustomVideoFrame

#### sendCustomVideoFrame

| int sendCustomVideoFrame | (V2TXLiveVideoFrame videoFrame) |
|--------------------------|---------------------------------|
|--------------------------|---------------------------------|

### Sends the collected video data to the SDK in the custom video capture mode

In the custom video capture mode, the SDK no longer captures images from cameras. Only the encoding and sending capabilities are retained.

You can pack collected SampleBuffer packets into V2TXLiveVideoFrame and periodically send them through this API.

| Param      | DESC                                             |
|------------|--------------------------------------------------|
| videoFrame | Video frames sent to the SDK V2TXLiveVideoFrame. |

### **Note**

You must call enableCustomVideoCapture to enable custom video capture before startPush.

### **Return Desc:**

Return code for V2TXLiveCode.

V2TXLIVE\_OK: successful.

V2TXLIVE\_ERROR\_INVALID\_PARAMETER: The video frames fail to be sent because they are invalid.

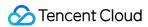

# sendCustomAudioFrame

#### sendCustomAudioFrame

| int sendCustomAudioFrame | (V2TXLiveAudioFrame audioFrame) |
|--------------------------|---------------------------------|
|--------------------------|---------------------------------|

### In the custom audio collection mode, send the collected audio data to the SDK

| Param      | DESC                                             |
|------------|--------------------------------------------------|
| audioFrame | Audio frame data sent to SDK V2TXLiveAudioFrame. |

#### **Note**

You need to call enableCustomAudioCapture(boolean) before startPush to enable custom capture.

### **Return Desc:**

Return code for V2TXLiveCode.

```
V2TXLIVE_OK : successful.

V2TXLIVE_ERROR_INVALID_PARAMETER : The audio frames fail to be sent because they are invalid.
```

### enableAudioProcessObserver

### enableAudioProcessObserver

| int enableAudioProcessObserver | (boolean enable                                      |
|--------------------------------|------------------------------------------------------|
|                                | V2TXLiveDef.V2TXLiveAudioFrameObserverFormat format) |

### Enables/Disables audio process callback

| Param  | DESC                                     |
|--------|------------------------------------------|
| enable | true : enable; false (default): disable. |
| format | audio frame format.                      |

### Note

This API works only if you call it before startPush.

# sendSeiMessage

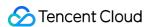

### sendSeiMessage

| int sendSeiMessage | (int payloadType |
|--------------------|------------------|
|                    | byte[] data)     |

### Use SEI channel to send custom message

The player end V2TXLivePlayer can receive the message via onReceiveSeiMessage callback in V2TXLivePlayerObserver.

| Param       | DESC                                                   |
|-------------|--------------------------------------------------------|
| data        | Data to be sent.                                       |
| payloadType | Payload type. Valid values: 5 , 242 , 242 recommended. |

### **Return Desc:**

Return code for V2TXLiveCode.

V2TXLIVE\_OK: successful.

### startSystemAudioLoopback

### startSystemAudioLoopback

### **Enable system audio capturing**

Captures the audio of the entire OS.

The audio is then mixed into the audio captured by the mic before being published to the cloud.

#### **Note**

- 1. This interface only works on Android API 29 and above.
- 2. You need to use this interface to enable system sound capture first, and it will take effect only when you call startScreenCapture to enable screen sharing.
- 3. You need to add a foreground service to ensure that the system sound capture is not silenced, and set android:foregroundServiceType="mediaProjection".
- 4. The SDK only capture audio of applications that satisfies the capture strategy and audio usage. Currently, the audio usage captured by the SDK includes USAGE\_MEDIA, USAGE\_GAME.

## showDebugView

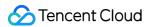

### showDebugView

| wDebugView (boolean is: | ow) |  |
|-------------------------|-----|--|
|-------------------------|-----|--|

### Indicates whether the debug view of the pusher video status information is displayed

| Param  | DESC                                         |         |          |
|--------|----------------------------------------------|---------|----------|
| isShow | Specifies whether to display the debug view. | Default | : false. |

## setProperty

### setProperty

| int setProperty | (String key   |
|-----------------|---------------|
|                 | Object value) |

#### Calls the advanced API of V2TXLivePusher

| Param | DESC                                                                |
|-------|---------------------------------------------------------------------|
| key   | Key of the advanced API, please see V2TXLiveProperty.               |
| value | Parameter needed to call the advanced API corresponding to the key. |

### Note

This API is used to call some advanced features.

### **Return Desc:**

Return code for V2TXLiveCode.

V2TXLIVE\_OK: successful.

V2TXLIVE\_ERROR\_INVALID\_PARAMETER: operation failed. The key cannot be nil.

# set Mix Transcoding Config

### setMixTranscodingConfig

| int setMixTranscodingConfig | (V2TXLiveTranscodingConfig config) |
|-----------------------------|------------------------------------|
|-----------------------------|------------------------------------|

### **Sets On-Cloud MixTranscoding parameters**

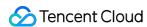

If you have enabled relayed push on the "Function Configuration" page of the TRTC console, then each stream in a room will have a default CDN address.

There may be multiple anchors in a room, each sending their own video and audio, but CDN audience needs only one live stream.

Therefore, you need to mix multiple audio/video streams into one standard live stream, which requires mixing and transcoding.

```
When you call the setMixTranscodingConfig() API, the SDK will send a command to the Tencent Cloud transcoding server to combine multiple audio/video streams in the room into one stream.

You can use the mixStreams parameter to set the position of each channel of image and specify whether to mix only audio. You can also set the encoding parameters of the mixed stream, including videoWidth, videoHeight, and videoBitrate.
```

For more information, please see On-Cloud MixTranscoding.

| Param  | DESC                                                                               |
|--------|------------------------------------------------------------------------------------|
| config | Please see the description of V2TXLiveTranscodingConfig in V2TXLiveDef.h . Passing |
| comig  | in nil will cancel On-Cloud MixTranscoding.                                        |

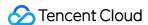

#### Note

Notes:

Only supported RTC mode.

On-Cloud MixTranscoding will increase the delay of CDN live streaming by about 1-2 seconds.

If you call this API, the streams of co-anchors will be mixed into your stream or the streamId specified in config .

If you are still in the room but do not need to mix streams anymore, make sure that you pass in nil to cancel On-Cloud MixTranscoding. The On-Cloud MixTranscoding module starts working the moment you enable On-Cloud MixTranscoding. You may incur additional costs if you do not cancel it in a timely manner.

When you leave the room, mixing will be canceled automatically.

#### **Return Desc:**

Return code for V2TXLiveCode.

```
V2TXLIVE_OK : successful.

V2TXLIVE_ERROR_REFUSED : failed to set On-Cloud MixTranscoding parameters as stream pushing has not started.
```

# startLocalRecording

### startLocalRecording

| int startLocalRecording | (V2TXLiveLocalRecordingParams params) |
|-------------------------|---------------------------------------|
|-------------------------|---------------------------------------|

#### Start recording audio and video stream

#### **Note**

The recording can only be started after the push stream is started, and it is invalid to start the recording in the non-push state.

Do not dynamically switch the resolution and soft/hard editing during the recording process, as there is a high probability that the generated video will be abnormal.

#### **Return Desc:**

Return code for V2TXLiveCode.

```
V2TXLIVE_OK : successful.

V2TXLIVE_ERROR_INVALID_PARAMETER : The parameter is invalid, such as filePath is empty.

V2TXLIVE ERROR REFUSED : API refuse, you must first call startPush to start publishing streaming.
```

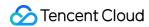

## stopLocalRecording

stopLocalRecording

Stop recording audio and video stream

**Note** 

When the push stream is stopped, if the video is still being recorded, the SDK will automatically end the recording.

## enableVoiceActivityDetection

### enableVoiceActivityDetection

| void enableVoiceActivityDetection | (boolean enable) |
|-----------------------------------|------------------|
|-----------------------------------|------------------|

### **Enable voice activity detection**

#### **Note**

After turning on, you can get the start and stop of voice activities in the OnVoiceActivityDetectionUpdate callback

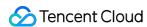

# V2TXLivePusherObserver

Last updated: 2024-06-06 15:47:57

Copyright (c) 2021 Tencent. All rights reserved.

Module: V2TXLivePusherObserver @ TXLiteAVSDK

Function: Tencent Cloud live pusher callback notification

### **Function**

Callback notification for push streaming of Tencent Cloud Live.

### Introduce

You can receive some push notifications from the V2TXLivePusher pusher, including the connection status of the pusher, callback of the first frame of audio and video, statistical data, warning and error messages, etc.

V2TXLivePusherObserver

### V2TXLivePusherObserver

| FuncList                 | DESC                                                                                     |
|--------------------------|------------------------------------------------------------------------------------------|
| onError                  | Live pusher error notification, which is called back when the pusher encounters an error |
| onWarning                | Live pusher warning notification                                                         |
| onCaptureFirstAudioFrame | Callback notification indicating that collection of the first audio frame is complete    |
| onCaptureFirstVideoFrame | Callback notification indicating that collection of the first video frame is complete    |
| onMicrophoneVolumeUpdate | Microphone-collected volume callback                                                     |

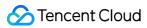

| onPushStatusUpdate             | Callback notification of the pusher connection status                                                                                                    |
|--------------------------------|----------------------------------------------------------------------------------------------------|
| onStatisticsUpdate             | Live pusher statistics callback                                                                                                    |
| onSnapshotComplete             | Screenshot callback                                                                                                    |
| onGLContextCreated             | Callback of created the OpenGL context in the SDK                                                                                                    |
| onProcessAudioFrame            | Audio data captured by the local mic, pre-processed by the audio module, effect-processed and BGM-mixed                                                               |
| onProcessVideoFrame            | Custom video processing callback                                                                                                    |
| onGLContextDestroyed           | Callback of destroying the OpenGL context in the SDK                                                                                                    |
| onSetMixTranscodingConfig      | Callback of setting On-Cloud MixTranscoding parameters, which corresponds to the setMixTranscodingConfig API                                                          |
| onScreenCaptureStarted         | The SDK returns this callback when you call startScreenCapture and other APIs to start screen sharing.                                                                |
| onScreenCaptureStopped         | The SDK returns this callback when you call stopScreenCapture to stop screen sharing                                                                                  |
| onLocalRecordBegin             | The SDK returns this callback when you call startLocalRecording to start local recording.                                                                             |
| onLocalRecording               | The SDK returns this callback when you call startLocalRecording to start local recording, which means recording task in progress.                                     |
| onLocalRecordComplete          | The SDK returns this callback when you call stopLocalRecording to start local recording.                                                                              |
| onVoiceActivityDetectionUpdate | After calling enableVoiceActivityDetection to turn on voice activity detection, you will receive this callback notification when the anchor starts or stops speaking. |

# onError

### onError

| void onError | (int code         |
|--------------|-------------------|
|              | String msg        |
|              | Bundle extraInfo) |

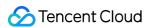

### Live pusher error notification, which is called back when the pusher encounters an error

| Param     | DESC                     |
|-----------|--------------------------|
| code      | Error code V2TXLiveCode. |
| extraInfo | Extended information.    |
| msg       | Error message.           |

# onWarning

### onWarning

| void onWarning | (int code         |
|----------------|-------------------|
|                | String msg        |
|                | Bundle extraInfo) |

### Live pusher warning notification

| Param     | DESC                       |
|-----------|----------------------------|
| code      | Warning code V2TXLiveCode. |
| extraInfo | Extended information.      |
| msg       | Warning message.           |

## onCaptureFirstAudioFrame

onCaptureFirstAudioFrame

Callback notification indicating that collection of the first audio frame is complete

# onCaptureFirstVideoFrame

onCaptureFirstVideoFrame

Callback notification indicating that collection of the first video frame is complete

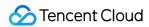

## onMicrophoneVolumeUpdate

### onMicrophoneVolumeUpdate

| void onMicrophoneVolumeUpdate | (int volume) |
|-------------------------------|--------------|
|-------------------------------|--------------|

### Microphone-collected volume callback

| Param  | DESC                                 |
|--------|--------------------------------------|
| volume | Current volume value for collection. |

#### Note

This callback notification is received after enableVolumeEvaluation is called.

# onPushStatusUpdate

### onPushStatusUpdate

| void onPushStatusUpdate | (V2TXLivePushStatus status |
|-------------------------|----------------------------|
|                         | String msg                 |
|                         | Bundle extraInfo)          |

### Callback notification of the pusher connection status

| Param     | DESC                                          |
|-----------|-----------------------------------------------|
| extraInfo | Extended information.                         |
| msg       | Connection status message.                    |
| status    | Pusher connection status V2TXLivePushStatus . |

# onStatisticsUpdate

### onStatisticsUpdate

| void onStatisticsUpdate | (V2TXLivePusherStatistics statistics) |
|-------------------------|---------------------------------------|
|-------------------------|---------------------------------------|

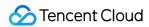

#### Live pusher statistics callback

| Param      | DESC                                         |
|------------|----------------------------------------------|
| statistics | Pusher statistics V2TXLivePusherStatistics . |

### onSnapshotComplete

#### onSnapshotComplete

| void onSnapshotComplete |
|-------------------------|
|-------------------------|

#### Screenshot callback

| Param | DESC                  |
|-------|-----------------------|
| image | Captured video image. |

### Note

This callback notification will be received after calling V2TXLivePusher#snapshot .

### onGLContextCreated

#### onGLContextCreated

Callback of created the OpenGL context in the SDK

### onProcessAudioFrame

#### onProcessAudioFrame

| void onProcessAudioFrame | (V2TXLiveDef.V2TXLiveAudioFrame frame) |
|--------------------------|----------------------------------------|
|--------------------------|----------------------------------------|

# Audio data captured by the local mic, pre-processed by the audio module, effect-processed and BGM-mixed

After you configure the callback of custom audio processing, the SDK will return via this callback the data captured, pre-processed (ANS, AEC, and AGC), effect-processed and BGM-mixed in PCM format, before it is submitted to the network module for encoding.

The audio data returned via this callback is in PCM format and has a fixed frame length (time) of 0.02s.

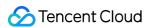

The formula to convert a frame length in seconds to one in bytes is **sample rate** \* **frame length in seconds** \* **number of sound channels** \* **audio bit depth**.

Assume that the audio is recorded on a single channel with a sample rate of 48,000 Hz and audio bit depth of 16 bits, which are the default settings of TRTC. The frame length in bytes will be **48000** \* **0.02s** \* **1** \* **16 bits** = **15360 bits** = **1920 bytes**.

| Param | DESC                       |
|-------|----------------------------|
| frame | Audio frames in PCM format |

#### Note

- 1. Please avoid time-consuming operations in this callback function. The SDK processes an audio frame every 20 ms, so if your operation takes more than 20 ms, it will cause audio exceptions.
- 2. The audio data returned via this callback can be read and modified, but please keep the duration of your operation short.

### onProcessVideoFrame

#### onProcessVideoFrame

| int onProcessVideoFrame | (V2TXLiveVideoFrame srcFrame |
|-------------------------|------------------------------|
|                         | V2TXLiveVideoFrame dstFrame) |

### Custom video processing callback

| Param    | DESC                          |
|----------|-------------------------------|
| dstFrame | For images after processing.  |
| srcFrame | For images before processing. |

#### **Note**

You will receive this callback only after you call enableCustomVideoProcess to enable custom video processing.

Case 1: The beauty filter component generates new textures.

If the beauty filter component you use generates a new texture frame (for the processed image) during image processing, please set dstFrame.textureId to a new texture ID in the callback API.

@Override

public void onGLContextCreated() {

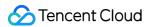

```
mFURenderer.onSurfaceCreated();
mFURenderer.setUseTexAsync(true);
}
@Override
public int onProcessVideoFrame(V2TXLiveVideoFrame srcFrame, V2TXLiveVideoFrame dstFrame) {
dstFrame.texture.textureId = mFURenderer.onDrawFrameSingleInput(
srcFrame.texture.textureId, srcFrame.width, srcFrame.height);
return 0;
}
@Override
public void onGLContextDestroyed() {
mFURenderer.onSurfaceDestroyed();
}
```

Case 2: The third-party beauty filter component doesn't generate new textures.

If the third-party beauty filter component you use does not generate new textures and you need to manually set an input texture and an output texture for the component, please consider the following scheme: int onProcessVideoFrame(V2TXLiveVideoFrame srcFrame, V2TXLiveVideoFrame dstFrame) { thirdparty\_process(srcFrame.texture.textureId, srcFrame.width, srcFrame.height, dstFrame.texture.textureId); return 0;

### onGLContextDestroyed

onGLContextDestroyed

Callback of destroying the OpenGL context in the SDK

### onSetMixTranscodingConfig

#### onSetMixTranscodingConfig

| void onSetMixTranscodingConfig | (int code   |
|--------------------------------|-------------|
|                                | String msg) |

# Callback of setting On-Cloud MixTranscoding parameters, which corresponds to the {@link setMixTranscodingConfig} API

| Param DESC |
|------------|
|------------|

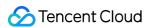

| code | 0: successful; other values: failed. |
|------|--------------------------------------|
| msg  | Error message.                       |

## onScreenCaptureStarted

### onScreenCaptureStarted

The SDK returns this callback when you call {@link startScreenCapture} and other APIs to start screen sharing.

### onScreenCaptureStopped

### onScreenCaptureStopped

|--|

### The SDK returns this callback when you call {@link stopScreenCapture} to stop screen sharing

| Param  | DESC                                                                                                    |
|--------|----------------------------------------------------------------------------------------------------|
| Reason | for stop.  1 : On iOS platform means the screen recording is interrupted by the system; Mac, Windows means the screen sharing window is closed.  2 : On windows platform indicates that the display screen status of screen sharing is changed (such as the interface is pulled out, the projection mode is changed, etc.); other platforms do not throw. |

## onLocalRecordBegin

### onLocalRecordBegin

| void onLocalRecordBegin | (int code           |
|-------------------------|---------------------|
|                         | String storagePath) |

### The SDK returns this callback when you call {@link startLocalRecording} to start local recording.

| Param | DESC |  |  |  |
|-------|------|--|--|--|
|-------|------|--|--|--|

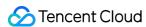

| code        | status.  0: successful1: failed2: unsupported format6: recording has been started. Stop recording first7: recording file already exists and needs to be deleted8: recording directory does not have the write permission. Please check the directory permission. |
|-------------|----------------------------------------------------------------------------------------------------|
| storagePath | recording filePath.                                                                                                    |

## onLocalRecording

### onLocalRecording

| void onLocalRecording | (long durationMs    |
|-----------------------|---------------------|
|                       | String storagePath) |

# The SDK returns this callback when you call {@link startLocalRecording} to start local recording, which means recording task in progress.

| Param       | DESC                |
|-------------|---------------------|
| durationMs  | recording duration. |
| storagePath | recording filePath. |

## onLocalRecordComplete

### onLocalRecordComplete

| void onLocalRecordComplete | (int code           |
|----------------------------|---------------------|
|                            | String storagePath) |

### The SDK returns this callback when you call {@link stopLocalRecording} to start local recording.

| Param | DESC                  |
|-------|-----------------------|
| code  | status 0: successful. |

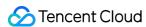

|             | <ul> <li>-1: failed.</li> <li>-2: Switching resolution or horizontal and vertical screen causes the recording to stop.</li> <li>-3: recording duration is too short or no video or audio data is received. Check the recording duration or whether audio or video capture is enabled.</li> </ul> |
|-------------|----------------------------------------------------------------------------------------------------|
| storagePath | recording filePath.                                                                                                    |

# on Voice Activity Detection Update

### onVoiceActivityDetectionUpdate

| void onVoiceActivityDetectionUpdate | (boolean active) |
|-------------------------------------|------------------|
|-------------------------------------|------------------|

After calling {@link enableVoiceActivityDetection} to turn on voice activity detection, you will receive this callback notification when the anchor starts or stops speaking.

| Param  | DESC                       |
|--------|----------------------------|
| active | The voice starts or stops. |

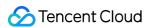

# V2TXLivePlayer

Last updated: 2024-06-06 15:47:57

Copyright (c) 2021 Tencent. All rights reserved.

Module: V2TXLivePlayer @ TXLiteAVSDK

Function: Tencent Cloud live player

### **Function**

Tencent Cloud Live Player.

It is mainly responsible for pulling audio and video data from the specified live stream address, decoding and rendering locally.

### Introduce

The player includes the following capabilities:

Support RTMP, HTTP-FLV, HLS, TRTC, WebRTC protocols.

Screen capture, you can capture the video screen of the current live stream.

Delay adjustment, you can set the minimum and maximum time for automatic adjustment of the player cache.

Customized video data processing, you can process the video data in the live stream according to the needs of the project, and then render and play it.

### **V2TXLivePlayer**

### V2TXLivePlayer

| FuncList      | DESC                                                                                                |
|---------------|----------------------------------------------------------------------------------------------------|
| setObserver   | Sets the player callback                                                                            |
| setRenderView | Sets the rendering view of the player. This control is responsible for presenting the video content |
|               |                                                                                                    |

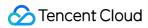

| setRenderView           | Sets the rendering view of the player. This control is responsible for presenting the video content |
|-------------------------|----------------------------------------------------------------------------------------------------|
| setRenderView           | Sets the rendering view of the player. This control is responsible for presenting the video content |
| setRenderRotation       | Sets the rotation angle of the player view                                                          |
| setRenderFillMode       | Sets the fill mode of the view                                                                      |
| startLivePlay           | Starts playing the audio and video streams                                                          |
| stopPlay                | Stops playing the audio and video streams                                                           |
| isPlaying               | Indicates whether the player is playing the audio and video streams                                 |
| pauseAudio              | Pauses the audio stream of the player                                                               |
| resumeAudio             | Resumes the audio stream of the player                                                              |
| pauseVideo              | Pauses the video stream of the player                                                               |
| resumeVideo             | Resumes the video stream of the player                                                              |
| setPlayoutVolume        | Sets the volume                                                                                     |
| setCacheParams          | Set the minimum time and maximum time (unit: s) for auto adjustment of the player cache             |
| switchStream            | Seamlessly switch live stream urls, supporting FLV and LEB protocols                                |
| getStreamList           | Get Stream Info List                                                                                |
| enableVolumeEvaluation  | Enables playback volume update                                                                      |
| snapshot                | Captures the video view in the playback process                                                     |
| enableObserveVideoFrame | Turn on/off the monitoring callback of the video frame                                              |
| enableObserveAudioFrame | Turn on/off the monitoring callback of the audio frame                                              |
| enableReceiveSeiMessage | Enables the receiving of SEI messages                                                               |
| showDebugView           | Indicates whether the debug view of the player video status information is displayed                |
| setProperty             | Calls the advanced API of V2TXLivePlayer                                                            |
| startLocalRecording     | Start recording audio and video stream                                                              |

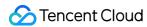

| stopLocalRecording | Stop recording audio and video stream |
|--------------------|---------------------------------------|
|--------------------|---------------------------------------|

### setObserver

#### setObserver

| void setObserver | (V2TXLivePlayerObserver observer) |
|------------------|-----------------------------------|
|------------------|-----------------------------------|

### Sets the player callback

By setting the callback, you can listen to some callback events of V2TXLivePlayer,

including the player status, playback volume callback, first frame audio/video callback, statistics, warnings, and error messages.

| Param    | DESC                                                                             |
|----------|----------------------------------------------------------------------------------|
| observer | Callback target of the player. For more information, see V2TXLivePlayerObserver. |

### setRenderView

#### setRenderView

| int setRenderView | (TXCloudVideoView view) |
|-------------------|-------------------------|
|-------------------|-------------------------|

### Sets the rendering view of the player. This control is responsible for presenting the video content

| Param | DESC                   |
|-------|------------------------|
| view  | Player rendering view. |

### **Return Desc:**

Return code V2TXLiveCode.

V2TXLIVE\_OK: successful.

### setRenderView

#### setRenderView

| int setRenderView | (TextureView view) |
|-------------------|--------------------|
|-------------------|--------------------|

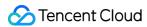

### Sets the rendering view of the player. This control is responsible for presenting the video content

| Param | DESC                   |
|-------|------------------------|
| view  | Player rendering view. |

#### **Return Desc:**

Return code V2TXLiveCode.

V2TXLIVE\_OK: successful.

### setRenderView

### setRenderView

| int setRenderView | (SurfaceView view) |
|-------------------|--------------------|
|-------------------|--------------------|

### Sets the rendering view of the player. This control is responsible for presenting the video content

| Param | DESC                   |
|-------|------------------------|
| view  | Player rendering view. |

#### **Return Desc:**

Return code V2TXLiveCode.

V2TXLIVE\_OK: successful.

### setRenderRotation

#### setRenderRotation

| int setRenderRotation | (V2TXLiveRotation rotation) |
|-----------------------|-----------------------------|
|-----------------------|-----------------------------|

### Sets the rotation angle of the player view

| Param    | DESC                                                                                                    |
|----------|----------------------------------------------------------------------------------------------------|
| rotation | Rotation angle of the view V2TXLiveRotation.  V2TXLiveRotation0 <b>Default</b> : 0 degrees, which means the view is not rotated.  V2TXLiveRotation90: rotate 90 degrees clockwise.  V2TXLiveRotation180: rotate 180 degrees clockwise. |

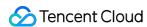

V2TXLiveRotation270: rotate 270 degrees clockwise.

### **Return Desc:**

Return code V2TXLiveCode.

V2TXLIVE\_OK: successful.

### setRenderFillMode

### setRenderFillMode

| int setRenderFillMode | (V2TXLiveFillMode mode) |
|-----------------------|-------------------------|
|-----------------------|-------------------------|

### Sets the fill mode of the view

| Param | DESC                                                                                                    |
|-------|----------------------------------------------------------------------------------------------------|
| mode  | Fill mode of the view V2TXLiveFillMode.  V2TXLiveFillModeFill: <b>Default</b> : fill the screen with the image without leaving any black edges. If the aspect ratio of the view is different from that of the screen, part of the view will be cropped.  V2TXLiveFillModeFit make the view fit the screen without cropping. If the aspect ratio of the view is different from that of the screen, black edges will appear.  V2TXLiveFillModeScaleFill fill the screen with the stretched image, thus the length and width may not change proportionally. |

### **Return Desc:**

Return code V2TXLiveCode

V2TXLIVE\_OK: successful

# startLivePlay

### startLivePlay

| int startLivePlay | (String url) |  |  |  |
|-------------------|--------------|--|--|--|
|-------------------|--------------|--|--|--|

### Starts playing the audio and video streams

| Param | DESC                                                                         |
|-------|------------------------------------------------------------------------------|
| url   | URL of the audio and video streams to be played. The RTMP, HTTP-FLV and TRTC |

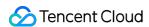

streaming protocols are supported.

#### **Note**

Starting from version 10.7, the Licence needs to be set through setLicence or setLicence before it can be played successfully, otherwise the playback will fail (black screen), and it can only be set once globally. Live Licence, UGC Licence, and Player Licence can all be used. If you have not obtained the above Licence, you can quickly apply for a beta Licence for free To play, the official licence needs to be purchased.

#### **Return Desc:**

Return code V2TXLiveCode.

V2TXLIVE\_OK: operation succeeded. The player starts connecting to the URL and playing the audio and video streams.

V2TXLIVE\_ERROR\_INVALID\_PARAMETER: operation failed. The URL is invalid.

V2TXLIVE\_ERROR\_REFUSED: operation failed. Duplicate streamId, please ensure that no other player or pusher is using this streamId now.

V2TXLIVE\_ERROR\_INVALID\_LICENSE: The licence is invalid and the playback fails.

### stopPlay

stopPlay

Stops playing the audio and video streams

**Return Desc:** 

Return code V2TXLiveCode.

V2TXLIVE OK: successful.

### isPlaying

isPlaying

Indicates whether the player is playing the audio and video streams

#### **Return Desc:**

Indicates whether the player is playing the audio and video streams.

1: yes.

0: no.

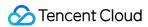

## pauseAudio

pauseAudio

Pauses the audio stream of the player

**Return Desc:** 

Return code V2TXLiveCode.

V2TXLIVE\_OK: successful.

### resumeAudio

resumeAudio

Resumes the audio stream of the player

**Return Desc:** 

Return code V2TXLiveCode.

V2TXLIVE\_OK: successful.

### pauseVideo

pauseVideo

Pauses the video stream of the player

**Return Desc:** 

Return code V2TXLiveCode.

V2TXLIVE\_OK: successful.

### resumeVideo

resumeVideo

Resumes the video stream of the player

**Return Desc:** 

Return code V2TXLiveCode.

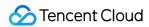

V2TXLIVE\_OK: successful.

## setPlayoutVolume

### setPlayoutVolume

| int setPlayoutVolume |
|----------------------|
|----------------------|

#### Sets the volume

| Param  | DESC                                                |
|--------|-----------------------------------------------------|
| volume | Volume. Valid range: 0 - 100. <b>Default</b> : 100. |

#### **Return Desc:**

Return code V2TXLiveCode.

V2TXLIVE\_OK: successful.

### setCacheParams

#### setCacheParams

| int setCacheParams | (float minTime |
|--------------------|----------------|
|                    | float maxTime) |

### Set the minimum time and maximum time (unit: s) for auto adjustment of the player cache

| Param   | DESC                                                                                          |
|---------|-----------------------------------------------------------------------------------------------|
| maxTime | Maximum time for auto cache adjustment. The value must be greater than 0. <b>Default</b> : 5. |
| minTime | Minimum time for auto cache adjustment. The value must be greater than 0. <b>Default</b> : 1. |

#### **Return Desc:**

Return code V2TXLiveCode.

V2TXLIVE\_OK: successful.

V2TXLIVE\_ERROR\_INVALID\_PARAMETER: operation failed. MinTime and maxTime must be greater than 0.

V2TXLIVE\_ERROR\_REFUSED: operation failed. Change of cache is not suppoted when playing.

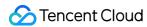

### switchStream

#### switchStream

| int switchStream | (String newUrl) |
|------------------|-----------------|
|------------------|-----------------|

### Seamlessly switch live stream urls, supporting FLV and LEB protocols

| Param  | DESC              |
|--------|-------------------|
| newUrl | New pull address. |

## getStreamList

getStreamList

**Get Stream Info List** 

### enableVolumeEvaluation

### enableVolumeEvaluation

| int enableVolumeEvaluation | (int intervalMs) |
|----------------------------|------------------|
|----------------------------|------------------|

### Enables playback volume update

After this feature is enabled, you can obtain the SDK's volume evaluation through the onPlayoutVolumeUpdate callback.

| Param      | DESC                                                                                                    |
|------------|----------------------------------------------------------------------------------------------------|
| intervalMs | Interval for triggering the volume callback. The unit is ms. The minimum interval is 100 ms. If the value is equal to or smaller than 0, the callback is disabled. We recommend that you set this parameter to 300 ms. <b>Default</b> : 0. |

### **Return Desc:**

Return code V2TXLiveCode.

V2TXLIVE\_OK: successful.

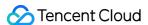

### snapshot

### snapshot

Captures the video view in the playback process

#### **Return Desc:**

Return code V2TXLiveCode.

V2TXLIVE\_OK: successful.

V2TXLIVE\_ERROR\_REFUSED: playback is stopped, the snapshot operation cannot be called.

### enableObserveVideoFrame

#### enableObserveVideoFrame

| int enableObserveVideoFrame | (boolean enable                 |
|-----------------------------|---------------------------------|
|                             | V2TXLivePixelFormat pixelFormat |
|                             | V2TXLiveBufferType bufferType)  |

### Turn on/off the monitoring callback of the video frame

The SDK will no longer render the video after you turn on this switch. You can get the video frame through V2TXLivePlayerObserver and execute custom rendering logic.

| Param       | DESC                                                                  |
|-------------|-----------------------------------------------------------------------|
| bufferType  | Video data format for custom rendering callback V2TXLiveBufferType。   |
| enable      | Whether to enable custom rendering. <b>Default</b> : false.           |
| pixelFormat | Video pixel format for custom rendering callback V2TXLivePixelFormat。 |

#### **Return Desc:**

Return code V2TXLiveCode.

V2TXLIVE\_OK: successful.

V2TXLIVE\_ERROR\_NOT\_SUPPORTED: the pixel format or data format is not supported.

### enableObserveAudioFrame

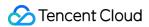

#### enableObserveAudioFrame

| int enableObserveAudioFrame | (boolean enable) |
|-----------------------------|------------------|
|-----------------------------|------------------|

### Turn on/off the monitoring callback of the audio frame

if you turn on this switch, You can get the audio frame through V2TXLivePlayerObserver and execute custom logic.

| Param  | DESC                                                                       |
|--------|----------------------------------------------------------------------------|
| enable | Whether to enable the callback of the audio frame. <b>Default</b> : false. |

#### **Return Desc:**

Return code V2TXLiveCode.

V2TXLIVE\_OK: successful.

## enableReceiveSeiMessage

### enableReceiveSeiMessage

| int enableReceiveSeiMessage | (boolean enable  |
|-----------------------------|------------------|
|                             | int payloadType) |

### **Enables the receiving of SEI messages**

| Param       | DESC                                                                                                    |  |
|-------------|----------------------------------------------------------------------------------------------------|--|
| enable      | true : enable; false (default): disable.                                                                                  |  |
| payloadType | The payload type of SEI messages. Valid values: 5 , 242 , 243 , please be consistent with the payload type of the sender. |  |

#### **Return Desc:**

Return code V2TXLiveCode.

V2TXLIVE\_OK: successful.

# showDebugView

### showDebugView

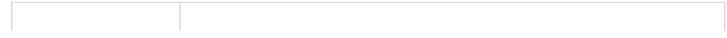

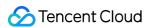

| ın isShow) | (boolean isShow) | void showDebugView |  |
|------------|------------------|--------------------|--|
|------------|------------------|--------------------|--|

### Indicates whether the debug view of the player video status information is displayed

| Param  | DESC                                                                 |
|--------|----------------------------------------------------------------------|
| isShow | Specifies whether to display the debug view. <b>Default</b> : false. |

## setProperty

### setProperty

| int setProperty | (String key   |
|-----------------|---------------|
|                 | Object value) |

### Calls the advanced API of V2TXLivePlayer

| Param | DESC                                                                |
|-------|---------------------------------------------------------------------|
| key   | Key of the advanced API.                                            |
| value | Parameter needed to call the advanced API corresponding to the key. |

#### Note

This API is used to call some advanced features.

#### **Return Desc:**

Return code V2TXLiveCode.

V2TXLIVE\_OK: successful.

V2TXLIVE\_ERROR\_INVALID\_PARAMETER: operation failed. The key cannot be null.

# startLocalRecording

### startLocalRecording

| int startLocalRecording | (V2TXLiveLocalRecordingParams params) |
|-------------------------|---------------------------------------|
|-------------------------|---------------------------------------|

### Start recording audio and video stream

### Note

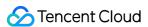

The recording can only be started after the play stream is started, and it is invalid to start the recording in the non-play state.

Do not dynamically switch soft/hard decoding during the recording process, as there is a high probability that the generated video will be abnormal.

#### **Return Desc:**

Return code for V2TXLiveCode.

```
V2TXLIVE_OK : successful.

V2TXLIVE_ERROR_INVALID_PARAMETER : The parameter is invalid, such as filePath is empty.

V2TXLIVE_ERROR_REFUSED : API refuse, you must first call startLivePlay to start playing streaming.
```

### stopLocalRecording

### stopLocalRecording

Stop recording audio and video stream

#### **Note**

When the play stream is stopped, if the video is still being recorded, the SDK will automatically end the recording.

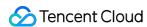

# V2TXLivePlayerObserver

Last updated: 2024-06-06 15:47:57

Copyright (c) 2021 Tencent. All rights reserved.

Module: V2TXLivePlayerObserver @ TXLiteAVSDK

Function: Tencent Cloud live player callback notification

### **Function**

Player callback notification for Tencent Cloud Live.

### Introduce

You can receive some callback notifications from the V2TXLivePlayer player, including player status, playback volume callback, audio and video first frame callback, statistical data, warning and error messages, etc.

V2TXLivePlayerObserver

## V2TXLivePlayerObserver

| FuncList                 | DESC                                                                                     |
|--------------------------|------------------------------------------------------------------------------------------|
| onError                  | live player error notification, which is called back when the player encounters an error |
| onWarning                | live player warning notification                                                         |
| onVideoResolutionChanged | live player resolution change notification                                               |
| onConnected              | live player has successfully connected to the server notification                        |
| onVideoPlaying           | Video playback event                                                                     |
| onAudioPlaying           | Audio playback event                                                                     |
|                          |                                                                                          |

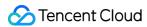

| onVideoLoading        | Video loading event                                                                                                    |
|-----------------------|----------------------------------------------------------------------------------------------------|
| onAudioLoading        | Audio loading event                                                                                                    |
| onPlayoutVolumeUpdate | Player playback volume callback                                                                                                   |
| onStatisticsUpdate    | Live player statistics callback                                                                                                   |
| onSnapshotComplete    | Screenshot callback                                                                                                    |
| onRenderVideoFrame    | Custom video rendering callback                                                                                                   |
| onPlayoutAudioFrame   | Audio Data callback                                                                                                    |
| onReceiveSeiMessage   | Callback of receiving an SEI message. The sender calls sendSeiMessage in V2TXLivePusher to send an SEI                            |
| onStreamSwitched      | Resolution stream switch callback                                                                                                 |
| onLocalRecordBegin    | The SDK returns this callback when you call startLocalRecording to start local recording.                                         |
| onLocalRecording      | The SDK returns this callback when you call startLocalRecording to start local recording, which means recording task in progress. |
| onLocalRecordComplete | The SDK returns this callback when you call stopLocalRecording to start local recording.                                          |

### onError

### onError

| void onError | (V2TXLivePlayer player |
|--------------|------------------------|
|              | int code               |
|              | String msg             |
|              | Bundle extrainfo)      |

### live player error notification, which is called back when the player encounters an error

| Param | DESC                     |
|-------|--------------------------|
| code  | Error code V2TXLiveCode. |
|       |                          |

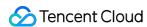

| extraInfo | Extended information.                            |
|-----------|--------------------------------------------------|
| msg       | Error message.                                   |
| player    | Player object that calls back this notification. |

# onWarning

### onWarning

| void onWarning | (V2TXLivePlayer player |
|----------------|------------------------|
|                | int code               |
|                | String msg             |
|                | Bundle extraInfo)      |

### live player warning notification

| Param     | DESC                                             |
|-----------|--------------------------------------------------|
| code      | Warning code V2TXLiveCode.                       |
| extraInfo | Extended information.                            |
| msg       | Warning message.                                 |
| player    | Player object that calls back this notification. |

# on Video Resolution Changed

### onVideoResolutionChanged

| void onVideoResolutionChanged | (V2TXLivePlayer player |
|-------------------------------|------------------------|
|                               | int width              |
|                               | int height)            |

### live player resolution change notification

| Param | DESC |  |
|-------|------|--|
|       |      |  |

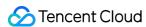

| height | Video height.                                    |
|--------|--------------------------------------------------|
| player | Player object that calls back this notification. |
| width  | Video width.                                     |

### onConnected

#### onConnected

| void onConnected | (V2TXLivePlayer player |  |
|------------------|------------------------|--|
|                  | Bundle extrainfo)      |  |

### live player has successfully connected to the server notification

| Param     | DESC                                             |
|-----------|--------------------------------------------------|
| extraInfo | Extended information.                            |
| player    | Player object that calls back this notification. |

# onVideoPlaying

### onVideoPlaying

|  | void onVideoPlaying | (V2TXLivePlayer player |
|--|---------------------|------------------------|
|  |                     | boolean firstPlay      |
|  |                     | Bundle extrainfo)      |

### Video playback event

| Param     | DESC                                             |
|-----------|--------------------------------------------------|
| extraInfo | Extended information.                            |
| firstPlay | Play for the first time.                         |
| player    | Player object that calls back this notification. |

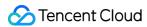

# onAudioPlaying

### onAudioPlaying

| void onAudioPlaying | (V2TXLivePlayer player |
|---------------------|------------------------|
|                     | boolean firstPlay      |
|                     | Bundle extraInfo)      |

### Audio playback event

| Param     | DESC                                             |
|-----------|--------------------------------------------------|
| extraInfo | Extended information.                            |
| firstPlay | Play for the first time.                         |
| player    | Player object that calls back this notification. |

# onVideoLoading

### onVideoLoading

| void onVideoLoading | (V2TXLivePlayer player |
|---------------------|------------------------|
|                     | Bundle extraInfo)      |

### Video loading event

| Param     | DESC                                             |
|-----------|--------------------------------------------------|
| extraInfo | Extended information.                            |
| player    | Player object that calls back this notification. |

# onAudioLoading

### on Audio Loading

| void onAudioLoading | (V2TXLivePlayer player |
|---------------------|------------------------|
|                     | Bundle extraInfo)      |

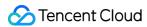

### **Audio loading event**

| Param     | DESC                                             |
|-----------|--------------------------------------------------|
| extraInfo | Extended information.                            |
| player    | Player object that calls back this notification. |

# onPlayoutVolumeUpdate

### on Playout Volume Update

| void onPlayoutVolumeUpdate | (V2TXLivePlayer player |  |
|----------------------------|------------------------|--|
|                            | int volume)            |  |

### Player playback volume callback

| Param  | DESC                                             |
|--------|--------------------------------------------------|
| player | Player object that calls back this notification. |
| volume | Current playback volume.                         |

### Note

This callback notification is received after enableVolumeEvaluation is called to enable playback volume display.

# onStatisticsUpdate

### onStatisticsUpdate

| void onStatisticsUpdate | (V2TXLivePlayer player               |
|-------------------------|--------------------------------------|
|                         | V2TXLivePlayerStatistics statistics) |

### Live player statistics callback

| Param  | DESC                                             |
|--------|--------------------------------------------------|
| player | Player object that calls back this notification. |
|        |                                                  |

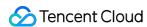

| statistics | Player statistics V2TXLivePlayerStatistics. |
|------------|---------------------------------------------|
|            |                                             |

# onSnapshotComplete

### onSnapshotComplete

| void onSnapshotComplete | (V2TXLivePlayer player |
|-------------------------|------------------------|
|                         | Bitmap image)          |

#### Screenshot callback

| Param  | DESC                                             |
|--------|--------------------------------------------------|
| image  | Captured video image.                            |
| player | Player object that calls back this notification. |

### onRenderVideoFrame

### onRenderVideoFrame

| void onRenderVideoFrame | (V2TXLivePlayer player         |
|-------------------------|--------------------------------|
|                         | V2TXLiveVideoFrame videoFrame) |

### **Custom video rendering callback**

| Param      | DESC                                             |
|------------|--------------------------------------------------|
| player     | Player object that calls back this notification. |
| videoFrame | Video frame data V2TXLiveVideoFrame.             |

#### Note

Need you call enableObserveVideoFrame to turn on the callback switch.

# onPlayoutAudioFrame

### onPlayoutAudioFrame

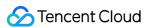

| void onPlayoutAudioFrame | (V2TXLivePlayer player         |  |
|--------------------------|--------------------------------|--|
|                          | V2TXLiveAudioFrame audioFrame) |  |

### **Audio Data callback**

| Param      | DESC                                             |
|------------|--------------------------------------------------|
| aduioFrame | Audio frame data V2TXLiveAudioFrame.             |
| player     | Player object that calls back this notification. |

#### **Note**

Need you call enableObserveAudioFrame to turn on the callback switch. Please use the data of audioFrame in the current callback.

## onReceiveSeiMessage

### onReceiveSeiMessage

| void onReceiveSeiMessage | (V2TXLivePlayer player |
|--------------------------|------------------------|
|                          | int payloadType        |
|                          | byte[] data)           |

# Callback of receiving an SEI message. The sender calls `sendSeiMessage` in {@link V2TXLivePusher} to send an SEI

| Param       | DESC                                             |
|-------------|--------------------------------------------------|
| data        | sei message data.                                |
| payloadType | The payload type of the received SEI message.    |
| player      | Player object that calls back this notification. |

#### Note

You will receive this callback after calling enableReceiveSeiMessage in V2TXLivePlayer to enable the receiving of SEI.

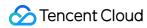

### onStreamSwitched

### onStreamSwitched

| void onStreamSwitched | (V2TXLivePlayer player |
|-----------------------|------------------------|
|                       | String url             |
|                       | int code)              |

#### Resolution stream switch callback

| Param  | DESC                                                                                  |
|--------|---------------------------------------------------------------------------------------|
| code   | Status code, 0:success, -1:timeout, -2:failed, server error, -3:failed, client error. |
| player | Player object that calls back this notification.                                      |
| url    | Switched playback address.                                                            |

### Note

This callback notification is received after switchStream is called to switch stream.

# onLocalRecordBegin

### onLocalRecordBegin

| void onLocalRecordBegin | (V2TXLivePlayer player |
|-------------------------|------------------------|
|                         | int code               |
|                         | String storagePath)    |

### The SDK returns this callback when you call {@link startLocalRecording} to start local recording.

| Param | DESC                                                                                                    |
|-------|----------------------------------------------------------------------------------------------------|
| code  | status.  0: successful1: failed2: unsupported format6: recording has been started. Stop recording first7: recording file already exists and needs to be deleted. |

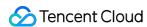

|             | -8: recording directory does not have the write permission. Please check the directory permission. |
|-------------|----------------------------------------------------------------------------------------------------|
| player      | Player object that calls back this notification.                                                   |
| storagePath | recording filePath.                                                                                |

# onLocalRecording

### onLocalRecording

| void onLocalRecording | (V2TXLivePlayer player |
|-----------------------|------------------------|
|                       | long durationMs        |
|                       | String storagePath)    |

# The SDK returns this callback when you call {@link startLocalRecording} to start local recording, which means recording task in progress.

| Param       | DESC                                             |
|-------------|--------------------------------------------------|
| durationMs  | recording duration.                              |
| player      | Player object that calls back this notification. |
| storagePath | recording filePath.                              |

# on Local Record Complete

### on Local Record Complete

| void onLocalRecordComplete | (V2TXLivePlayer player |
|----------------------------|------------------------|
|                            | int code               |
|                            | String storagePath)    |

### The SDK returns this callback when you call {@link stopLocalRecording} to start local recording.

| Param | DESC   |
|-------|--------|
| code  | status |

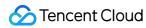

|             | 0: successful1: failed2: Switching resolution or horizontal and vertical screen causes the recording to stop3: recording duration is too short or no video or audio data is received. Check the recording duration or whether audio or video capture is enabled. |
|-------------|----------------------------------------------------------------------------------------------------|
| player      | Player object that calls back this notification.                                                                                                    |
| storagePath | recording filePath.                                                                                                    |

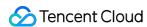

# **V2TXLivePremier**

Last updated: 2024-06-06 15:47:57

Copyright (c) 2021 Tencent. All rights reserved.

Module: V2TXLivePremier @ TXLiteAVSDK

Function: V2TXLive High-level interface

**V2TXLivePremier** 

## V2TXLivePremierObserver

| FuncList                    | DESC                                                                           |
|-----------------------------|--------------------------------------------------------------------------------|
| onLog                       | Custom Log output callback interface                                           |
| onLicenceLoaded             | setLicence result callback interface                                           |
| onCaptureAudioFrame         | Raw audio data captured locally                                                |
| onPlayoutAudioFrame         | Data mixed from each channel before being submitted to the system for playback |
| onVoiceEarMonitorAudioFrame | In-ear monitoring data                                                         |

## V2TXLivePremier

| FuncList         | DESC                                   |
|------------------|----------------------------------------|
| getSDKVersionStr | Get the SDK version number             |
| setObserver      | Set V2TXLivePremier callback interface |
| setLogConfig     | Set Log configuration information      |
| setEnvironment   | Set up SDK access environment          |
| setLicence       | Set SDK authorization license          |
|                  |                                        |

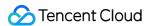

| setSocks5Proxy                | Set SDK socks5 proxy config                 |
|-------------------------------|---------------------------------------------|
| enableAudioCaptureObserver    | Enables/Disables audio capture callback     |
| enableAudioPlayoutObserver    | Enables/Disables audio playout callback     |
| enableVoiceEarMonitorObserver | Enables/Disables in-ear monitoring callback |
| setUserId                     | Set user id                                 |
| callExperimentalAPI           | Call experimental APIs                      |

# onLog

### onLog

| void onLog | (int level  |
|------------|-------------|
|            | String log) |

## Custom Log output callback interface

# onLicenceLoaded

#### onLicenceLoaded

| void onLicenceLoaded | (int result    |
|----------------------|----------------|
|                      | String reason) |

#### setLicence result callback interface

| Param  | DESC                                                                   |
|--------|------------------------------------------------------------------------|
| reason | the reason for failure.                                                |
| result | the result of setLicence interface, 0 succeeds, negative number fails. |

# on Capture Audio Frame

### on Capture Audio Frame

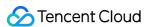

| void onCaptureAudioFrame | (V2TXLiveDef.V2TXLiveAudioFrame frame) |  |
|--------------------------|----------------------------------------|--|
|                          |                                        |  |

### Raw audio data captured locally

| Param | DESC                        |
|-------|-----------------------------|
| frame | Audio frames in PCM format. |

#### Note

- 1. Please avoid time-consuming operations in this callback function. The SDK processes an audio frame every 20 ms, so if your operation takes more than 20 ms, it will cause audio exceptions.
- 2. The audio data returned via this callback can be read and modified, but please keep the duration of your operation short.
- 3. The audio data returned via this callback **does not include** pre-processing effects like background music, audio effects, or reverb, and therefore has a very short delay.

## onPlayoutAudioFrame

#### onPlayoutAudioFrame

| void onPlayoutAudioFrame | (V2TXLiveDef.V2TXLiveAudioFrame frame) |
|--------------------------|----------------------------------------|
|--------------------------|----------------------------------------|

#### Data mixed from each channel before being submitted to the system for playback

After you configure the callback of custom audio processing, the SDK will return to you via this callback the data (PCM format) mixed from each channel before it is submitted to the system for playback.

The audio data returned via this callback is in PCM format and has a fixed frame length (time) of 0.02s.

The formula to convert a frame length in seconds to one in bytes is **sample rate** \* **frame length in seconds** \* **number of sound channels** \* **audio bit depth**.

Assume that the audio is recorded on a single channel with a sample rate of 48,000 Hz and audio bit depth of 16 bits, which are the default settings of SDK. The frame length in bytes will be 48000 \* 0.02s \* 1 \* 16 bits = 15360 bits = 1920 bytes.

| Param | DESC                        |
|-------|-----------------------------|
| frame | Audio frames in PCM format. |

#### Note

1. Please avoid time-consuming operations in this callback function. The SDK processes an audio frame every 20 ms, so if your operation takes more than 20 ms, it will cause audio exceptions.

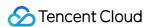

- 2. The audio data returned via this callback can be read and modified, but please keep the duration of your operation short
- 3. The audio data returned via this callback is the audio data mixed from each channel before it is played. It does not include the in-ear monitoring data.

## onVoiceEarMonitorAudioFrame

#### onVoiceEarMonitorAudioFrame

| void onVoiceEarMonitorAudioFrame (V2TXLiveDef.V2TXLiveAudioFrame frame) |  |
|-------------------------------------------------------------------------|--|
|-------------------------------------------------------------------------|--|

#### In-ear monitoring data

After you configure the callback of custom audio processing, the SDK will return to you via this callback the in-ear monitoring data (PCM format) before it is submitted to the system for playback.

The audio returned is in PCM format and has a not-fixed frame length (time).

The formula to convert a frame length in seconds to one in bytes is **sample rate** \* **frame length in seconds** \* **number of sound channels** \* **audio bit depth**.

Assume that the audio is recorded on a single channel with a sample rate of 48,000 Hz and audio bit depth of 16 bits, which are the default settings of TRTC. The length of 0.02s frame in bytes will be **48000** \* **0.02s** \* **1** \* **16 bits** = **15360** bits = **1920 bytes**.

| Param | DESC                       |
|-------|----------------------------|
| frame | Audio frames in PCM format |

#### **Note**

- 1. Please avoid time-consuming operations in this callback function, or it will cause audio exceptions.
- 2. The audio data returned via this callback can be read and modified, but please keep the duration of your operation short.

## getSDKVersionStr

getSDKVersionStr

Get the SDK version number

## setObserver

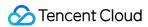

#### setObserver

| void setObserver | (V2TXLivePremierObserver observer) |
|------------------|------------------------------------|
|------------------|------------------------------------|

#### Set V2TXLivePremier callback interface

# setLogConfig

### setLogConfig

| void setLogConfig | (V2TXLiveDef.V2TXLiveLogConfig config) |  |  |
|-------------------|----------------------------------------|--|--|
|-------------------|----------------------------------------|--|--|

## **Set Log configuration information**

## setEnvironment

#### setEnvironment

|--|

### Set up SDK access environment

| Param | DESC                                                                                                    |
|-------|----------------------------------------------------------------------------------------------------|
| env   | currently supports two parameters "default" and "GDPR".  default: In the default environment, the SDK will find the best access point in the world for access.  GDPR: All audio and video data and quality statistics will not pass through servers in mainland China. |

#### Note

If your application has no special requirements, please do not call this interface for setting.

## setLicence

#### setLicence

| void setLicence | (Context context |
|-----------------|------------------|
|                 | String url       |
|                 |                  |

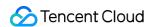

| O 1 -1 | I - \                                                                   |
|--------|-------------------------------------------------------------------------|
| String | $V \cap V \cap V \cap V \cap V \cap V \cap V \cap V \cap V \cap V \cap$ |
| String | NEV.                                                                    |
|        |                                                                         |

#### Set SDK authorization license

Try and Purchase a License: https://www.tencentcloud.com/document/product/1071/38546.

| Param   | DESC                |
|---------|---------------------|
| context |                     |
| key     | the key of licence. |
| url     | the url of licence. |

# setSocks5Proxy

## setSocks5Proxy

| void setSocks5Proxy | (String host                                  |
|---------------------|-----------------------------------------------|
|                     | int port                                      |
|                     | String username                               |
|                     | String password                               |
|                     | V2TXLiveDef.V2TXLiveSocks5ProxyConfig config) |

## Set SDK socks5 proxy config

| Param    | DESC                                   |
|----------|----------------------------------------|
| config   | protocol configured with socks5 proxy. |
| host     | socks5 proxy host.                     |
| password | socks5 proxy password.                 |
| port     | socks5 proxy port.                     |
| username | socks5 proxy username.                 |

# enable Audio Capture Observer

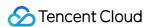

### enable Audio Capture Observer

| void enableAudioCaptureObserver | (boolean enable                                      |  |
|---------------------------------|------------------------------------------------------|--|
|                                 | V2TXLiveDef.V2TXLiveAudioFrameObserverFormat format) |  |

### **Enables/Disables audio capture callback**

| Param  | DESC                                     |  |
|--------|------------------------------------------|--|
| enable | true : enable; false (default): disable. |  |
| format | audio frame format.                      |  |

#### Note

This API works only if you call it before startPush.

# enableAudioPlayoutObserver

### enableAudioPlayoutObserver

| void enableAudioPlayoutObserver | (boolean enable                                      |
|---------------------------------|------------------------------------------------------|
|                                 | V2TXLiveDef.V2TXLiveAudioFrameObserverFormat format) |

### Enables/Disables audio playout callback

| Param  | DESC                                     |  |
|--------|------------------------------------------|--|
| enable | true : enable; false (default): disable. |  |
| format | audio frame format.                      |  |

## enableVoiceEarMonitorObserver

### enableVoiceEarMonitorObserver

| void enableVoiceEarMonitorObserver      | (boolean enable) |
|-----------------------------------------|------------------|
| Void Chable Voice Lativionitor Observer | (boolean chable) |

### **Enables/Disables in-ear monitoring callback**

| Param DESC |  |
|------------|--|
|------------|--|

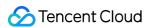

| ble true : enable; false (default): disable |
|---------------------------------------------|
|---------------------------------------------|

# setUserId

#### setUserId

#### Set user id

| Param  | DESC                                                  |
|--------|-------------------------------------------------------|
| userld | User/device id maintained by the service side itself. |

# callExperimentalAPI

## callExperimentalAPI

| int callExperimentalAPI | (String jsonStr) |  |
|-------------------------|------------------|--|
|-------------------------|------------------|--|

## **Call experimental APIs**

| Param   | DESC                                             |
|---------|--------------------------------------------------|
| jsonStr | JSON string describing interface and parameters. |

### **Return Desc:**

Return code V2TXLiveCode.

V2TXLIVE\_OK: successful.

V2TXLIVE\_ERROR\_INVALID\_PARAMETER: operation failed because of illegal parameter.

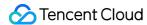

# TXAudioEffectManager

Last updated: 2024-06-06 15:47:57

Copyright (c) 2021 Tencent. All rights reserved.

Module: management class for background music, short audio effects, and voice effects

Description: sets background music, short audio effects, and voice effects

### TXAudioEffectManager

## **TXMusicPreloadObserver**

| FuncList       | DESC                              |
|----------------|-----------------------------------|
| onLoadProgress | Background music preload progress |
| onLoadError    | Background music preload error    |

# **TXMusicPlayObserver**

| FuncList       | DESC                                  |
|----------------|---------------------------------------|
| onStart        | Background music started.             |
| onPlayProgress | Playback progress of background music |
| onComplete     | Background music ended                |

# TXAudio Effect Manager

| FuncList                 | DESC                             |
|--------------------------|----------------------------------|
| enableVoiceEarMonitor    | Enabling in-ear monitoring       |
| setVoiceEarMonitorVolume | Setting in-ear monitoring volume |
|                          |                                  |

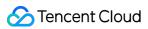

| setVoiceReverbType       | Setting voice reverb effects                                     |
|--------------------------|------------------------------------------------------------------|
| setVoiceChangerType      | Setting voice changing effects                                   |
| setVoiceCaptureVolume    | Setting speech volume                                            |
| setVoicePitch            | Setting speech pitch                                             |
| setMusicObserver         | Setting the background music callback                            |
| startPlayMusic           | Starting background music                                        |
| stopPlayMusic            | Stopping background music                                        |
| pausePlayMusic           | Pausing background music                                         |
| resumePlayMusic          | Resuming background music                                        |
| setAllMusicVolume        | Setting the local and remote playback volume of background music |
| setMusicPublishVolume    | Setting the remote playback volume of a specific music track     |
| setMusicPlayoutVolume    | Setting the local playback volume of a specific music track      |
| setMusicPitch            | Adjusting the pitch of background music                          |
| setMusicSpeedRate        | Changing the speed of background music                           |
| getMusicCurrentPosInMS   | Getting the playback progress (ms) of background music           |
| getMusicDurationInMS     | Getting the total length (ms) of background music                |
| seekMusicToPosInMS       | Setting the playback progress (ms) of background music           |
| setMusicScratchSpeedRate | Adjust the speed change effect of the scratch disc               |
| setPreloadObserver       | Setting music preload callback                                   |
| preloadMusic             | Preload background music                                         |
| getMusicTrackCount       | Get the number of tracks of background music                     |
| setMusicTrack            | Specify the playback track of background music                   |

# StructType

| FuncList | DESC |
|----------|------|
|----------|------|

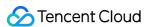

| AudioMusicParam | Background music playback information |
|-----------------|---------------------------------------|
|-----------------|---------------------------------------|

# EnumType

| EnumType           | DESC                   |
|--------------------|------------------------|
| TXVoiceReverbType  | Reverb effects         |
| TXVoiceChangerType | Voice changing effects |

# onLoadProgress

## onLoadProgress

| void onLoadProgress | (int id       |
|---------------------|---------------|
|                     | int progress) |

## **Background music preload progress**

## onLoadError

### onLoadError

| void onLoadError | (int id        |
|------------------|----------------|
|                  | int errorCode) |

## **Background music preload error**

| Param     | DESC                                                                                                    |
|-----------|----------------------------------------------------------------------------------------------------|
| errorCode | -4001: Failed to open the file, such as invalid data found when processing input, ffmpeg protocol not found, etc; -4002: Decoding failure, such as audio file corruption, inaccessible network audio file server, etc; -4003: The number of preloads exceeded the limit, Please call stopPlayMusic first to release the useless preload; -4005: Invalid path, Please check whether the path you passed points to a legal music file; -4006: Invalid URL, Please use a browser to check whether the URL address you passed in can download the desired music file; -4007: No audio stream, Please confirm whether the file you passed is a legal audio file and whether the file is damaged; -4008: Unsupported format, Please confirm whether the |

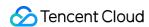

file format you passed is a supported file format. The mobile version supports [mp3, aac, m4a, wav, ogg, mp4, mkv], and the desktop version supports [mp3, aac, m4a, wav, mp4, mkv].

## onStart

#### onStart

| void onStart | (int id      |
|--------------|--------------|
|              | int errCode) |

### Background music started.

Called after the background music starts.

| Param   | DESC                                                                                                    |
|---------|----------------------------------------------------------------------------------------------------|
| errCode | 0: Start playing successfully; -4001: Failed to open the file, such as invalid data found when processing input, ffmpeg protocol not found, etc; -4005: Invalid path, Please check whether the path you passed points to a legal music file; -4006: Invalid URL, Please use a browser to check whether the URL address you passed in can download the desired music file; -4007: No audio stream, Please confirm whether the file you passed is a legal audio file and whether the file is damaged; -4008: Unsupported format, Please confirm whether the file format you passed is a supported file format. The mobile version supports [mp3, aac, m4a, wav, ogg, mp4, mkv], and the desktop version supports [mp3, aac, m4a, wav, mp4, mkv]. |
| id      | music ID.                                                                                                    |

# onPlayProgress

### onPlayProgress

| void onPlayProgress | (int id          |
|---------------------|------------------|
|                     | long curPtsMS    |
|                     | long durationMS) |

### Playback progress of background music

# onComplete

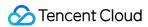

#### onComplete

| void onComplete | (int id      |  |
|-----------------|--------------|--|
|                 | int errCode) |  |

#### **Background music ended**

Called when the background music playback ends or an error occurs.

| Param   | DESC                                                                                                    |
|---------|----------------------------------------------------------------------------------------------------|
| errCode | 0: End of play; -4002: Decoding failure, such as audio file corruption, inaccessible network audio file server, etc. |
| id      | music ID.                                                                                                    |

## enableVoiceEarMonitor

#### enableVoiceEarMonitor

| void enableVoiceEarMonitor | (boolean enable) |
|----------------------------|------------------|
|----------------------------|------------------|

#### **Enabling in-ear monitoring**

After enabling in-ear monitoring, anchors can hear in earphones their own voice captured by the mic. This is designed for singing scenarios.

In-ear monitoring cannot be enabled for Bluetooth earphones. This is because Bluetooth earphones have high latency. Please ask anchors to use wired earphones via a UI reminder.

Given that not all phones deliver excellent in-ear monitoring effects, we have blocked this feature on some phones.

| Param  | DESC                         |
|--------|------------------------------|
| enable | true: enable; false :disable |

#### Note

In-ear monitoring can be enabled only when earphones are used. Please remind anchors to use wired earphones.

## setVoiceEarMonitorVolume

#### setVoiceEarMonitorVolume

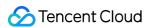

| void setVoiceEarMonitorVolume | (int volume) |
|-------------------------------|--------------|
|                               |              |

### Setting in-ear monitoring volume

This API is used to set the volume of in-ear monitoring.

| Param  | DESC                                     |
|--------|------------------------------------------|
| volume | Volume. Value range: 0-100; default: 100 |

#### Note

If 100 is still not loud enough for you, you can set the volume to up to 150, but there may be side effects.

## setVoiceReverbType

#### setVoiceReverbType

| void setVoiceReverbType | (TXVoiceReverbType type) |
|-------------------------|--------------------------|
|-------------------------|--------------------------|

### Setting voice reverb effects

This API is used to set reverb effects for human voice. For the effects supported, please see TXVoiceReverbType.

#### Note

Effects become invalid after room exit. If you want to use the same effect after you enter the room again, you need to set the effect again using this API.

# setVoiceChangerType

#### setVoiceChangerType

| void setVoiceChangerType |
|--------------------------|
|--------------------------|

#### Setting voice changing effects

This API is used to set voice changing effects. For the effects supported, please see TXVoiceChangeType.

#### **Note**

Effects become invalid after room exit. If you want to use the same effect after you enter the room again, you need to set the effect again using this API.

## setVoiceCaptureVolume

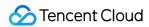

#### setVoiceCaptureVolume

| void setVoiceCaptureVolume |
|----------------------------|
|----------------------------|

### Setting speech volume

This API is used to set the volume of speech. It is often used together with the music volume setting API setAllMusicVolume to balance between the volume of music and speech.

| Param  | DESC                                     |
|--------|------------------------------------------|
| volume | Volume. Value range: 0-100; default: 100 |

#### Note

If 100 is still not loud enough for you, you can set the volume to up to 150, but there may be side effects.

## setVoicePitch

#### setVoicePitch

| void setVoicePitch | (double pitch) |
|--------------------|----------------|
|--------------------|----------------|

## Setting speech pitch

This API is used to set the pitch of speech.

| Param | DESC                                                       |
|-------|------------------------------------------------------------|
| pitch | Ptich, Value range: -1.0f~1.0f; default: 0.0f <sub>o</sub> |

## setMusicObserver

#### setMusicObserver

| void setMusicObserver | (int id                       |
|-----------------------|-------------------------------|
|                       | TXMusicPlayObserver observer) |

#### Setting the background music callback

Before playing background music, please use this API to set the music callback, which can inform you of the playback progress.

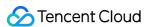

| musicId  | Music ID                                             |                      |  |
|----------|------------------------------------------------------|----------------------|--|
| observer | For more information, please see the APIs defined in | ITXMusicPlayObserver |  |

#### Note

1. If the ID does not need to be used, the observer can be set to NULL to release it completely.

## startPlayMusic

#### startPlayMusic

| boolean startPlayMusic | (final AudioMusicParam musicParam) |
|------------------------|------------------------------------|
|------------------------|------------------------------------|

#### Starting background music

You must assign an ID to each music track so that you can start, stop, or set the volume of music tracks by ID.

| Param      | DESC            |
|------------|-----------------|
| musicParam | Music parameter |

### Note

- 1. If you play the same music track multiple times, please use the same ID instead of a separate ID for each playback.
- 2. If you want to play different music tracks at the same time, use different IDs for them.
- 3. If you use the same ID to play a music track different from the current one, the SDK will stop the current one before playing the new one.

# stopPlayMusic

#### stopPlayMusic

| void stopPlayMusic | (int id) |  |  |  |  |  |
|--------------------|----------|--|--|--|--|--|
|--------------------|----------|--|--|--|--|--|

### Stopping background music

| Param | DESC     |
|-------|----------|
| id    | Music ID |

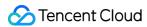

# pausePlayMusic

#### pausePlayMusic

| void pausePlayMusic | (int id) |
|---------------------|----------|
|---------------------|----------|

## Pausing background music

| Param | DESC     |
|-------|----------|
| id    | Music ID |

# resumePlayMusic

### resumePlayMusic

| void resumePlayMusic | (int id) |
|----------------------|----------|
|----------------------|----------|

### Resuming background music

| Param | DESC     |
|-------|----------|
| id    | Music ID |

# setAllMusicVolume

#### setAllMusicVolume

| void setAllMusicVolume | (int volume) |
|------------------------|--------------|
|------------------------|--------------|

### Setting the local and remote playback volume of background music

This API is used to set the local and remote playback volume of background music.

Local volume: the volume of music heard by anchors

Remote volume: the volume of music heard by audience

| Param  | DESC                                    |
|--------|-----------------------------------------|
| volume | Volume. Value range: 0-100; default: 60 |

#### Note

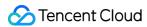

If 100 is still not loud enough for you, you can set the volume to up to 150, but there may be side effects.

## setMusicPublishVolume

#### setMusicPublishVolume

| void setMusicPublishVolume | (int id     |  |
|----------------------------|-------------|--|
|                            | int volume) |  |

### Setting the remote playback volume of a specific music track

This API is used to control the remote playback volume (the volume heard by audience) of a specific music track.

| Param  | DESC                                    |
|--------|-----------------------------------------|
| id     | Music ID                                |
| volume | Volume. Value range: 0-100; default: 60 |

#### **Note**

If 100 is still not loud enough for you, you can set the volume to up to 150, but there may be side effects.

# setMusicPlayoutVolume

#### setMusicPlayoutVolume

| void setMusicPlayoutVolume | (int id     |
|----------------------------|-------------|
|                            | int volume) |

### Setting the local playback volume of a specific music track

This API is used to control the local playback volume (the volume heard by anchors) of a specific music track.

| Param  | DESC                                    |
|--------|-----------------------------------------|
| id     | Music ID                                |
| volume | Volume. Value range: 0-100. default: 60 |

#### Note

If 100 is still not loud enough for you, you can set the volume to up to 150, but there may be side effects.

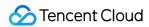

## setMusicPitch

#### setMusicPitch

| void setMusicPitch | (int id      |
|--------------------|--------------|
|                    | float pitch) |

### Adjusting the pitch of background music

| Param | DESC                                                                              |
|-------|-----------------------------------------------------------------------------------|
| id    | Music ID                                                                          |
| pitch | Pitch. Value range: floating point numbers in the range of [-1, 1]; default: 0.0f |

# setMusicSpeedRate

## setMusicSpeedRate

| void setMusicSpeedRate | (int id          |
|------------------------|------------------|
|                        | float speedRate) |

### Changing the speed of background music

| Param     | DESC                                                                                     |
|-----------|------------------------------------------------------------------------------------------|
| id        | Music ID                                                                                 |
| speedRate | Music speed. Value range: floating point numbers in the range of [0.5, 2]; default: 1.0f |

# getMusicCurrentPosInMS

#### getMusicCurrentPosInMS

|--|

## Getting the playback progress (ms) of background music

| Param | DESC |
|-------|------|
|       |      |

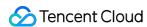

| id | Music ID   |  |  |
|----|------------|--|--|
| Id | IVIUSIC ID |  |  |

#### **Return Desc:**

The milliseconds that have passed since playback started. -1 indicates failure to get the the playback progress.

## getMusicDurationInMS

### getMusicDurationInMS

|--|

### Getting the total length (ms) of background music

| Param | DESC                    |  |
|-------|-------------------------|--|
| path  | Path of the music file. |  |

#### **Return Desc:**

The length of the specified music file is returned. -1 indicates failure to get the length.

## seekMusicToPosInMS

## seekMusicToPosInMS

| void seekMusicToPosInMS | (int id  |
|-------------------------|----------|
|                         | int pts) |

### Setting the playback progress (ms) of background music

| Param | DESC              |
|-------|-------------------|
| id    | Music ID          |
| pts   | Unit: millisecond |

#### Note

Do not call this API frequently as the music file may be read and written to each time the API is called, which can be time-consuming.

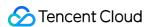

Wait till users finish dragging the progress bar before you call this API.

The progress bar controller on the UI tends to update the progress at a high frequency as users drag the progress bar.

This will result in poor user experience unless you limit the frequency.

## setMusicScratchSpeedRate

#### setMusicScratchSpeedRate

| void setMusicScratchSpeedRate | (int id                 |
|-------------------------------|-------------------------|
|                               | float scratchSpeedRate) |

## Adjust the speed change effect of the scratch disc

| Param            | DESC                                                                                                    |
|------------------|----------------------------------------------------------------------------------------------------|
| id               | Music ID                                                                                                    |
| scratchSpeedRate | Scratch disc speed, the default value is 1.0f, the range is: a floating point number between [-12.0 ~ 12.0], the positive/negative speed value indicates the direction is positive/negative, and the absolute value indicates the speed. |

#### **Note**

Precondition preloadMusic succeeds.

## setPreloadObserver

#### setPreloadObserver

| void setPreloadObserver | (TXMusicPreloadObserver observer) |
|-------------------------|-----------------------------------|
|-------------------------|-----------------------------------|

### Setting music preload callback

Before preload music, please use this API to set the preload callback, which can inform you of the preload status.

| Param    | DESC                                                 |                         |  |
|----------|------------------------------------------------------|-------------------------|--|
| observer | For more information, please see the APIs defined in | ITXMusicPreloadObserver |  |

# preloadMusic

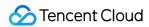

#### preloadMusic

| boolean preloadMusic | (final AudioMusicParam preloadParam) |
|----------------------|--------------------------------------|
|----------------------|--------------------------------------|

#### Preload background music

You must assign an ID to each music track so that you can start, stop, or set the volume of music tracks by ID.

| Param      | DESC            |
|------------|-----------------|
| musicParam | Music parameter |

#### **Note**

- 1. Preload supports up to 2 preloads with different IDs at the same time, and the preload time does not exceed 10 minutes, you need to stopPlayMusic after use, otherwise the memory will not be released.
- 2. If the music corresponding to the ID is being played, the preloading fails, and stopPlayMusic must be called first.
- 3. When the musicParam passed to startPlayMusic is exactly the same, preloading works.

## getMusicTrackCount

#### getMusicTrackCount

| int getMusicTrackCount | (int id) |
|------------------------|----------|
|------------------------|----------|

### Get the number of tracks of background music

| Param | DESC     |
|-------|----------|
| id    | Music ID |

## setMusicTrack

#### setMusicTrack

| void setMusicTrack | (int id         |
|--------------------|-----------------|
|                    | int trackIndex) |

#### Specify the playback track of background music

| Param | DESC |   |
|-------|------|---|
|       |      | 1 |

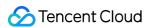

| id    | Music ID                                                                                                    |
|-------|----------------------------------------------------------------------------------------------------|
| index | Specify which track to play (the first track is played by default). Value range [0, total number of tracks). |

#### Note

The total number of tracks can be obtained through the getMusicTrackCount interface.

# TXVoiceReverbType

## ${\bf TXVoice Reverb Type}$

#### **Reverb effects**

Reverb effects can be applied to human voice. Based on acoustic algorithms, they can mimic voice in different environments. The following effects are supported currently:

0: original; 1: karaoke; 2: room; 3: hall; 4: low and deep; 5: resonant; 6: metal; 7: husky; 8: ethereal; 9: studio; 10: melodious; 11: studio2;

| Enum                     | Value | DESC           |
|--------------------------|-------|----------------|
| TXLiveVoiceReverbType_0  | 0     | disable        |
| TXLiveVoiceReverbType_1  | 1     | KTV            |
| TXLiveVoiceReverbType_2  | 2     | small room     |
| TXLiveVoiceReverbType_3  | 3     | great hall     |
| TXLiveVoiceReverbType_4  | 4     | deep voice     |
| TXLiveVoiceReverbType_5  | 5     | loud voice     |
| TXLiveVoiceReverbType_6  | 6     | metallic sound |
| TXLiveVoiceReverbType_7  | 7     | magnetic sound |
| TXLiveVoiceReverbType_8  | 8     | ethereal       |
| TXLiveVoiceReverbType_9  | 9     | studio         |
| TXLiveVoiceReverbType_10 | 10    | melodious      |
| TXLiveVoiceReverbType_11 | 11    | studio2        |

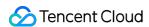

# TXVoiceChangeType

#### **TXVoiceChangeType**

### Voice changing effects

Voice changing effects can be applied to human voice. Based on acoustic algorithms, they change the tone of voice. The following effects are supported currently:

0: original; 1: child; 2: little girl; 3: middle-aged man; 4: metal; 5: nasal; 6: foreign accent; 7: trapped beast; 8: otaku; 9: electric; 10: robot; 11: ethereal

| Enum                      | Value | DESC                       |
|---------------------------|-------|----------------------------|
| TXLiveVoiceChangerType_0  | 0     | disable                    |
| TXLiveVoiceChangerType_1  | 1     | naughty kid                |
| TXLiveVoiceChangerType_2  | 2     | Lolita                     |
| TXLiveVoiceChangerType_3  | 3     | uncle                      |
| TXLiveVoiceChangerType_4  | 4     | heavy metal                |
| TXLiveVoiceChangerType_5  | 5     | catch cold                 |
| TXLiveVoiceChangerType_6  | 6     | foreign accent             |
| TXLiveVoiceChangerType_7  | 7     | caged animal trapped beast |
| TXLiveVoiceChangerType_8  | 8     | indoorsman                 |
| TXLiveVoiceChangerType_9  | 9     | strong current             |
| TXLiveVoiceChangerType_10 | 10    | heavy machinery            |
| TXLiveVoiceChangerType_11 | 11    | intangible                 |

## **TXAudioMusicParam**

#### **TXAudioMusicParam**

## **Background music playback information**

The information, including playback ID, file path, and loop times, is passed in the startPlayMusic API.

1. If you play the same music track multiple times, please use the same ID instead of a separate ID for each playback.

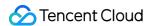

- 2. If you want to play different music tracks at the same time, use different IDs for them.
- 3. If you use the same ID to play a music track different from the current one, the SDK will stop the current one before playing the new one.

| EnumType    | DESC                                                                                                    |
|-------------|----------------------------------------------------------------------------------------------------|
| endTimeMS   | Field description: the point in time in milliseconds for ending music playback. 0 indicates that playback continues till the end of the music track.                                         |
| id          | Note the SDK supports playing multiple music tracks. IDs are used to distinguish different music tracks and control their start, end, volume, etc.                                           |
| isShortFile | Field description: whether the music played is a short music track  Valid values: true : short music track that needs to be looped; false  (default): normal-length music track              |
| loopCount   | Field description: number of times the music track is looped  Valid values: 0 or any positive integer. 0 (default) indicates that the music is played once, 1 twice, and so on.              |
| path        | Field description: absolute path of the music file or url.the mp3,aac,m4a,wav supported.                                                                                                    |
| publish     | Field description: whether to send the music to remote users  Valid values: true : remote users can hear the music played locally;  false (default): only the local user can hear the music. |
| startTimeMS | Field description: the point in time in milliseconds for starting music playback                                                                                                    |

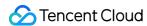

# **TXBeautyManager**

Last updated: 2024-06-06 15:47:57

Copyright (c) 2021 Tencent. All rights reserved.

Module: beauty filter and image processing parameter configurations

Function: you can modify parameters such as beautification, filter, and green screen

### **TXBeautyManager**

# **TXBeautyManager**

| FuncList                   | DESC                                                         |
|----------------------------|--------------------------------------------------------------|
| setBeautyStyle             | Sets the beauty (skin smoothing) filter algorithm.           |
| setBeautyLevel             | Sets the strength of the beauty filter.                      |
| setWhitenessLevel          | Sets the strength of the brightening filter.                 |
| enableSharpnessEnhancement | Enables clarity enhancement.                                 |
| setRuddyLevel              | Sets the strength of the rosy skin filter.                   |
| setFilter                  | Sets color filter.                                           |
| setFilterStrength          | Sets the strength of color filter.                           |
| setGreenScreenFile         | Sets green screen video                                      |
| setEyeScaleLevel           | Sets the strength of the eye enlarging filter.               |
| setFaceSlimLevel           | Sets the strength of the face slimming filter.               |
| setFaceVLevel              | Sets the strength of the chin slimming filter.               |
| setChinLevel               | Sets the strength of the chin lengthening/shortening filter. |
| setFaceShortLevel          | Sets the strength of the face shortening filter.             |
| setFaceNarrowLevel         | Sets the strength of the face narrowing filter.              |
|                            |                                                              |

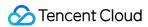

| setNoseSlimLevel         | Sets the strength of the nose slimming filter.            |
|--------------------------|-----------------------------------------------------------|
| setEyeLightenLevel       | Sets the strength of the eye brightening filter.          |
| setToothWhitenLevel      | Sets the strength of the teeth whitening filter.          |
| setWrinkleRemoveLevel    | Sets the strength of the wrinkle removal filter.          |
| setPounchRemoveLevel     | Sets the strength of the eye bag removal filter.          |
| setSmileLinesRemoveLevel | Sets the strength of the smile line removal filter.       |
| setForeheadLevel         | Sets the strength of the hairline adjustment filter.      |
| setEyeDistanceLevel      | Sets the strength of the eye distance adjustment filter.  |
| setEyeAngleLevel         | Sets the strength of the eye corner adjustment filter.    |
| setMouthShapeLevel       | Sets the strength of the mouth shape adjustment filter.   |
| setNoseWingLevel         | Sets the strength of the nose wing narrowing filter.      |
| setNosePositionLevel     | Sets the strength of the nose position adjustment filter. |
| setLipsThicknessLevel    | Sets the strength of the lip thickness adjustment filter. |
| setFaceBeautyLevel       | Sets the strength of the face shape adjustment filter.    |
| setMotionTmpl            | Selects the AI animated effect pendant.                   |
| setMotionMute            | Sets whether to mute during animated effect playback.     |

# EnumType

| EnumType      | DESC                                     |
|---------------|------------------------------------------|
| TXBeautyStyle | Beauty (skin smoothing) filter algorithm |

# setBeautyStyle

## setBeautyStyle

|  | (int beautyStyle) | void setBeautyStyle |  |
|--|-------------------|---------------------|--|
|--|-------------------|---------------------|--|

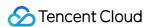

### Sets the beauty (skin smoothing) filter algorithm.

TRTC has multiple built-in skin smoothing algorithms. You can select the one most suitable for your product needs:

| Param       | DESC                 |               |         |           |                     |
|-------------|----------------------|---------------|---------|-----------|---------------------|
| beautyStyle | Beauty filter style. | TXBeautyStyle | eSmooth | : smooth; | TXBeautyStyleNature |
| beautyOtyle | : natural; TXBe      | autyStylePitu | : Pitu  |           |                     |

# setBeautyLevel

### setBeautyLevel

| void setBeautyLevel | (float beautyLevel) |  |  |  |
|---------------------|---------------------|--|--|--|
|---------------------|---------------------|--|--|--|

### Sets the strength of the beauty filter.

| Param       | DESC                                                                                                    |
|-------------|----------------------------------------------------------------------------------------------------|
| beautyLevel | Strength of the beauty filter. Value range: 0–9. 0 indicates to disable the filter, and 9 indicates the most obvious effect. |

## setWhitenessLevel

#### setWhitenessLevel

| void setWhitenessLevel | (float whitenessLevel) |
|------------------------|------------------------|
|------------------------|------------------------|

### Sets the strength of the brightening filter.

| Param          | DESC                                                                                                    |
|----------------|----------------------------------------------------------------------------------------------------|
| whitenessLevel | Strength of the brightening filter. Value range: 0–9. 0 indicates to disable the filter, and 9 indicates the most obvious effect. |

# enableSharpnessEnhancement

### enableSharpnessEnhancement

| void enableSharpnessEnhancement | (boolean enable) |  |
|---------------------------------|------------------|--|

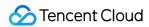

#### **Enables clarity enhancement.**

# setRuddyLevel

### setRuddyLevel

| void setRuddyLevel | (float ruddyLevel) |
|--------------------|--------------------|
|--------------------|--------------------|

### Sets the strength of the rosy skin filter.

| Param      | DESC                                                                                                    |
|------------|----------------------------------------------------------------------------------------------------|
| ruddyLevel | Strength of the rosy skin filter. Value range: 0–9. 0 indicates to disable the filter, and indicates the most obvious effect. |

## setFilter

#### setFilter

| void setFilter | (Bitmap image) |
|----------------|----------------|
|                | (              |

#### Sets color filter.

The color filter is a color lookup table image containing color mapping relationships. You can find several predefined filter images in the official demo we provide.

The SDK performs secondary processing on the original video image captured by the camera according to the mapping relationships in the lookup table to achieve the expected filter effect.

| Param | DESC                                                                                        |
|-------|---------------------------------------------------------------------------------------------|
| image | Color lookup table containing color mapping relationships. The image must be in PNG format. |

# setFilterStrength

### setFilterStrength

| void setFilterStrength | (float strength) |
|------------------------|------------------|
|------------------------|------------------|

### Sets the strength of color filter.

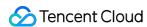

The larger this value, the more obvious the effect of the color filter, and the greater the color difference between the video image processed by the filter and the original video image.

The default strength is 0.5, and if it is not sufficient, it can be adjusted to a value above 0.5. The maximum value is 1.

| Param    | DESC                                                                                     |
|----------|------------------------------------------------------------------------------------------|
| strength | Value range: 0-1. The greater the value, the more obvious the effect. Default value: 0.5 |

## setGreenScreenFile

#### setGreenScreenFile

| int setGreenScreenFile | (String path) |
|------------------------|---------------|
|                        | (eg pa)       |
|                        |               |

#### Sets green screen video

This interface is only available in the enterprise version SDK (the old version has been offline, if you need to use the advanced beauty function in the new version SDK, please refer to Tencent Beauty Effect SDK) in effect.

The green screen feature enabled by this API is not capable of intelligent keying. It requires that there be a green screen behind the videoed person or object for further chroma keying.

| Param | DESC                                                                                  |
|-------|---------------------------------------------------------------------------------------|
| path  | Path of the video file in MP4 format. An empty value indicates to disable the effect. |

### **Return Desc:**

0: Success; -5: feature of license not supported.

# setEyeScaleLevel

#### setEyeScaleLevel

| int setEyeScaleLevel | (float eyeScaleLevel) |
|----------------------|-----------------------|
|----------------------|-----------------------|

### Sets the strength of the eye enlarging filter.

This interface is only available in the enterprise version SDK (the old version has been offline, if you need to use the advanced beauty function in the new version SDK, please refer to Tencent Beauty Effect SDK) in effect.

| Param         | DESC                                                    |   |                          |  |
|---------------|---------------------------------------------------------|---|--------------------------|--|
| eyeScaleLevel | Strength of the eye enlarging filter. Value range: 0-9. | 0 | indicates to disable the |  |

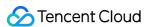

| filte | er, and | 9 | indicates the most obvious effect. | l |
|-------|---------|---|------------------------------------|---|
|       |         |   |                                    | ı |

#### **Return Desc:**

0: Success; -5: feature of license not supported.

## setFaceSlimLevel

#### setFaceSlimLevel

|--|--|

### Sets the strength of the face slimming filter.

This interface is only available in the enterprise version SDK (the old version has been offline, if you need to use the advanced beauty function in the new version SDK, please refer to Tencent Beauty Effect SDK) in effect.

| Param         | DESC                                                                                                    |
|---------------|----------------------------------------------------------------------------------------------------|
| faceSlimLevel | Strength of the face slimming filter. Value range: 0–9. 0 indicates to disable the filter, and 9 indicates the most obvious effect. |

#### **Return Desc:**

0: Success; -5: feature of license not supported.

## setFaceVLevel

#### setFaceVLevel

| int setFaceVLevel | (float faceVLevel) |
|-------------------|--------------------|
|-------------------|--------------------|

#### Sets the strength of the chin slimming filter.

This interface is only available in the enterprise version SDK (the old version has been offline, if you need to use the advanced beauty function in the new version SDK, please refer to Tencent Beauty Effect SDK) in effect.

| Param      | DESC                                                                                                    |
|------------|----------------------------------------------------------------------------------------------------|
| faceVLevel | Strength of the chin slimming filter. Value range: 0–9. 0 indicates to disable the filter, and 9 indicates the most obvious effect. |

#### **Return Desc:**

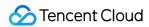

0: Success; -5: feature of license not supported.

## setChinLevel

#### setChinLevel

| int setChinLevel | (float chinLevel) |
|------------------|-------------------|
|------------------|-------------------|

### Sets the strength of the chin lengthening/shortening filter.

This interface is only available in the enterprise version SDK (the old version has been offline, if you need to use the advanced beauty function in the new version SDK, please refer to Tencent Beauty Effect SDK) in effect.

| Param     | DESC                                                                                                    |                  |
|-----------|----------------------------------------------------------------------------------------------------|------------------|
| chinLevel | Strength of the chin lengthening/shortening filter. Value range: -9-9. o indicated disable the filter, a value smaller than 0 indicates that the chin is shortened, and a greater than 0 indicates that the chin is lengthened. | ites to<br>value |

#### **Return Desc:**

0: Success; -5: feature of license not supported.

## setFaceShortLevel

#### setFaceShortLevel

| int setFaceShortLevel | (float faceShortLevel) |  |
|-----------------------|------------------------|--|
|-----------------------|------------------------|--|

### Sets the strength of the face shortening filter.

This interface is only available in the enterprise version SDK (the old version has been offline, if you need to use the advanced beauty function in the new version SDK, please refer to Tencent Beauty Effect SDK) in effect.

| Param          | DESC                                                                                                    |
|----------------|----------------------------------------------------------------------------------------------------|
| faceShortLevel | Strength of the face shortening filter. Value range: 0–9. 0 indicates to disable the filter, and 9 indicates the most obvious effect. |

#### **Return Desc:**

0: Success; -5: feature of license not supported.

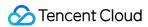

## setFaceNarrowLevel

#### setFaceNarrowLevel

| int setFaceNarrowLevel | (float faceNarrowLevel) |
|------------------------|-------------------------|
|------------------------|-------------------------|

#### Sets the strength of the face narrowing filter.

This interface is only available in the enterprise version SDK (the old version has been offline, if you need to use the advanced beauty function in the new version SDK, please refer to Tencent Beauty Effect SDK) in effect.

| Param | DESC                                                                                                    |
|-------|----------------------------------------------------------------------------------------------------|
| level | Strength of the face narrowing filter. Value range: 0–9. 0 indicates to disable the filter, and 9 indicates the most obvious effect. |

#### **Return Desc:**

0: Success; -5: feature of license not supported.

## setNoseSlimLevel

#### setNoseSlimLevel

| int setNoseSlimLevel | (float noseSlimLevel) |
|----------------------|-----------------------|
|----------------------|-----------------------|

#### Sets the strength of the nose slimming filter.

This interface is only available in the enterprise version SDK (the old version has been offline, if you need to use the advanced beauty function in the new version SDK, please refer to Tencent Beauty Effect SDK) in effect.

| Param         | DESC                                                                                                    |
|---------------|----------------------------------------------------------------------------------------------------|
| noseSlimLevel | Strength of the nose slimming filter. Value range: 0–9. 0 indicates to disable the filter, and 9 indicates the most obvious effect. |

#### **Return Desc:**

0: Success; -5: feature of license not supported.

# setEyeLightenLevel

### setEyeLightenLevel

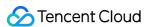

|--|

### Sets the strength of the eye brightening filter.

This interface is only available in the enterprise version SDK (the old version has been offline, if you need to use the advanced beauty function in the new version SDK, please refer to Tencent Beauty Effect SDK) in effect.

| Param           | DESC                                                                                                    |
|-----------------|----------------------------------------------------------------------------------------------------|
| eyeLightenLevel | Strength of the eye brightening filter. Value range: 0–9. 0 indicates to disable the filter, and 9 indicates the most obvious effect. |

#### **Return Desc:**

0: Success; -5: feature of license not supported.

## setToothWhitenLevel

#### setToothWhitenLevel

| int s | setToothWhitenLevel | (float toothWhitenLevel) |
|-------|---------------------|--------------------------|
|-------|---------------------|--------------------------|

## Sets the strength of the teeth whitening filter.

This interface is only available in the enterprise version SDK (the old version has been offline, if you need to use the advanced beauty function in the new version SDK, please refer to Tencent Beauty Effect SDK) in effect.

| Param            | DESC                                                                                                    |
|------------------|----------------------------------------------------------------------------------------------------|
| toothWhitenLevel | Strength of the teeth whitening filter. Value range: 0–9. 0 indicates to disable the filter, and 9 indicates the most obvious effect. |

#### **Return Desc:**

0: Success; -5: feature of license not supported.

## setWrinkleRemoveLevel

#### setWrinkleRemoveLevel

| int setWrinkleRemoveLevel | (float wrinkleRemoveLevel) |
|---------------------------|----------------------------|
|                           |                            |

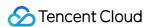

#### Sets the strength of the wrinkle removal filter.

This interface is only available in the enterprise version SDK (the old version has been offline, if you need to use the advanced beauty function in the new version SDK, please refer to Tencent Beauty Effect SDK) in effect.

| Param              | DESC                                                                                                    |
|--------------------|----------------------------------------------------------------------------------------------------|
| wrinkleRemoveLevel | Strength of the wrinkle removal filter. Value range: 0–9. 0 indicates to disable the filter, and 9 indicates the most obvious effect. |

#### **Return Desc:**

0: Success; -5: feature of license not supported.

## setPounchRemoveLevel

#### setPounchRemoveLevel

| int setPounchRemoveLevel | (float pounchRemoveLevel) |
|--------------------------|---------------------------|
|--------------------------|---------------------------|

#### Sets the strength of the eye bag removal filter.

This interface is only available in the enterprise version SDK (the old version has been offline, if you need to use the advanced beauty function in the new version SDK, please refer to Tencent Beauty Effect SDK) in effect.

| Param             | DESC                                                                                                    |
|-------------------|----------------------------------------------------------------------------------------------------|
| pounchRemoveLevel | Strength of the eye bag removal filter. Value range: 0–9. 0 indicates to disable the filter, and 9 indicates the most obvious effect. |

#### **Return Desc:**

0: Success; -5: feature of license not supported.

## setSmileLinesRemoveLevel

#### setSmileLinesRemoveLevel

| int setSmileLinesRemoveLevel | (float smileLinesRemoveLevel) |
|------------------------------|-------------------------------|

#### Sets the strength of the smile line removal filter.

This interface is only available in the enterprise version SDK (the old version has been offline, if you need to use the advanced beauty function in the new version SDK, please refer to Tencent Beauty Effect SDK) in effect.

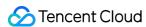

| Param                 | DESC                                                                                                    |
|-----------------------|----------------------------------------------------------------------------------------------------|
| smileLinesRemoveLevel | Strength of the smile line removal filter. Value range: 0–9. 0 indicates to disable the filter, and 9 indicates the most obvious effect. |

#### **Return Desc:**

0: Success; -5: feature of license not supported.

## setForeheadLevel

#### setForeheadLevel

| int setForeheadLevel | (float foreheadLevel) |
|----------------------|-----------------------|
|                      | ,                     |

#### Sets the strength of the hairline adjustment filter.

This interface is only available in the enterprise version SDK (the old version has been offline, if you need to use the advanced beauty function in the new version SDK, please refer to Tencent Beauty Effect SDK) in effect.

| Param         | DESC                                                                                                    |
|---------------|----------------------------------------------------------------------------------------------------|
| foreheadLevel | Strength of the hairline adjustment filter. Value range: -9–9. 0 indicates to disable the filter, and 9 indicates the most obvious effect. |

#### **Return Desc:**

0: Success; -5: feature of license not supported.

# setEyeDistanceLevel

#### setEyeDistanceLevel

| int setEyeDistanceLevel | (float eyeDistanceLevel) |
|-------------------------|--------------------------|
|-------------------------|--------------------------|

#### Sets the strength of the eye distance adjustment filter.

This interface is only available in the enterprise version SDK (the old version has been offline, if you need to use the advanced beauty function in the new version SDK, please refer to Tencent Beauty Effect SDK) in effect.

| Param | DESC |
|-------|------|
|       |      |

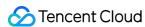

| eyeDistanceLevel | Strength of the eye distance adjustment filter. Value range: -9-9. o indicates to disable the filter, a value smaller than 0 indicates to widen, and a value greater than 0 indicates to narrow. |
|------------------|----------------------------------------------------------------------------------------------------|
|                  | value greater than a maleate to harrow.                                                                                                    |

#### **Return Desc:**

0: Success; -5: feature of license not supported.

## setEyeAngleLevel

### setEyeAngleLevel

| int setEyeAngleLevel | (float eyeAngleLevel) |
|----------------------|-----------------------|
|----------------------|-----------------------|

### Sets the strength of the eye corner adjustment filter.

This interface is only available in the enterprise version SDK (the old version has been offline, if you need to use the advanced beauty function in the new version SDK, please refer to Tencent Beauty Effect SDK) in effect.

| Param         | DESC                                                                                                    |
|---------------|----------------------------------------------------------------------------------------------------|
| eyeAngleLevel | Strength of the eye corner adjustment filter. Value range: -9–9. 0 indicates to disable the filter, and 9 indicates the most obvious effect. |

#### **Return Desc:**

0: Success; -5: feature of license not supported.

# setMouthShapeLevel

#### setMouthShapeLevel

|--|

#### Sets the strength of the mouth shape adjustment filter.

This interface is only available in the enterprise version SDK (the old version has been offline, if you need to use the advanced beauty function in the new version SDK, please refer to Tencent Beauty Effect SDK) in effect.

| Param           | DESC                                                                                                    |
|-----------------|----------------------------------------------------------------------------------------------------|
| mouthShapeLevel | Strength of the mouth shape adjustment filter. Value range: -9-9. 0 indicates to disable the filter, a value smaller than 0 indicates to widen, and a value greater |

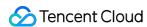

| than 0 indicates to narrow. |
|-----------------------------|

#### **Return Desc:**

0: Success; -5: feature of license not supported.

## setNoseWingLevel

### setNoseWingLevel

| int setNoseWingLevel | (float noseWingLevel) |  |
|----------------------|-----------------------|--|
|----------------------|-----------------------|--|

### Sets the strength of the nose wing narrowing filter.

This interface is only available in the enterprise version SDK (the old version has been offline, if you need to use the advanced beauty function in the new version SDK, please refer to Tencent Beauty Effect SDK) in effect.

| Param         | DESC                                                                                                    |
|---------------|----------------------------------------------------------------------------------------------------|
| noseWingLevel | Strength of the nose wing adjustment filter. Value range: -9-9. 0 indicates to disable the filter, a value smaller than 0 indicates to widen, and a value greater than 0 indicates to narrow. |

### **Return Desc:**

0: Success; -5: feature of license not supported.

## setNosePositionLevel

### setNosePositionLevel

| int setNosePositionLevel | (float nosePositionLevel) |
|--------------------------|---------------------------|
|--------------------------|---------------------------|

### Sets the strength of the nose position adjustment filter.

This interface is only available in the enterprise version SDK (the old version has been offline, if you need to use the advanced beauty function in the new version SDK, please refer to Tencent Beauty Effect SDK) in effect.

| Param             | DESC                                                                                                    |
|-------------------|----------------------------------------------------------------------------------------------------|
| nosePositionLevel | Strength of the nose position adjustment filter. Value range: -9-9. o indicates to disable the filter, a value smaller than 0 indicates to lift, and a value greater than 0 indicates to lower. |

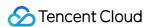

#### **Return Desc:**

0: Success; -5: feature of license not supported.

## setLipsThicknessLevel

#### setLipsThicknessLevel

| int setLipsThicknessLevel | (float lipsThicknessLevel) |
|---------------------------|----------------------------|
|---------------------------|----------------------------|

### Sets the strength of the lip thickness adjustment filter.

This interface is only available in the enterprise version SDK (the old version has been offline, if you need to use the advanced beauty function in the new version SDK, please refer to Tencent Beauty Effect SDK) in effect.

| Param              | DESC                                                                                                    |
|--------------------|----------------------------------------------------------------------------------------------------|
| lipsThicknessLevel | Strength of the lip thickness adjustment filter. Value range: -9-9. o indicates to disable the filter, a value smaller than 0 indicates to thicken, and a value greater than 0 indicates to thin. |

#### **Return Desc:**

0: Success; -5: feature of license not supported.

## setFaceBeautyLevel

#### setFaceBeautyLevel

| int setFaceBeautyLevel | (float faceBeautyLevel) |
|------------------------|-------------------------|
|------------------------|-------------------------|

#### Sets the strength of the face shape adjustment filter.

This interface is only available in the enterprise version SDK (the old version has been offline, if you need to use the advanced beauty function in the new version SDK, please refer to Tencent Beauty Effect SDK) in effect.

| Param           | DESC                                                                                                    |           |                  |
|-----------------|----------------------------------------------------------------------------------------------------|-----------|------------------|
| faceBeautyLevel | Strength of the face shape adjustment filter. Value range: 0-9. disable the filter, and the greater the value, the more obvious the | o<br>effe | indicates to ct. |

#### **Return Desc:**

0: Success; -5: feature of license not supported.

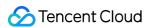

## setMotionTmpl

### setMotionTmpl

| void setMotionTmpl | (String tmplPath) |
|--------------------|-------------------|
|--------------------|-------------------|

#### Selects the AI animated effect pendant.

This interface is only available in the enterprise version SDK (the old version has been offline, if you need to use the advanced beauty function in the new version SDK, please refer to Tencent Beauty Effect SDK) in effect.

| Param    | DESC                                           |
|----------|------------------------------------------------|
| tmplPath | Directory of the animated effect material file |

## setMotionMute

#### setMotionMute

| void setMotionMute | (boolean motionMute) |  |  |  |
|--------------------|----------------------|--|--|--|
|--------------------|----------------------|--|--|--|

### Sets whether to mute during animated effect playback.

This interface is only available in the enterprise version SDK (the old version has been offline, if you need to use the advanced beauty function in the new version SDK, please refer to Tencent Beauty Effect SDK) in effect. Some animated effects have audio effects, which can be disabled through this API when they are played back.

| Param      | DESC                        |
|------------|-----------------------------|
| motionMute | true : mute; false : unmute |

## **TXBeautyStyle**

#### **TXBeautyStyle**

### Beauty (skin smoothing) filter algorithm

TRTC has multiple built-in skin smoothing algorithms. You can select the one most suitable for your product needs.

| Smooth style, which uses a more radical algorithm for more                    | Enum                | Value | DESC                                                                                                    |
|-------------------------------------------------------------------------------|---------------------|-------|----------------------------------------------------------------------------------------------------|
| TXBeautyStyleSmooth 0 obvious effect and is suitable for show live streaming. | TXBeautyStyleSmooth | 0     | Smooth style, which uses a more radical algorithm for more obvious effect and is suitable for show live streaming. |

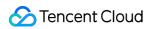

| TXBeautyStyleNature | 1 | Natural style, which retains more facial details for more natural effect and is suitable for most live streaming use cases.                                                                                                    |
|---------------------|---|----------------------------------------------------------------------------------------------------|
| TXBeautyStylePitu   | 2 | Pitu style, which is provided by YouTu Lab. Its skin smoothing effect is between the smooth style and the natural style, that is, it retains more skin details than the smooth style and has a higher skin smoothing degree than the natural style. |

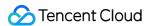

# TXDeviceManager

Last updated: 2024-06-06 15:47:57

Copyright (c) 2021 Tencent. All rights reserved.

Module: audio/video device management module

Description: manages audio/video devices such as camera, mic, and speaker.

### **TXDeviceManager**

# TXDeviceManager

| FuncList                | DESC                                                                   |
|-------------------------|------------------------------------------------------------------------|
| isFrontCamera           | Querying whether the front camera is being used                        |
| switchCamera            | Switching to the front/rear camera (for mobile OS)                     |
| getCameraZoomMaxRatio   | Getting the maximum zoom ratio of the camera (for mobile OS)           |
| setCameraZoomRatio      | Setting the camera zoom ratio (for mobile OS)                          |
| isAutoFocusEnabled      | Querying whether automatic face detection is supported (for mobile OS) |
| enableCameraAutoFocus   | Enabling auto focus (for mobile OS)                                    |
| setCameraFocusPosition  | Adjusting the focus (for mobile OS)                                    |
| enableCameraTorch       | Enabling/Disabling flash, i.e., the torch mode (for mobile OS)         |
| setAudioRoute           | Setting the audio route (for mobile OS)                                |
| setExposureCompensation | Set the exposure parameters of the camera, ranging from - 1 to 1       |
| setCameraCapturerParam  | Set camera acquisition preferences                                     |
| setSystemVolumeType     | Setting the system volume type (for mobile OS)                         |

# StructType

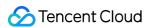

| FuncList             | DESC                          |
|----------------------|-------------------------------|
| TXCameraCaptureParam | Camera acquisition parameters |

# EnumType

| EnumType            | DESC                                              |
|---------------------|---------------------------------------------------|
| TXSystemVolumeType  | System volume type                                |
| TXAudioRoute        | Audio route (the route via which audio is played) |
| TXCameraCaptureMode | Camera acquisition preferences                    |

## isFrontCamera

isFrontCamera

Querying whether the front camera is being used

## switchCamera

#### switchCamera

| int switchCamera |
|------------------|
|------------------|

Switching to the front/rear camera (for mobile OS)

# getCameraZoomMaxRatio

getCameraZoomMaxRatio

Getting the maximum zoom ratio of the camera (for mobile OS)

## setCameraZoomRatio

#### setCameraZoomRatio

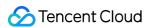

|                        | 1                 |
|------------------------|-------------------|
| int setCameraZoomRatio | (float zoomRatio) |
|                        |                   |

### Setting the camera zoom ratio (for mobile OS)

| Param     | DESC                                                                                                    |
|-----------|----------------------------------------------------------------------------------------------------|
| zoomRatio | Value range: 1-5. 1 indicates the widest angle of view (original), and 5 the narrowest angle of view (zoomed in). The maximum value is recommended to be 5. If the value exceeds 5, the video will become blurred. |

## isAutoFocusEnabled

#### **isAutoFocusEnabled**

Querying whether automatic face detection is supported (for mobile OS)

## enableCameraAutoFocus

#### enableCameraAutoFocus

| nt enableCameraAutoFocus | (boolean enabled) |
|--------------------------|-------------------|
|--------------------------|-------------------|

### **Enabling auto focus (for mobile OS)**

After auto focus is enabled, the camera will automatically detect and always focus on faces.

## setCameraFocusPosition

#### setCameraFocusPosition

| int setCameraFocusPosition | (int x |
|----------------------------|--------|
|                            | int y) |

#### Adjusting the focus (for mobile OS)

This API can be used to achieve the following:

- 1. A user can tap on the camera preview.
- 2. A rectangle will appear where the user taps, indicating the spot the camera will focus on.

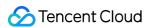

3. The user passes the coordinates of the spot to the SDK using this API, and the SDK will instruct the camera to focus as required.

| Param    | DESC                                                                            |
|----------|---------------------------------------------------------------------------------|
| position | The spot to focus on. Pass in the coordinates of the spot you want to focus on. |

#### Note

Before using this API, you must first disable auto focus using enableCameraAutoFocus.

#### **Return Desc:**

0: operation successful; negative number: operation failed.

## enableCameraTorch

#### enableCameraTorch

| boolean enableCameraTorch | (boolean enable) |
|---------------------------|------------------|
|---------------------------|------------------|

Enabling/Disabling flash, i.e., the torch mode (for mobile OS)

## setAudioRoute

#### setAudioRoute

| int setAudioRoute |
|-------------------|
|-------------------|

#### Setting the audio route (for mobile OS)

A mobile phone has two audio playback devices: the receiver at the top and the speaker at the bottom.

If the audio route is set to the receiver, the volume is relatively low, and audio can be heard only when the phone is put near the ear. This mode has a high level of privacy and is suitable for answering calls.

If the audio route is set to the speaker, the volume is relatively high, and there is no need to put the phone near the ear. This mode enables the "hands-free" feature.

## setExposureCompensation

#### setExposureCompensation

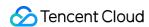

| int setExposureCompensation (float value) |
|-------------------------------------------|
|-------------------------------------------|

Set the exposure parameters of the camera, ranging from - 1 to 1

## setCameraCapturerParam

#### setCameraCapturerParam

| void setCameraCapturerParam | (TXCameraCaptureParam params) |
|-----------------------------|-------------------------------|
|-----------------------------|-------------------------------|

Set camera acquisition preferences

## setSystemVolumeType

## setSystemVolumeType

| int setSystemVolumeType | (TXSystemVolumeType type) |
|-------------------------|---------------------------|
|-------------------------|---------------------------|

## Setting the system volume type (for mobile OS)

@deprecated This API is not recommended after v9.5. Please use the startLocalAudio (quality) API in TRTCCloud instead, which param quality is used to decide audio quality.

# TXSystemVolumeType(Deprecated)

### TXSystemVolumeType(Deprecated)

### System volume type

| Enum                    | Value          | DESC         |
|-------------------------|----------------|--------------|
| TXSystemVolumeTypeAuto  | Not<br>Defined | Auto         |
| TXSystemVolumeTypeMedia | Not<br>Defined | Media volume |
| TXSystemVolumeTypeVOIP  | Not<br>Defined | Call volume  |

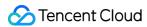

## **TXAudioRoute**

#### **TXAudioRoute**

#### Audio route (the route via which audio is played)

Audio route is the route (speaker or receiver) via which audio is played. It applies only to mobile devices such as mobile phones.

A mobile phone has two speakers: one at the top (receiver) and the other the bottom.

If the audio route is set to the receiver, the volume is relatively low, and audio can be heard only when the phone is put near the ear. This mode has a high level of privacy and is suitable for answering calls.

If the audio route is set to the speaker, the volume is relatively high, and there is no need to put the phone near the ear. This mode enables the "hands-free" feature.

| Enum                     | Value          | DESC                                                                                                    |
|--------------------------|----------------|----------------------------------------------------------------------------------------------------|
| TXAudioRouteSpeakerphone | Not<br>Defined | Speakerphone: the speaker at the bottom is used for playback (hands-free). With relatively high volume, it is used to play music out loud.  |
| TXAudioRouteEarpiece     | Not<br>Defined | Earpiece: the receiver at the top is used for playback. With relatively low volume, it is suitable for call scenarios that require privacy. |

## TXCameraCaptureMode

#### **TXCameraCaptureMode**

#### Camera acquisition preferences

This enum is used to set camera acquisition parameters.

| Enum                                  | Value          | DESC                                                                                                    |
|---------------------------------------|----------------|----------------------------------------------------------------------------------------------------|
| TXCameraResolutionStrategyAuto        | Not<br>Defined | Auto adjustment of camera capture parameters.  SDK selects the appropriate camera output parameters according to the actual acquisition device performance and network situation, and maintains a balance between device performance and video preview quality. |
| TXCameraResolutionStrategyPerformance | Not            | Give priority to equipment performance.                                                                                                    |

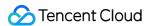

|                                       | Defined        | SDK selects the closest camera output parameters according to the user's encoder resolution and frame rate, so as to ensure the performance of the device.                                                        |
|---------------------------------------|----------------|----------------------------------------------------------------------------------------------------|
| TXCameraResolutionStrategyHighQuality | Not<br>Defined | Give priority to the quality of video preview.  SDK selects higher camera output parameters to improve the quality of preview video. In this case, it will consume more CPU and memory to do video preprocessing. |
| TXCameraCaptureManual                 | Not<br>Defined | Allows the user to set the width and height of the video captured by the local camera.                                                                                                    |

# TXCamera Capture Param

## **TXCameraCaptureParam**

## **Camera acquisition parameters**

This setting determines the quality of the local preview image.

| EnumType | DESC                                                                             |
|----------|----------------------------------------------------------------------------------|
| height   | Field description: height of acquired image                                      |
| mode     | Field description: camera acquisition preferences,please see TXCameraCaptureMode |
| width    | Field description: width of acquired image                                       |

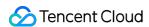

# **ErrorCode**

Last updated: 2024-06-06 15:47:57

Copyright (c) 2021 Tencent. All rights reserved.

Module: V2TXLiveCode @ TXLiteAVSDK

Function: Definitions of error codes and warning codes of Tencent Cloud LVB

#### **ErrorCode**

# EnumType

| EnumType     | DESC                             |
|--------------|----------------------------------|
| V2TXLiveCode | V2 Error codes and warning codes |

## V2TXLiveCode

### **V2TXLiveCode**

### V2 Error codes and warning codes

| Enum                             | Value | DESC                                                    |
|----------------------------------|-------|---------------------------------------------------------|
| V2TXLIVE_OK                      | 0     | No error.                                               |
| V2TXLIVE_ERROR_FAILED            | -1    | Unclassified error.                                     |
| V2TXLIVE_ERROR_INVALID_PARAMETER | -2    | An invalid parameter was input during the API call.     |
| V2TXLIVE_ERROR_REFUSED           | -3    | The API call was rejected.                              |
| V2TXLIVE_ERROR_NOT_SUPPORTED     | -4    | The API is currently not suppoted.                      |
| V2TXLIVE_ERROR_INVALID_LICENSE   | -5    | Failed to call the API because the license was invalid. |

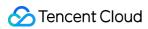

| V2TXLIVE_ERROR_REQUEST_TIMEOUT                | -6    | The server request timed out.                                                                                                   |
|-----------------------------------------------|-------|----------------------------------------------------------------------------------------------------|
| V2TXLIVE_ERROR_SERVER_PROCESS_FAILED          | -7    | The server cannot process the request.                                                                                          |
| V2TXLIVE_ERROR_DISCONNECTED                   | -8    | Disconnect.                                                                                                    |
| V2TXLIVE_ERROR_NO_AVAILABLE_HEVC_DECODERS     | -2304 | could not find available hevc decoder.                                                                                          |
| V2TXLIVE_WARNING_NETWORK_BUSY                 | 1101  | Data upload was jammed because the upstream bandwidth was too low.                                                              |
| V2TXLIVE_WARNING_VIDEO_BLOCK                  | 2105  | Blocking occurred during video playback.                                                                                        |
| V2TXLIVE_WARNING_CAMERA_START_FAILED          | -1301 | Failed to start the camera.                                                                                                    |
| V2TXLIVE_WARNING_CAMERA_OCCUPIED              | -1316 | The camera is being occupied.                                                                                                   |
| V2TXLIVE_WARNING_CAMERA_NO_PERMISSION         | -1314 | The camera is not authorized. This warning usually occurs on mobile devices due to the camera permission is denied by the user. |
| V2TXLIVE_WARNING_MICROPHONE_START_FAILED      | -1302 | Failed to enable the mic.                                                                                                    |
| V2TXLIVE_WARNING_MICROPHONE_OCCUPIED          | -1319 | The mic is being used. If a call is in progress on the mobile device, the mic cannot be enabled.                                |
| V2TXLIVE_WARNING_MICROPHONE_NO_PERMISSION     | -1317 | The mic is not authorized. This warning usually occurs on mobile devices due to the mic permission is denied by the user.       |
| V2TXLIVE_WARNING_SCREEN_CAPTURE_NOT_SUPPORTED | -1309 | Screen capture is not supported in curent system.                                                                               |
| V2TXLIVE_WARNING_SCREEN_CAPTURE_START_FAILED  | -1308 | Failed to enable the screen                                                                                                    |

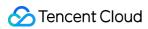

|                                              |       | capture.                                                                                                    |
|----------------------------------------------|-------|----------------------------------------------------------------------------------------------------|
| V2TXLIVE_WARNING_SCREEN_CAPTURE_INTERRUPTED  | -7001 | Screen capture is interrupted by system.                                                                                                    |
| V2TXLIVE_WARNING_CURRENT_ENCODE_TYPE_CHANGED | 1104  | The codec changed. The additional field codec_type in onWarning indicates the codec currently in use.  1 indicates H.265, and o indicates H.264. This field is not supported on Windows. |
| V2TXLIVE_WARNING_CURRENT_DECODE_TYPE_CHANGED | 2008  | The codec changed. The additional field codec_type in onWarning indicates the codec currently in use.  1 indicates H.265, and o indicates H.264. This field is not supported on Windows. |

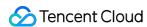

# **Property Definition**

Last updated: 2024-06-06 15:47:57

Copyright (c) 2021 Tencent. All rights reserved.

Module: V2TXLiveProperty @ TXLiteAVSDK

Function: Keys supported by V2TXLive setProperty

### **Property Definition**

# StructType

| FuncList         | DESC             |
|------------------|------------------|
| V2TXLiveProperty | V2 live property |

# **V2TXLiveProperty**

### **V2TXLiveProperty**

### **V2 live property**

| EnumType                      | DESC                                                                                          |
|-------------------------------|-----------------------------------------------------------------------------------------------|
| kV2ClearLastImage             | Enable/Disable clear the last image.  Default value: true.  Value: true/false.                |
| kV2EnableHardwareAcceleration | Enable/Disable hardware acceleration[RTMP, Player].  Default value: true.  Value: true/false. |
| kV2EnableHevcEncode           | Enable/Disable Hevc Encode[RTMP/RTC, Pusher]. Default value: false. Value: true/false.        |
| kV2EnableIPMultiplexing       | Enable/Disable IP Multiplexing[FLV, Player].  Default value: false.  Value: true/false.       |

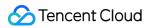

| kV2MaxNumberOfReconnection    | Set the number of reconnections[RTMP, Player].  Default value: 3.  Value: int.                                                                                                    |
|-------------------------------|----------------------------------------------------------------------------------------------------|
| kV2SecondsBetweenReconnection | Set reconnection interval[RTMP, Player]. Unit: second. Default value: 3. Value: int.                                                                                                    |
| kV2SetHeaders                 | Set play request headers[FLV, Player].  Value: JSON string.  Example: {   "headers":[   {     "key": "key1",     "value": "value1"   },   {     "key": "key2",     "value": "value2"   }   ] } |
| kV2SetMetaData                | Set Push Meta Info[RTMP, Pusher].  Value: JSON string.  Example: {   "metadata": [   {     "key": "key1",     "value": "value1"   },   {     "key": "key2",     "value": "value2"   }   ] }    |
| kV2SetVideoQualityEx          | Set custom encoding parameters[RTMP/RTC, Pusher]. Value: JSON string. Example: {                                                                                                    |

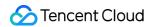

"videoWidth":360,

"videoHeight":640,

"videoFps":15,

"videoBitrate":1000,

"minVideoBitrate":1000

}

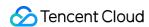

# Type Definition

Last updated: 2024-06-06 15:47:57

Copyright (c) 2021 Tencent. All rights reserved.

Module: V2TXLiveDef @ TXLiteAVSDK

Function: Key type definitions for Tencent Cloud LVB

**Type Definition** 

# StructType

| FuncList                         | DESC                                                 |
|----------------------------------|------------------------------------------------------|
| V2TXLiveVideoEncoderParam        | Video encoding parameters                            |
| V2TXLiveVideoFrame               | Video frame information                              |
| V2TXLiveAudioFrameObserverFormat | audio callback format                                |
| V2TXLivePusherStatistics         | Pusher statistics                                    |
| V2TXLivePlayerStatistics         | Player statistics                                    |
| V2TXLiveMixStream                | Position of each subimage in On-Cloud MixTranscoding |
| V2TXLiveTranscodingConfig        | Configure On-Cloud MixTranscoding                    |
| V2TXLiveLocalRecordingParams     | Configure On-LocalRecording                          |
| V2TXLiveSocks5ProxyConfig        | Protocol configured with socks5 proxy.               |
| V2TXLiveLogConfig                | Log configuration                                    |
| V2TXLiveStreamInfo               | Stream information supporting adaptive handover.     |

# EnumType

| EnumType | DESC |
|----------|------|
|----------|------|

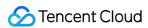

| V2TXLiveMode                    | Supported protocol, RTMP is not supported on Windows or macOS. |
|---------------------------------|----------------------------------------------------------------|
| V2TXLiveVideoResolution         | Video resolution.                                              |
| V2TXLiveVideoResolutionMode     | Video aspect ratio mode                                        |
| V2TXLiveMirrorType              | Local camera mirror type.                                      |
| V2TXLiveFillMode                | Image fill mode                                                |
| V2TXLiveRotation                | Clockwise rotation of the video image                          |
| V2TXLivePixelFormat             | Pixel format of video frames                                   |
| V2TXLiveBufferType              | Video data container format                                    |
| V2TXLiveTexture                 | Video texture container                                        |
| V2TXLiveAudioQuality            | Audio quality                                                  |
| V2TXLiveAudioFrameOperationMode | Audio callback data operation mode                             |
| V2TXLivePushStatus              | Livestream connection status                                   |
| V2TXLiveMixInputType            | Specify the type of streams to mix                             |
| V2TXLiveRecordMode              | Recording audio and video mode                                 |
| V2TXLiveLogLevel                | Log level                                                      |

## V2TXLiveMode

## V2TXLiveMode

Supported protocol, RTMP is not supported on Windows or macOS.

| Enum            | Value          | DESC           |
|-----------------|----------------|----------------|
| TXLiveMode_RTMP | Not<br>Defined | RTMP protocol. |
| TXLiveMode_RTC  | Not<br>Defined | TRTC protocol. |

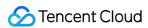

## V2TXLiveVideoResolution

### V2TXLiveVideoResolution

#### Video resolution.

| Enum                             | Value          | DESC                                                                              |
|----------------------------------|----------------|-----------------------------------------------------------------------------------|
| V2TXLiveVideoResolution160x160   | Not<br>Defined | Resolution: 160×160. Bitrate range: 100 Kbps to 150 Kbps. Frame rate: 15 fps.     |
| V2TXLiveVideoResolution270x270   | Not<br>Defined | Resolution: 270×270. Bitrate range: 200 Kbps to 300 Kbps. Frame rate: 15 fps.     |
| V2TXLiveVideoResolution480x480   | Not<br>Defined | Resolution: 480×480. Bitrate range: 350 Kbps to 525 Kbps. Frame rate: 15 fps.     |
| V2TXLiveVideoResolution320x240   | Not<br>Defined | Resolution: 320×240. Bitrate range: 250 Kbps to 375 Kbps. Frame rate: 15 fps.     |
| V2TXLiveVideoResolution480x360   | Not<br>Defined | Resolution: 480×360. Bitrate range: 400 Kbps to 600 Kbps. Frame rate: 15 fps.     |
| V2TXLiveVideoResolution640x480   | Not<br>Defined | Resolution: 640×480. Bitrate range: 600 Kbps to 900 Kbps. Frame rate: 15 fps.     |
| V2TXLiveVideoResolution320x180   | Not<br>Defined | Resolution: 320×180. Bitrate range: 250 Kbps to 400 Kbps. Frame rate: 15 fps.     |
| V2TXLiveVideoResolution480x270   | Not<br>Defined | Resolution: 480×270. Bitrate range: 350 Kbps to 550 Kbps. Frame rate: 15 fps.     |
| V2TXLiveVideoResolution640x360   | Not<br>Defined | Resolution: 640×360. Bitrate range: 500 Kbps to 900 Kbps. Frame rate: 15 fps.     |
| V2TXLiveVideoResolution960x540   | Not<br>Defined | Resolution: 960×540. Bitrate range: 800 Kbps to 1500 Kbps. Frame rate: 15 fps.    |
| V2TXLiveVideoResolution1280x720  | Not<br>Defined | Resolution: 1280×720. Bitrate range: 1000 Kbps to 1800 Kbps. Frame rate: 15 fps.  |
| V2TXLiveVideoResolution1920x1080 | Not<br>Defined | Resolution: 1920×1080. Bitrate range: 2500 Kbps to 3000 Kbps. Frame rate: 15 fps. |

## V2TXLiveVideoResolutionMode

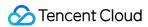

#### V2TXLiveVideoResolutionMode

## Video aspect ratio mode

#### Note

Landscape resolution:  $V2TXLiveVideoResolution640x360 + V2TXLiveVideoResolutionModeLandscape = 640 \times 360$ . Portrait resolution:  $V2TXLiveVideoResolution640x360 + V2TXLiveVideoResolutionModePortrait = 360 \times 640$ .

| Enum                                 | Value          | DESC                  |
|--------------------------------------|----------------|-----------------------|
| V2TXLiveVideoResolutionModeLandscape | Not<br>Defined | Landscape resolution. |
| V2TXLiveVideoResolutionModePortrait  | Not<br>Defined | Portrait resolution.  |

# V2TXLiveMirrorType

### V2TXLiveMirrorType

### Local camera mirror type.

| Enum                      | Value          | DESC                                                                                                    |
|---------------------------|----------------|----------------------------------------------------------------------------------------------------|
| V2TXLiveMirrorTypeAuto    | Not<br>Defined | Default mirror type. Images from the front camera are mirrored, and images from the rear camera are not mirrored. |
| V2TXLiveMirrorTypeEnable  | Not<br>Defined | Both the front and rear cameras are switched to the mirror mode.                                                  |
| V2TXLiveMirrorTypeDisable | Not<br>Defined | Both the front and rear cameras are switched to the non-mirror mode.                                              |

## V2TXLiveFillMode

#### **V2TXLiveFillMode**

### Image fill mode

| Enum                 | Value          | DESC                                                                                                    |
|----------------------|----------------|----------------------------------------------------------------------------------------------------|
| V2TXLiveFillModeFill | Not<br>Defined | The entire screen is covered by the image, without black edges. If the aspect ratio of the image is different from |

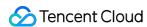

|                           |                | that of the screen, part of the image will be cropped.                                                                                             |
|---------------------------|----------------|----------------------------------------------------------------------------------------------------|
| V2TXLiveFillModeFit       | Not<br>Defined | The image adapts to the screen and is not cropped. If the aspect ratio of the image is different from that of the screen, black edges will appear. |
| V2TXLiveFillModeScaleFill | Not<br>Defined | The screen is entirely covered by the image. The image will be stretched if screen and image have different aspect ratios.                         |

## **V2TXLiveRotation**

#### **V2TXLiveRotation**

## Clockwise rotation of the video image

| Enum                | Value          | DESC                          |
|---------------------|----------------|-------------------------------|
| V2TXLiveRotation0   | Not<br>Defined | No rotation.                  |
| V2TXLiveRotation90  | Not<br>Defined | Rotate 90 degrees clockwise.  |
| V2TXLiveRotation180 | Not<br>Defined | Rotate 180 degrees clockwise. |
| V2TXLiveRotation270 | Not<br>Defined | Rotate 270 degrees clockwise. |

# V2TXLivePixelFormat

#### **V2TXLivePixelFormat**

#### Pixel format of video frames

| Enum                       | Value          | DESC          |
|----------------------------|----------------|---------------|
| V2TXLivePixelFormatUnknown | Not<br>Defined | Unknown.      |
| V2TXLivePixelFormatI420    | Not<br>Defined | YUV420P I420. |

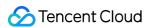

| V2TXLivePixelFormatTexture2D Not Texture2D.  Defined |
|------------------------------------------------------|
|------------------------------------------------------|

# V2TXLiveBufferType

### V2TXLiveBufferType

#### Video data container format

#### Note

In the custom capture and rendering features, you need to use the following enumerated values to specify the format for containing video data.

Texture: this is most efficient when used directly.

| Enum                         | Value          | DESC        |
|------------------------------|----------------|-------------|
| V2TXLiveBufferTypeUnknown    | Not<br>Defined | Unknown.    |
| V2TXLiveBufferTypeByteBuffer | Not<br>Defined | ByteBuffer. |
| V2TXLiveBufferTypeByteArray  | Not<br>Defined | ByteArray.  |
| V2TXLiveBufferTypeTexture    | Not<br>Defined | Texture.    |

## V2TXLiveTexture

#### **V2TXLiveTexture**

### Video texture container

| Enum                                                          | Value          | DESC                 |
|---------------------------------------------------------------|----------------|----------------------|
| public int textureId                                          | Not<br>Defined | the ID of Texture2D. |
| public javax.microedition.khronos.egl.EGLContext eglContext10 | Not<br>Defined | EGL Context.         |
| public android.opengl.EGLContext eglContext14                 | Not            | EGL Context.         |

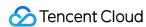

Defined

# V2TXLiveAudioQuality

## **V2TXLiveAudioQuality**

### **Audio quality**

| Enum                        | Value          | DESC                                                                                                    |
|-----------------------------|----------------|----------------------------------------------------------------------------------------------------|
| V2TXLiveAudioQualitySpeech  | Not<br>Defined | Audio: 16k sample rate, mono-channel, 16 Kbps audio raw bitrate. This quality is suitable for scenarios that mainly involve voice calls, such as online meetings and voice calls.                           |
| V2TXLiveAudioQualityDefault | Not<br>Defined | General: 48k sample rate, mono-channel, 50 Kbps audio raw bitrate. This quality is the default audio quality of the SDK. We recommend that you choose this option unless you have special requirements.     |
| V2TXLiveAudioQualityMusic   | Not<br>Defined | Music: 48k sample rate, dual-channel + full-band, 128<br>Kbps audio raw bitrate. This quality is suitable for<br>scenarios that require Hi-Fi music transmission, such<br>as karaoke and music livestreams. |

# V2TXLiveAudioFrameOperationMode

### V2TXLiveAudioFrameOperationMode

### Audio callback data operation mode

SDK provides two modes of operation for audio callback data.

Read-only mode (ReadOnly): Get audio data only from the callback.

ReadWrite mode (ReadWrite): You can get and modify the audio data of the callback.

| Enum                                     | Value          | DESC                                                                                      |
|------------------------------------------|----------------|-------------------------------------------------------------------------------------------|
| V2TXLiveAudioFrameOperationModeReadWrite | Not<br>Defined | Read-write mode: You can get and modify the audio data of the callback, the default mode. |
| V2TXLiveAudioFrameOperationModeReadOnly  | Not<br>Defined | Read-only mode: Get audio data from callback only.                                        |

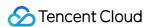

## **V2TXLivePushStatus**

#### **V2TXLivePushStatus**

#### Livestream connection status

| Enum                             | Value          | DESC                                  |
|----------------------------------|----------------|---------------------------------------|
| V2TXLivePushStatusDisconnected   | Not<br>Defined | Disconnected from the server.         |
| V2TXLivePushStatusConnecting     | Not<br>Defined | Connecting to the server.             |
| V2TXLivePushStatusConnectSuccess | Not<br>Defined | Connected to the server successfully. |
| V2TXLivePushStatusReconnecting   | Not<br>Defined | Reconnecting to the server.           |

# V2TXLiveMixInputType

### V2TXLiveMixInputType

### Specify the type of streams to mix

| Enum                           | Value          | DESC             |
|--------------------------------|----------------|------------------|
| V2TXLiveMixInputTypeAudioVideo | Not<br>Defined | Audio and video. |
| V2TXLiveMixInputTypePureVideo  | Not<br>Defined | Video only.      |
| V2TXLiveMixInputTypePureAudio  | Not<br>Defined | Audio only.      |

## V2TXLiveRecordMode

## V2TXLiveRecordMode

### Recording audio and video mode

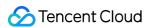

| Enum                   | Value          | DESC                                 |
|------------------------|----------------|--------------------------------------|
| V2TXLiveRecordModeBoth | Not<br>Defined | Both mode: Recording audio and video |

# V2TXLiveLogLevel

### **V2TXLiveLogLevel**

## Log level

| Enum                    | Value | DESC                                                    |
|-------------------------|-------|---------------------------------------------------------|
| V2TXLiveLogLevelAll     | 0     | Output all levels of log.                               |
| V2TXLiveLogLevelDebug   | 1     | Output DEBUG, INFO, WARNING, ERROR and FATAL level log. |
| V2TXLiveLogLevelInfo    | 2     | Output INFO, WARNING, ERROR and FATAL level log.        |
| V2TXLiveLogLevelWarning | 3     | Output WARNING, ERROR and FATAL level log.              |
| V2TXLiveLogLevelError   | 4     | Output ERROR and FATAL level log.                       |
| V2TXLiveLogLevelFatal   | 5     | Only output FATAL level log.                            |
| V2TXLiveLogLevelNULL    | 6     | Does not output any sdk log.                            |

## V2TXLiveVideoEncoderParam

### V2TXLiveVideoEncoderParam

## Video encoding parameters

These settings determine the quality of image viewed by remote users.

| EnumType        | DESC                                                                  |  |  |
|-----------------|-----------------------------------------------------------------------|--|--|
| minVideoBitrate | Field description: minimum video bitrate. The SDK will reduce the     |  |  |
|                 | bitrate to as low as the value specified by minVideoBitrate to ensure |  |  |
|                 | the smoothness only if the network conditions are poor.               |  |  |
|                 | Recommended value: you can set the videoBitrate and                   |  |  |
|                 | minVideoBitrate parameters at the same time to restrict the SDK's     |  |  |
|                 | adjustment range of the video bitrate:                                |  |  |
|                 |                                                                       |  |  |

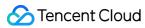

|                     | If you set videoBitrate and minVideoBitrate to the same value, it is equivalent to disabling the adaptive adjustment capability of the SDK for the video bitrate.                                                                                                    |
|---------------------|----------------------------------------------------------------------------------------------------|
| videoBitrate        | Field description: target video bitrate. The SDK encodes streams at the target video bitrate and will actively reduce the bitrate only in weak network environments.  Recommended value: please see the optimal bitrate for each specification in V2TXLiveVideoResolution . You can also slightly increase the optimal bitrate.  For example, V2TXLiveVideoResolution1280x720 corresponds to the target bitrate of 1,200 Kbps. You can also set the bitrate to 1,500 Kbps for higher definition.  Note  you can set the videoBitrate and minVideoBitrate parameters at the same time to restrict the SDK's adjustment range of the video bitrate:  If you set videoBitrate and minVideoBitrate to the same value, it is equivalent to disabling the adaptive adjustment capability of the SDK for the video bitrate. |
| videoFps            | Field description: video capturing frame rate.  Recommended value: 15 or 20 fps. If the frame rate is lower than 5 fps, there will be obvious lagging; if lower than 10 fps but higher than 5 fps, there will be slight lagging; if higher than 20 fps, the bandwidth will be wasted (the frame rate of movies is generally 24 fps).                                                                                                    |
| videoResolution     | Field description: video resolution.  Recommended value:  For desktop platforms (Windows and macOS), we recommend you select a resolution of 640x360 or above and select Landscape (landscape resolution) for videoResolutionMode .  Note  to use a portrait resolution, please specify videoResolutionMode as Portrait; for example, when used together with Portrait, 640x360 represents 360x640.                                                                                                    |
| videoResolutionMode | Field description: resolution mode (landscape/portrait).  Recommended value: for desktop platforms (Windows and macOS),  Landscape is recommended.  Note  to use a portrait resolution, please specify videoResolutionMode as  Portrait ; for example, when used together with Portrait , 640x360 represents 360x640.                                                                                                    |

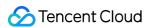

## V2TXLiveVideoFrame

#### **V2TXLiveVideoFrame**

#### Video frame information

#### Note

Used during custom capture and rendering. During custom capture, you need to use V2TXLiveVideoFrame to contain the video frame to be sent. During custom rendering, the video frame contained by V2TXLiveVideoFrame will be returned.

| EnumType    | DESC               |                                           |
|-------------|--------------------|-------------------------------------------|
| buffer      | Field description: | Video data.                               |
| bufferType  | Field description: | Video data container format.              |
| data        | Field description: | Video data.                               |
| height      | Field description: | Video height.                             |
| pixelFormat | Field description: | Video pixel format.                       |
| rotation    | Field description: | Clockwise rotation angle of video frames. |
| texture     | Field description: | Video texture container.                  |
| width       | Field description: | Video width.                              |

# V2TXLiveAudioFrameObserverFormat

#### **V2TXLiveAudioFrameObserverFormat**

#### audio callback format

| EnumType | DESC                                                                                                    |
|----------|----------------------------------------------------------------------------------------------------|
| channel  | Field description: number of sound channels.  Recommended value: default value: 1, which means mono channel. Valid values: 1: mono channel; 2: dual channel.                         |
| mode     | Field description: audio callback data operation mode.  Recommended value: V2TXLiveAudioFrameOperationModeReadOnly, get audio data from callback only. The modes that can be set are |

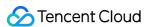

|                | V2TXLiveAudioFrameOperationModeReadOnly, V2TXLiveAudioFrameOperationModeReadWrite. |                                                                    |
|----------------|------------------------------------------------------------------------------------|--------------------------------------------------------------------|
| sampleRate     | Field description: Recommended value: 44100,48000.                                 | sample rate. default value: 48000 Hz. Valid values: 16000, 32000,  |
| samplesPerCall | Field description: Recommended value: sampleRate/100.                              | number of sample points.  the value must be an integer multiple of |

## V2TXLivePusherStatistics

#### **V2TXLivePusherStatistics**

#### **Pusher statistics**

| EnumType     | DESC               |                                              |
|--------------|--------------------|----------------------------------------------|
| аррСри       | Field description: | CPU utilization of the current app (%).      |
| audioBitrate | Field description: | Audio bitrate (Kbps).                        |
| fps          | Field description: | Frame rate (fps).                            |
| height       | Field description: | Video height.                                |
| netSpeed     | Field description: | upload speed (Kbps).                         |
| rtt          | Field description: | Round-trip delay (ms) from the SDK to cloud. |
| systemCpu    | Field description: | CPU utilization of the current system (%).   |
| videoBitrate | Field description: | Video bitrate (Kbps).                        |
| width        | Field description: | Video width.                                 |

# V2TXLivePlayerStatistics

## **V2TXLivePlayerStatistics**

## **Player statistics**

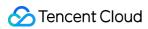

| EnumType            | DESC                                                                                                    |  |
|---------------------|----------------------------------------------------------------------------------------------------|--|
| аррСри              | Field description: CPU utilization of the current app (%).                                                                                                    |  |
| audioBitrate        | Field description: Audio bitrate (Kbps).                                                                                                    |  |
| audioBlockRate      | Field description : Audio playback lag rate (%).  Audio playback lag rate (audioBlockRate) = cumulative audio playback lag duration (audioTotalBlockTime)/audio playback interval duration (2000ms).                                                                                                    |  |
| audioPacketLoss     | Field description : Total packet loss rate (%) of the audio/video stream. Note: Only playback address prefixed with [trtc://] or [webrtc://] are supported.                                                                                                    |  |
| audioTotalBlockTime | Field description : Cumulative audio playback lag duration (ms).  The duration is the block duration within 2s.                                                                                                    |  |
| fps                 | Field description: Frame rate (fps).                                                                                                    |  |
| height              | Field description: Video height.                                                                                                    |  |
| jitterBufferDelay   | Field description : Playback delay (ms).                                                                                                    |  |
| netSpeed            | Field description: donwload speed (Kbps).                                                                                                    |  |
| rtt                 | Field description: Round-trip delay (ms) from the SDK to cloud.  Note: Only playback address prefixed with [trtc://] or [webrtc://] are supported.                                                                                                    |  |
| systemCpu           | Field description: CPU utilization of the current system (%).                                                                                                    |  |
| videoBitrate        | Field description: Video bitrate (Kbps).                                                                                                    |  |
| videoBlockRate      | Field description: Video playback lag rate (%).  Video playback lag rate (videoBlockRate) = cumulative video playback lag duration (videoTotalBlockTime)/video playback interval duration (2000ms).  Field description: Total packet loss rate (%) of the audio/video stream. Note: Only playback address prefixed with [trtc://] or [webrtc://] are supported.  Field description: Cumulative video playback lag duration (ms). The duration is the block duration within 2s. |  |
| videoPacketLoss     |                                                                                                    |  |
| videoTotalBlockTime |                                                                                                    |  |
| width               | Field description: Video width.                                                                                                    |  |

# V2TXLiveMixStream

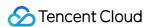

### V2TXLiveMixStream

## Position of each subimage in On-Cloud MixTranscoding

| EnumType  | DESC                                                                                                    |
|-----------|----------------------------------------------------------------------------------------------------|
| height    | Field description: height (absolute pixels) of the image layer.                                              |
| inputType | Field description: input type of the live stream.                                                            |
| streamId  | Field description: push streamId of users whose streams are mixed.  nil indicates the current push streamId. |
| userld    | Field description: userId of users whose streams are mixed.                                                  |
| width     | Field description: width (absolute pixels) of the image layer.                                               |
| Х         | Field description: x-axis (absolute pixels) of the image layer.                                              |
| у         | Field description: y-axis (absolute pixels) of the image layer.                                              |
| zOrder    | Field description: layer number (1-15), which must be unique.                                                |

# V2TXLiveTranscodingConfig

## V2TXLiveTranscodingConfig

## **Configure On-Cloud MixTranscoding**

| EnumType        | DESC                                                                                                    |  |
|-----------------|----------------------------------------------------------------------------------------------------|--|
| audioBitrate    | Field description: audio bitrate of the transcoded stream.  Value range: [32,192]; default value: 64 (Kbps).                                                                                                    |  |
| audioChannels   | Field description: number of sound channels of the transcoded stream.  Valid values: 1 (default), 2.                                                                                                    |  |
| audioSampleRate | Field description: audio sample rate of the transcoded stream.  Valid values: 12000 Hz, 16000 Hz, 22050 Hz, 24000 Hz, 32000 Hz, 44100 Hz, 48000 Hz (default).                                                            |  |
| backgroundColor | Field description: background color of the mixed video image. The default color is black, and the value is a hex number. For example: "0x61B9F1" represents the RGB color (97,158,241).  Default value: 0x000000 (black) |  |

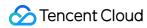

| backgroundImage | Field description: background image of the mixed video.  Default value: nil , which means that no background image is set.  Note  you need to first upload the image in Application Management > Function  Configuration > Material Management in the console.  You will get an image ID for the image uploaded, which you need to convert to a string and use it as the value of backgroundImage.  For example, if the image ID is 63, you should set backgroundImage to                                                |  |
|-----------------|----------------------------------------------------------------------------------------------------|--|
| mixStreams      | Field description: position of each channel of subimage.                                                                                                    |  |
| outputStreamId  | Field description: ID of the live stream pushed to CDN.  If you do not set this parameter, the SDK will execute the default logic, that is, it will mix multiple streams in the room into the video stream of the API caller, i.e., A + B => A.  If you set this parameter, the SDK will mix multiple streams in the room into the live stream whose ID you have specified, i.e., A + B => C.  Default value: nil , which indicates that multiple streams in the room are mixed into the video stream of the API caller. |  |
| videoBitrate    | Field description: bitrate (Kbps) for the resolution of the transcoded video.  Recommended value: if you set it to 0, the backend will calculate a bitrate based on videoWidth and videoHeight . You can also refer to the remarks for the enumerated value V2TXLiveVideoResolution .                                                                                                    |  |
| videoFramerate  | Field description: frame rate (fps) for the resolution of the transcoded video.  Value range: (0,30]; default: 15.                                                                                                    |  |
| videoGOP        | Field description: keyframe interval (GOP) for the resolution of the transcoded video.  Value range: [1,8]; default value: 2 (sec).                                                                                                    |  |
| videoHeight     | Field description: height of transcoded video.  Recommended value: 640 px. If audio-only streams are mixed, the mixing result will carry a video stream that shows a canvas background. To avoid this, set both the width and height to 0 px.                                                                                                    |  |
| videoWidth      | Field description: width of transcoded video.  Recommended value: 360 px. If audio-only streams are mixed, the mixing result will carry a video stream that shows a canvas background. To avoid this, set both the width and height to 0 px.                                                                                                    |  |

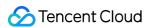

# V2TXLiveLocalRecordingParams

## V2TXLiveLocalRecordingParams

### **Configure On-LocalRecording**

| EnumType   | DESC                                                                                                    |  |
|------------|----------------------------------------------------------------------------------------------------|--|
| filePath   | Field description: The path of the recorded file (required), please ensure that the path has read and write permissions and is legal, otherwise the recorded file cannot be generated.  Recommended value: "yourpath/record/test.mp4". The path needs to be accurate to the file name and format suffix. The format suffix is used to determine the recorded file format. The currently supported format is only MP4. |  |
| interval   | Field description: interval Recording information update frequency (optional), in milliseconds, valid range: 1000-10000.  Default value: -1, which means no callback.                                                                                                    |  |
| recordMode | Field description: Media recording mode.  Default value: V2TXLiveRecordModeBoth, which means recording audio and video at the same time.                                                                                                    |  |

# V2TXLiveSocks5ProxyConfig

### V2TXLiveSocks5ProxyConfig

### Protocol configured with socks5 proxy.

| EnumType     | DESC                                  |                                                             |
|--------------|---------------------------------------|-------------------------------------------------------------|
| supportHttps | Field description: Recommended value: | Indicates whether HTTPS is supported.  Default value: true. |
| supportTcp   | Field description: Recommended value: | Indicates whether TCP is supported.  Default value: true.   |
| supportUdp   | Field description: Recommended value: | Indicates whether UDP is supported.  Default value: true.   |

# V2TXLiveLogConfig

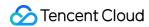

## V2TXLiveLogConfig

## Log configuration

| EnumType       | DESC                                                                                                    |  |
|----------------|----------------------------------------------------------------------------------------------------|--|
| enableConsole  | Field description: Whether to allow the SDK to print Log on the console of the editor (XCoder, Android Studio, Visual Studio, etc.).  Recommended value: Default value: false.                                                                                                    |  |
| enableLogFile  | Field description: Whether to enable local log file.  Special Instructions: If not for special needs, please do not close the local log file, otherwise the Tencent Cloud technical team will not be able to track and locate problems when they occur.  Recommended value: Default value: true.                                   |  |
| enableObserver | Field description: Whether to receive the log information to be printed through V2TXLivePremierObserver.  Special Instructions: If you want to implement Log writing by yourself, you can turn on this switch, Log information will be called back to you V2TXLivePremierObserver#onLog.  Recommended value: Default value: false. |  |
| logLevel       | Field description: Set Log level.  Recommended value: Default value:  V2TXLiveLogLevel.V2TXLiveLogLevelAll.                                                                                                    |  |
| logPath        | Field description: Set the storage directory of the local log, default Log storage location:  Android://sdcard/Android/data/your packagename/files/log/liteav/.                                                                                                    |  |

# V2TXLiveStreamInfo

### **V2TXLiveStreamInfo**

## Stream information supporting adaptive handover.

| EnumType  | DESC                                                                |
|-----------|---------------------------------------------------------------------|
| bitrate   | Field description: Bitrate in bps, default value: 0, means unknown. |
| framerate | Field description: Framerate, default value: 0, means unknown.      |
| height    | Field description: Video height, default value: 0, means unknown.   |
|           |                                                                     |

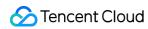

| url   | Field description: | Stream url.                                   |
|-------|--------------------|-----------------------------------------------|
| width | Field description: | Video width, default value: 0, means unknown. |